# Digital Tips to Showcase Impact for a Community Group & Social Enterprise

Kate Doodson Cosmic @cosmickated

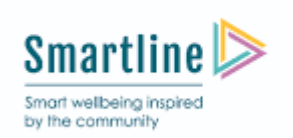

is part funded by the European Regional Development Fund

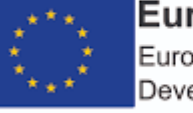

European Union European Regional Development Fund

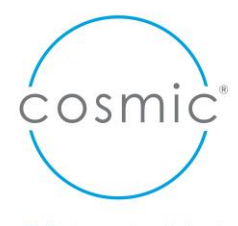

#### **Who are we?**

Cosmic are an award winning Digital Skills & Transformation Specialists that provide digital skills training and services to organisations & businesses across the South West.

We are a Social Enterprise, investing our profits in developing the skills of those most digitally excluded.

- 1. Learn about what digital tools/platforms can help you run your community
- 2. How to visually show and display the impact of your community/social programme work using digital technologies
- 3. Create an infographic a walk through session

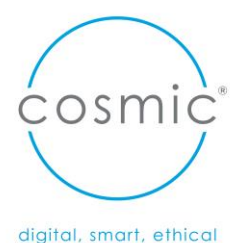

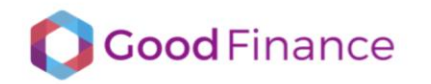

O O C Stay in the loop

Search

 $\overline{\mathbf{Q}}$ 

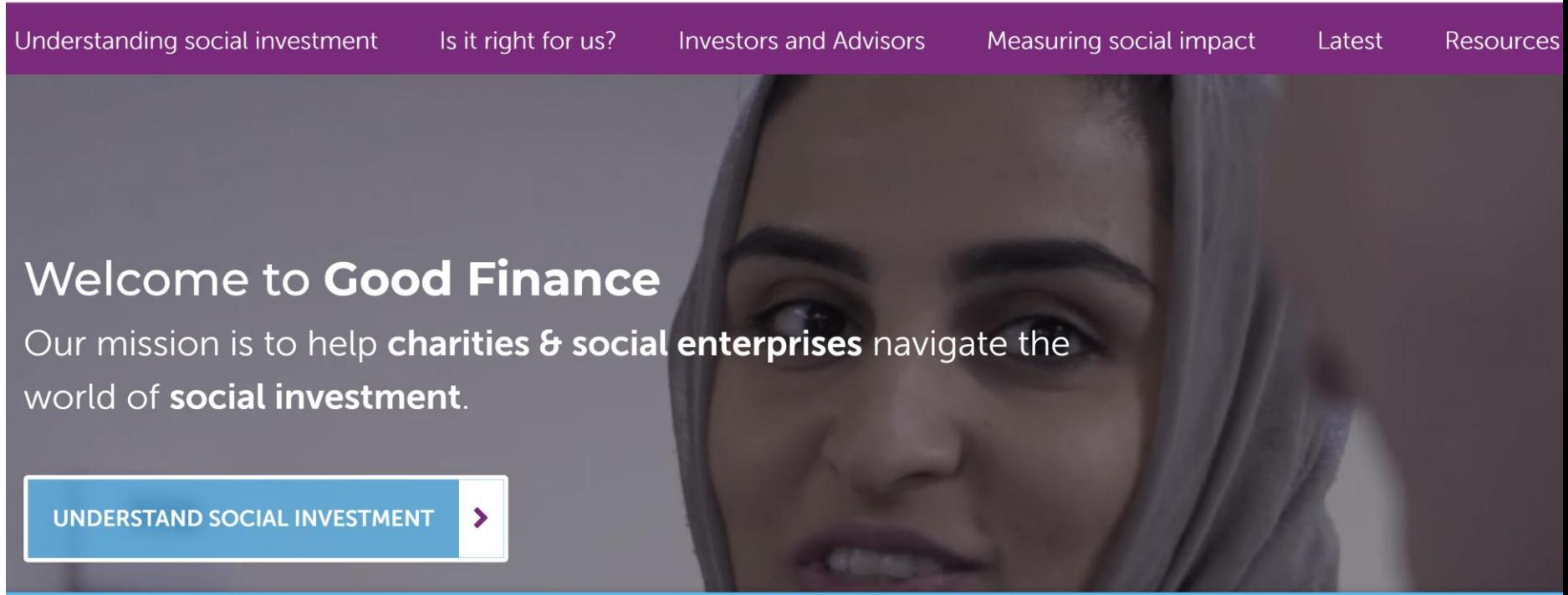

ACCEPT ALL

**DECLINE ALL** 

digital, smart, ethical

 $\frac{1}{2}$ osmi $\frac{1}{2}$ 

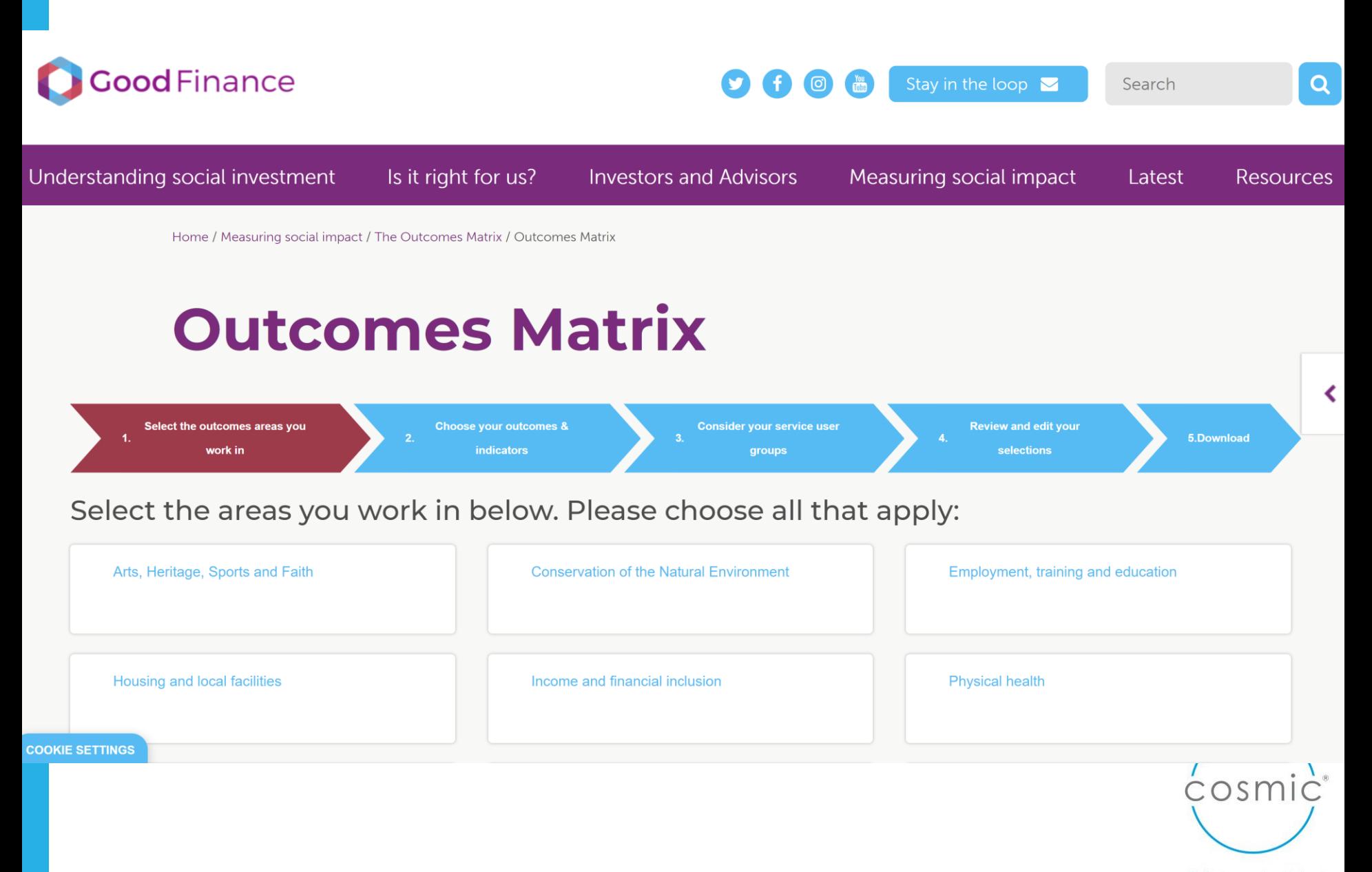

#### **Citizenship and community**

#### **OUTCOME** Strong and safe communities

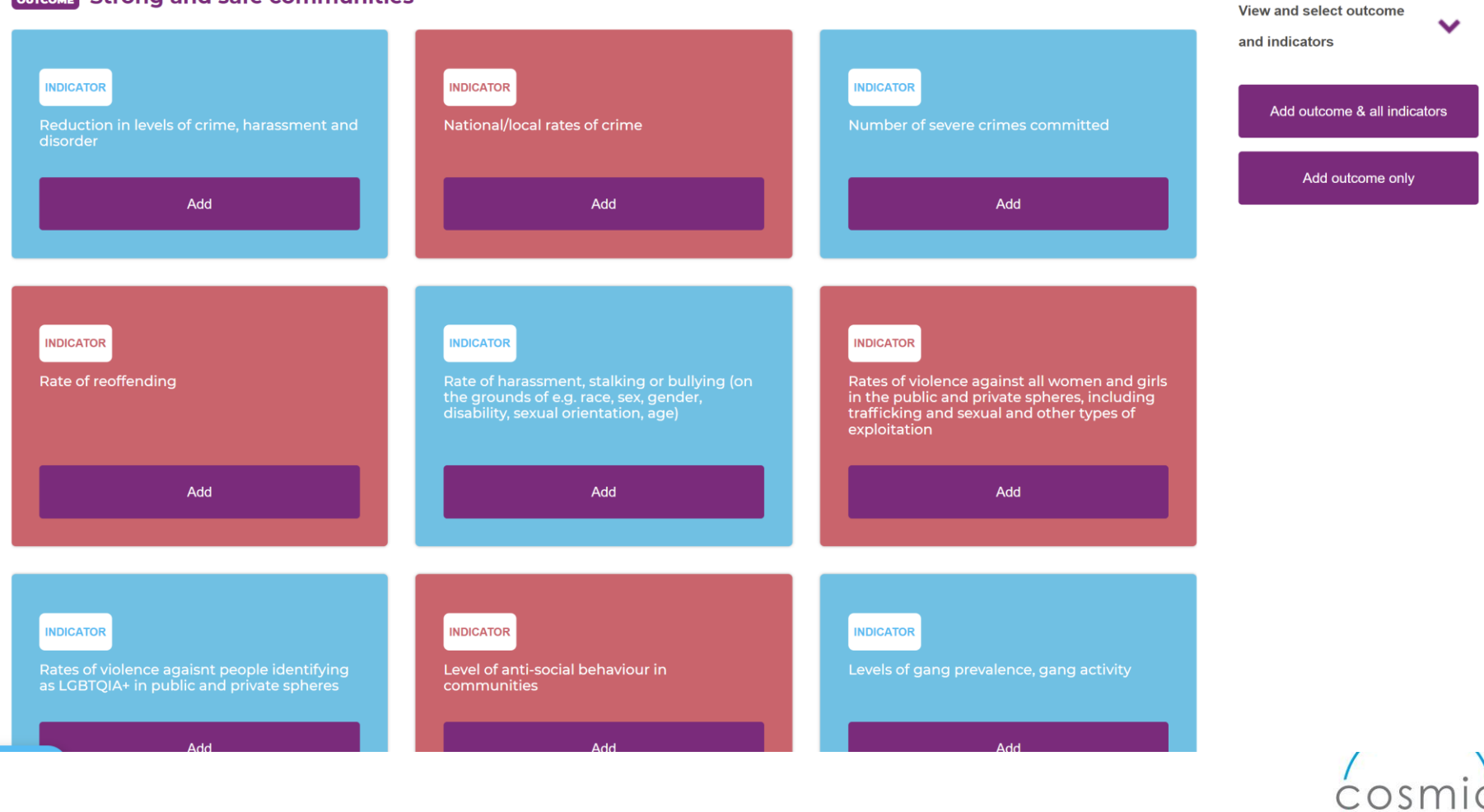

# Digital tools and platforms

to run your community group

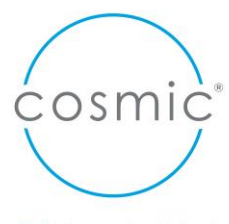

# Cloud based software

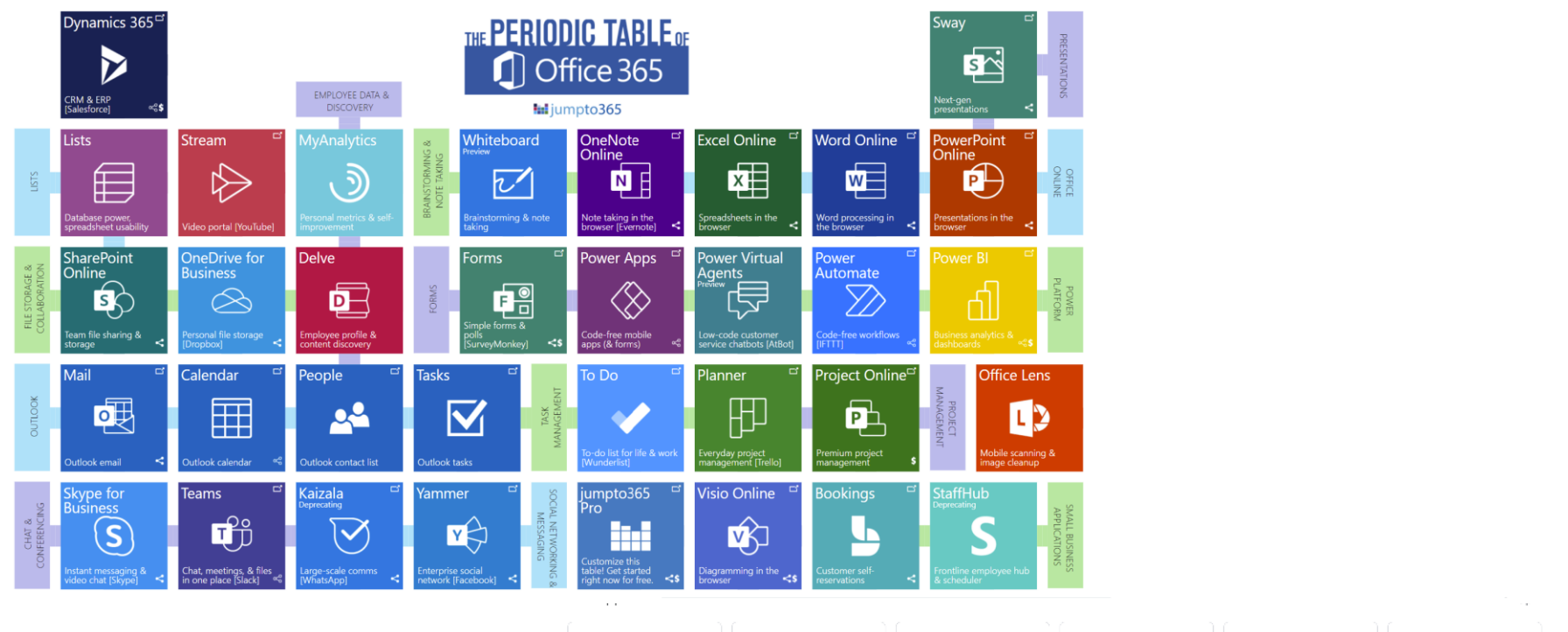

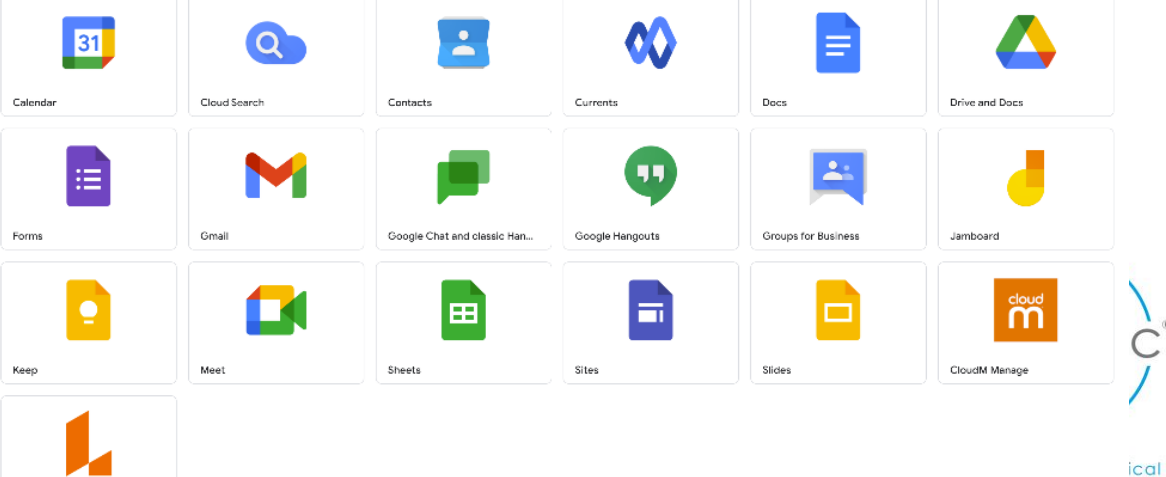

SharePoint/OneDrive & Google Drive

# **SharePoint vs OneDrive: Where Teams stores files** S

# Internal/External Impact sites – Google sites

Classic Sites

Mark .

大众 文物学

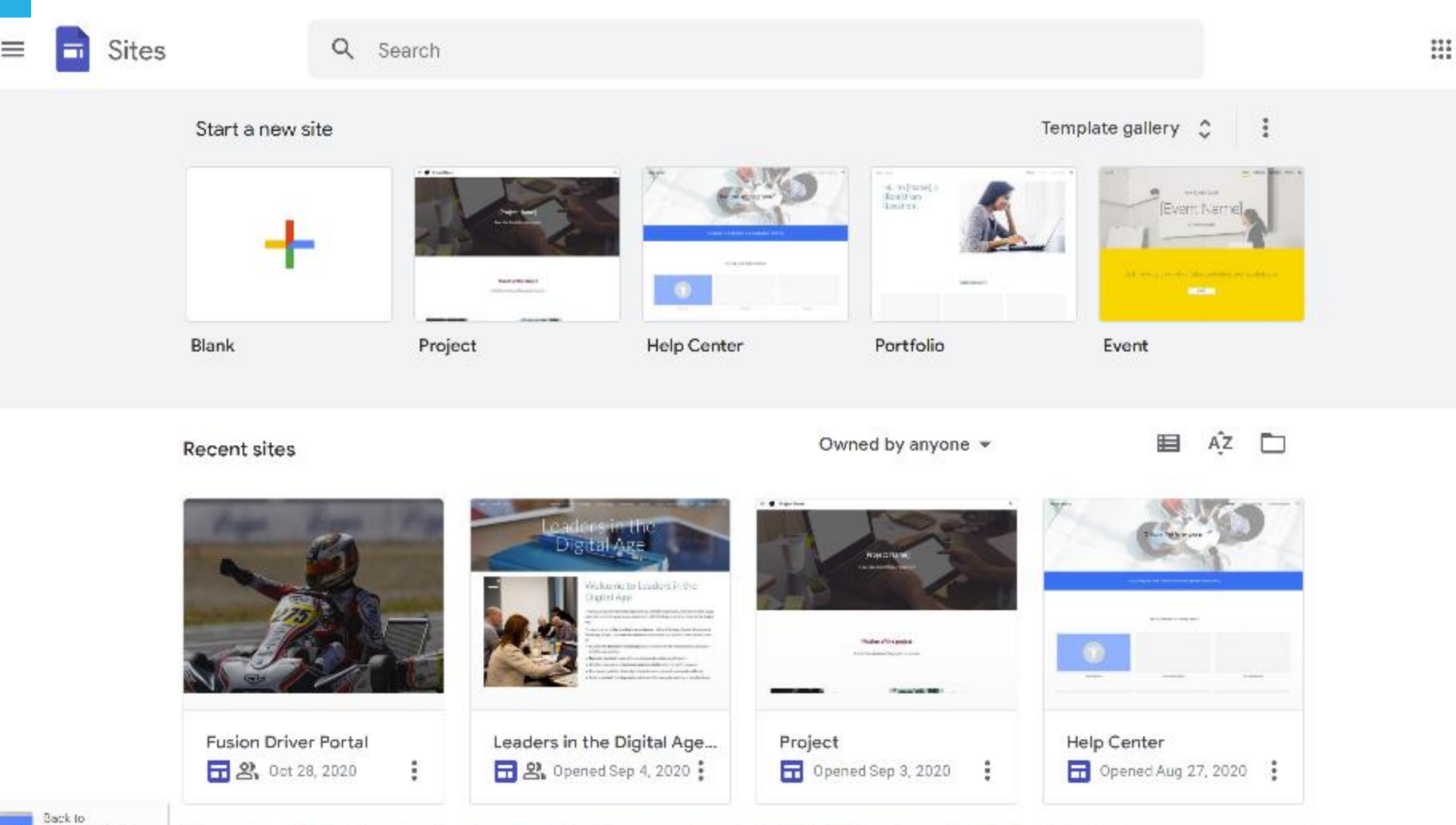

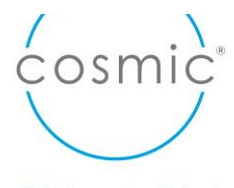

K

#### SharePoint Communication Sites for Commissioners/Board/stakeholders/ Impact site?

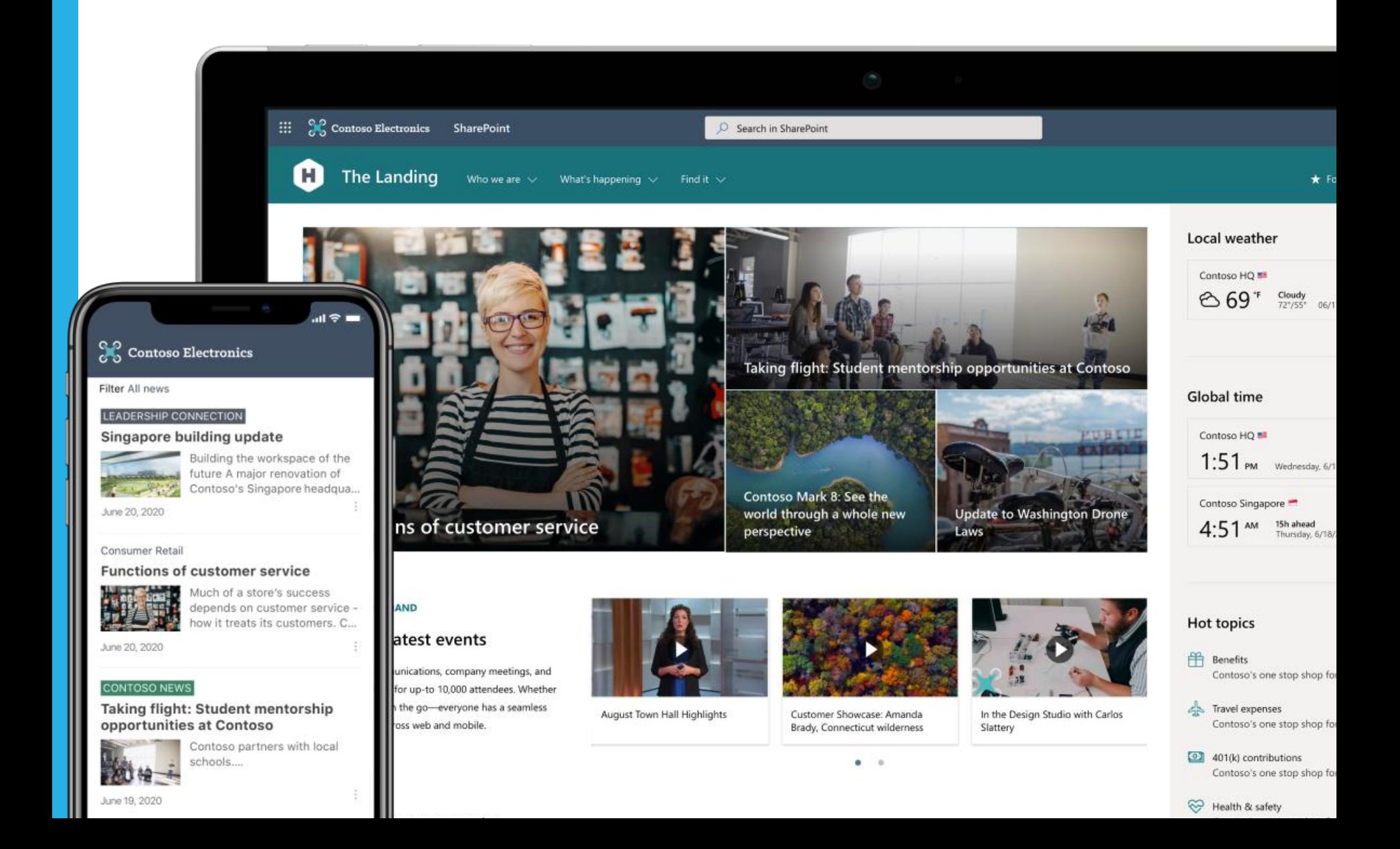

## Forms - gathering information - Google and 0365 Forms

#### Personal

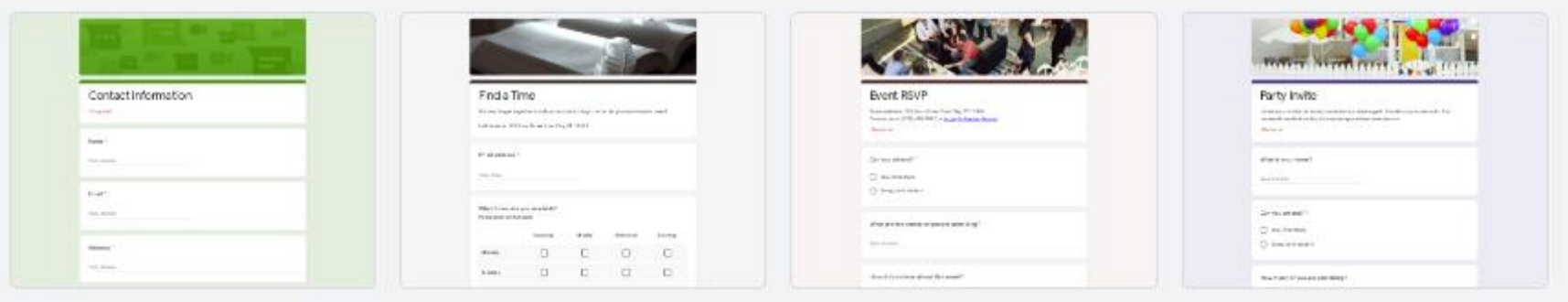

#### Contact Information

Find a Time

**RSVP** 

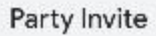

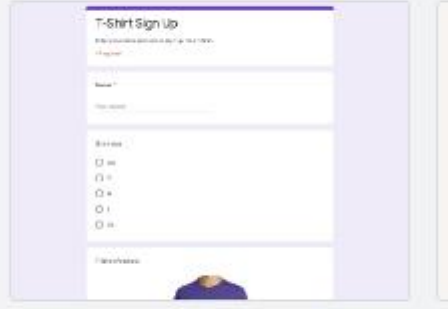

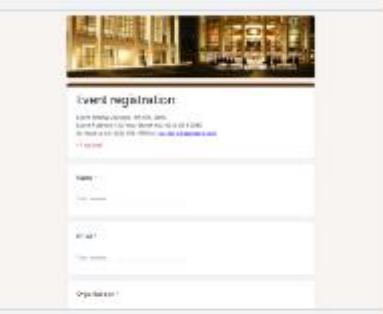

T-Shirt Sign Up

**Event Registration** 

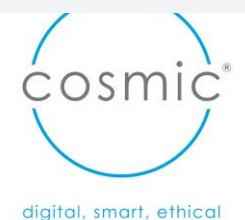

### MSForms

#### **Quizzes and forms for quizzes, polls and feedback**

**Cr[eate a quiz](https://support.office.com/article/a082a018-24a1-48c1-b176-4b3616cdc83d)** with a variety of question types, set point values, use customised branching to route students down different learning paths and display students' points and feedback after they complete the quiz.

File Upload, which allows respondents to upload files when answering a question, extending the scenarios of interactive learning. Other features include immersive reader and branching for customised learning.

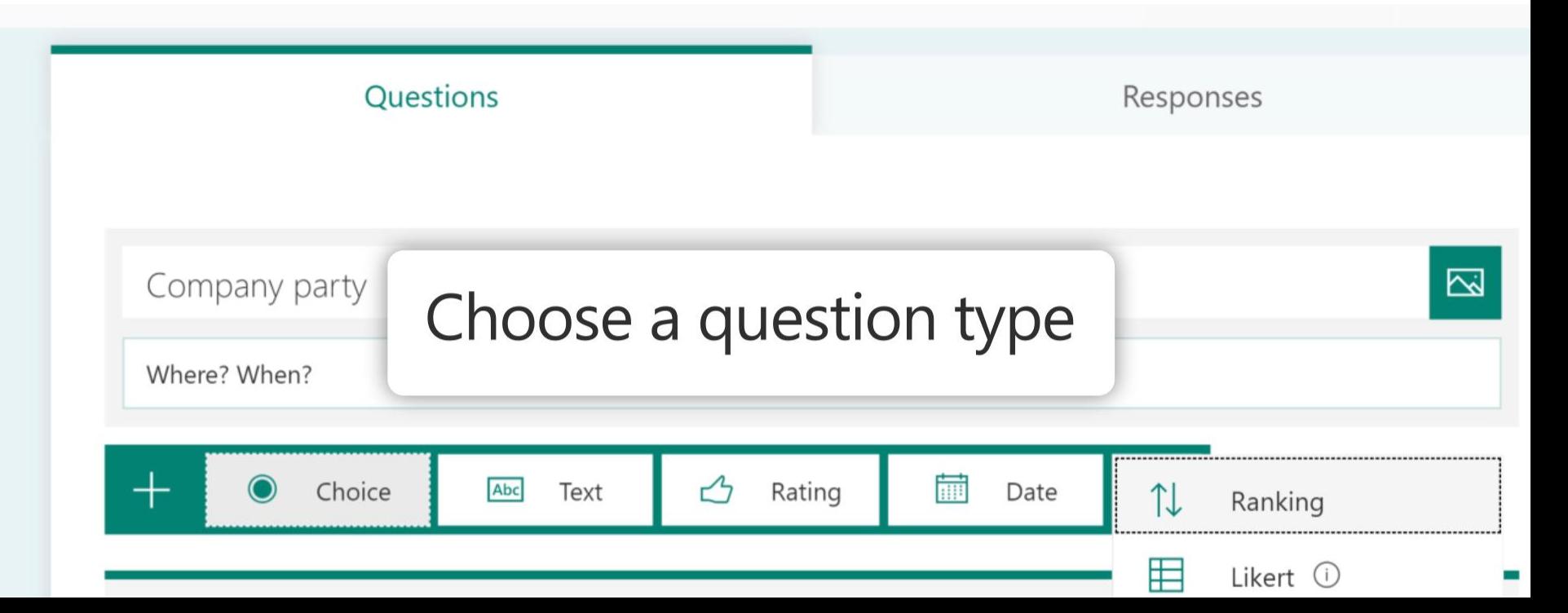

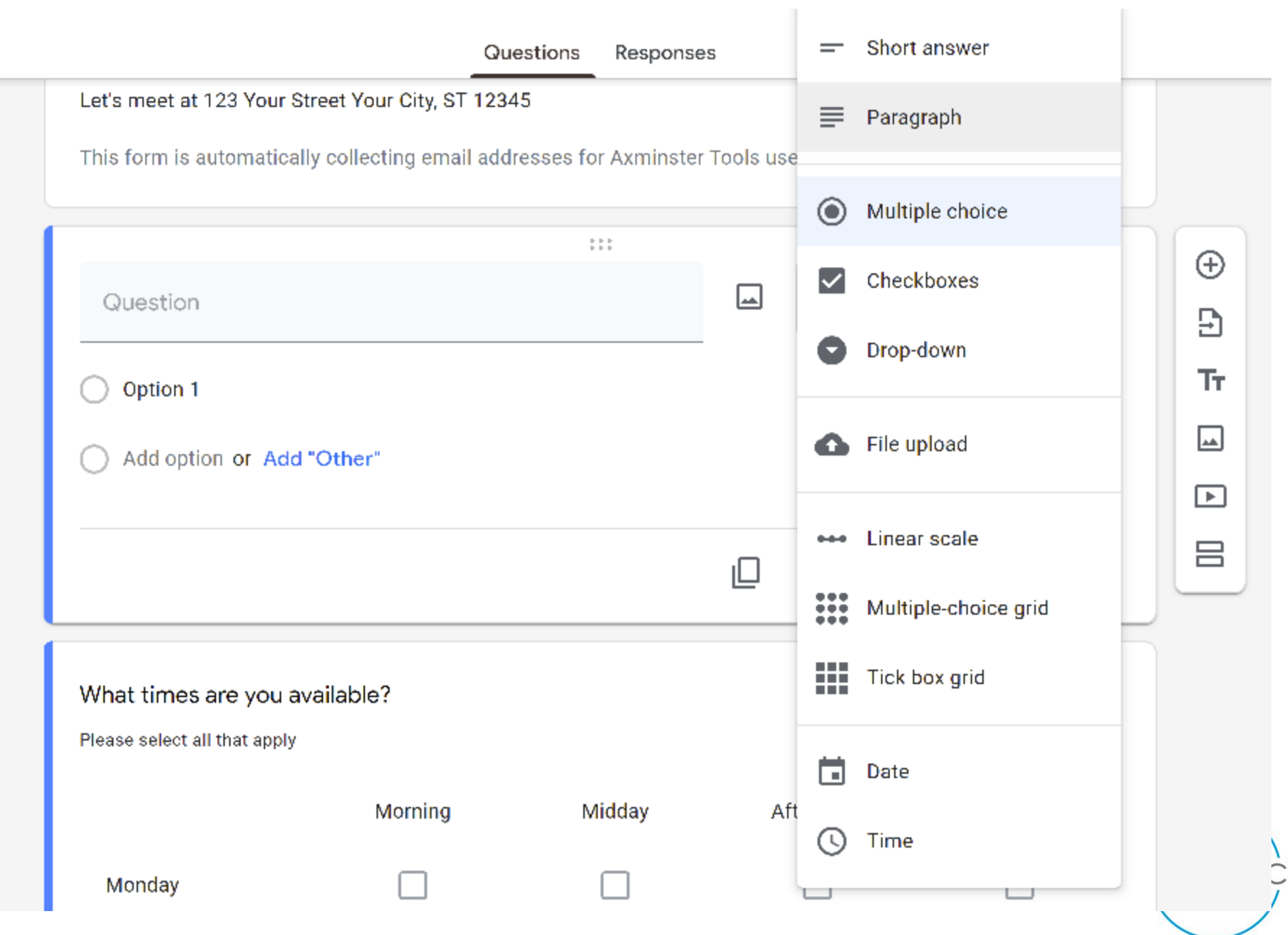

# **QR Codes – Their day has come!**

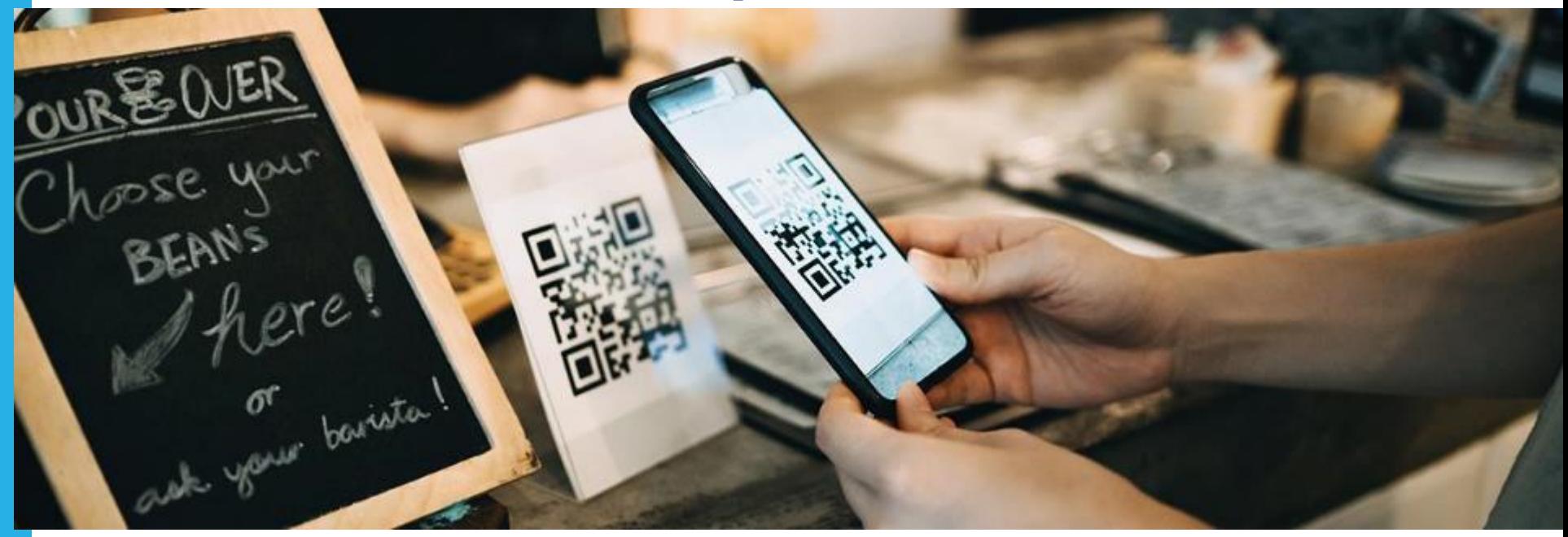

- QR codes for adding to your data
- QR codes for easy access to your impact reports

# **QR code generator**

- $QR \rightarrow$  website menu
- $QR \rightarrow Form$
- $QR \rightarrow W$ iFi code
- QR→ Allergen info
- QR→ Further info
- QR→ Provenace
- $QR \rightarrow$  Follow me (social)
- $QR \rightarrow$  Discount codes
- $QR \rightarrow$  Video clips (how tos, guides, descriptors)

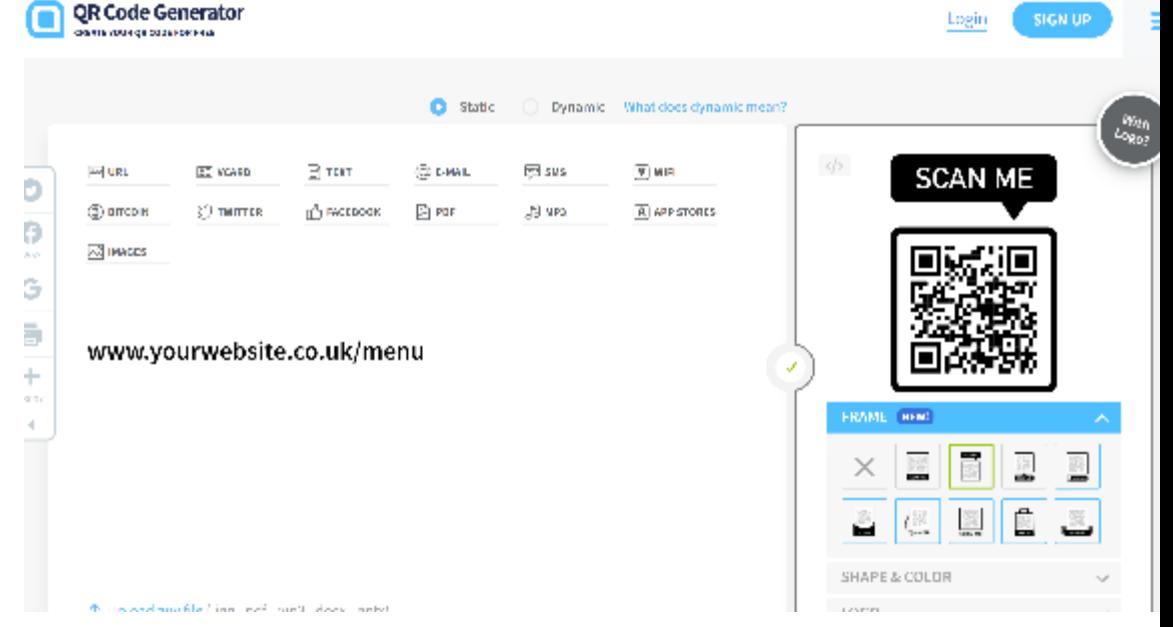

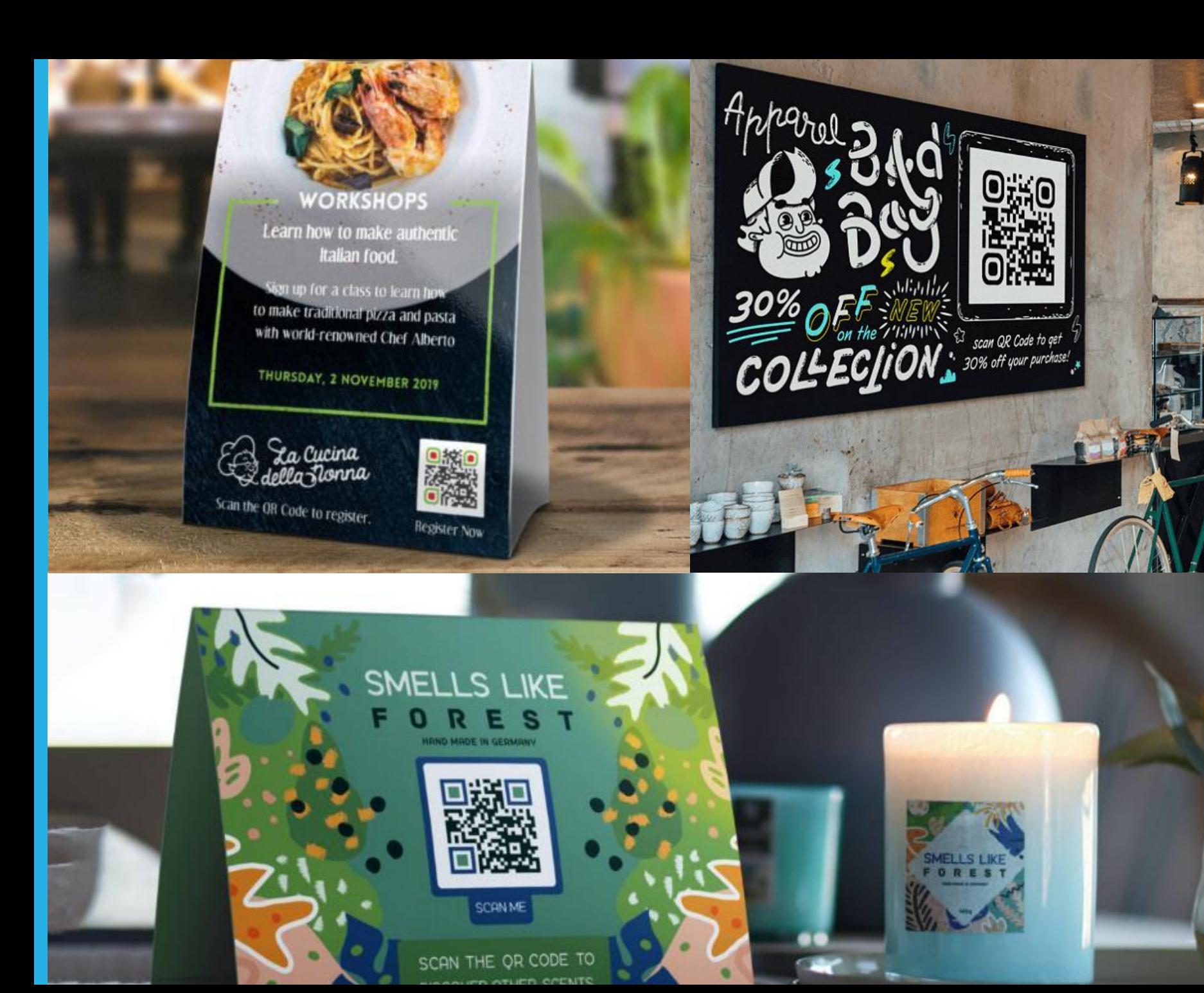

# **Typeform – easy forms for non 365 users**

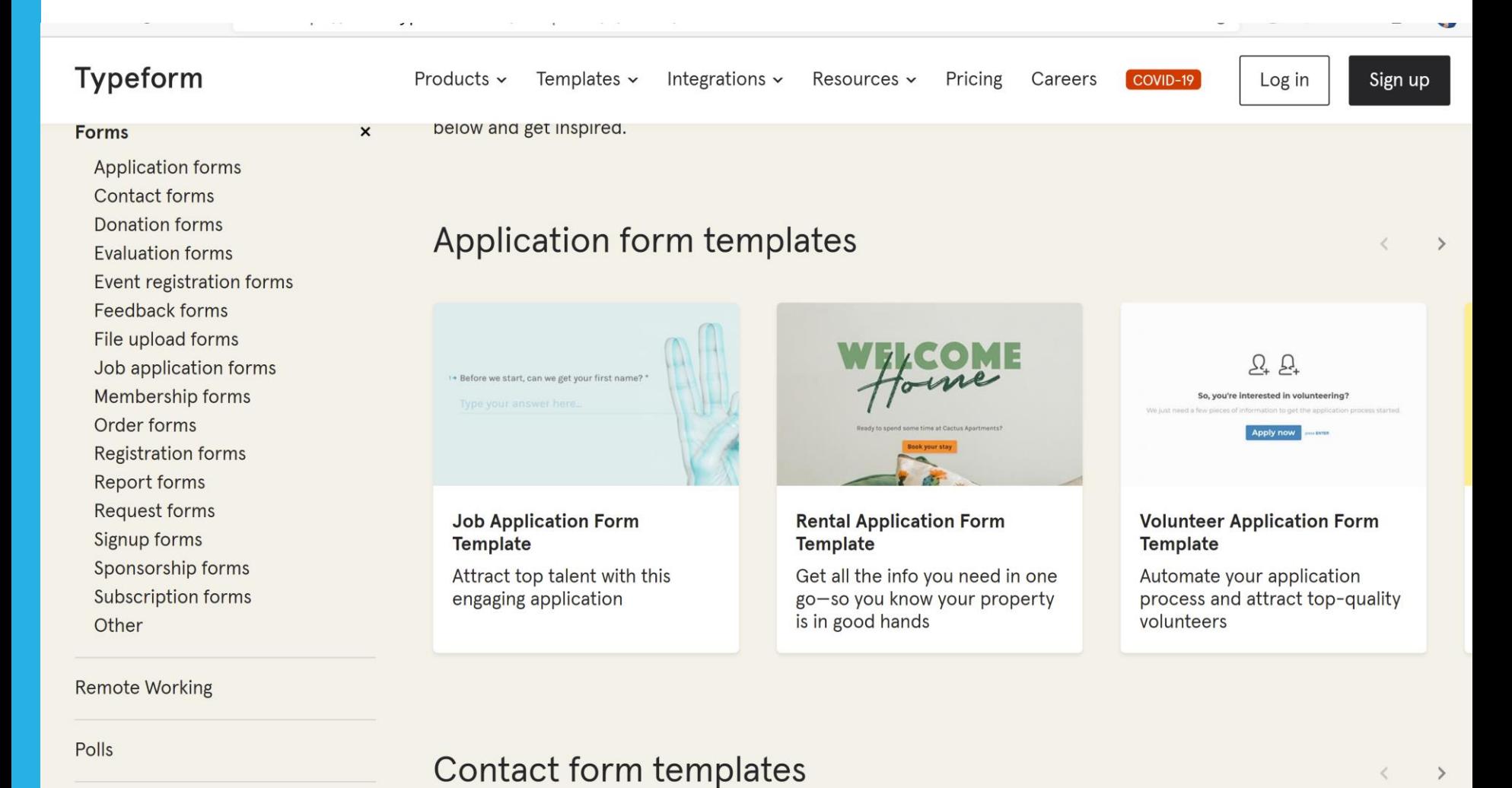

Quick-Start

# **O365 bookings**

Your customers can visit your booking page whenever they want, book the time and service they need, get a confirmation email and calendar invitation, and reschedule or cancel if they must. If you prefer to book appointments on behalf of your clients, simply enter the appointment details in Bookings **and all confirmations and reminders will be sent**, and all changes tracked.

You can create and manage multiple Bookings calendars, each with their own unique setup to accommodate specific goals and use cases.

Bookings is easily tailored and provides a variety of editable fields and settings including page structure and information, staff details, appointment specifics, and custom communications. It is one solution that can be used across your organization.

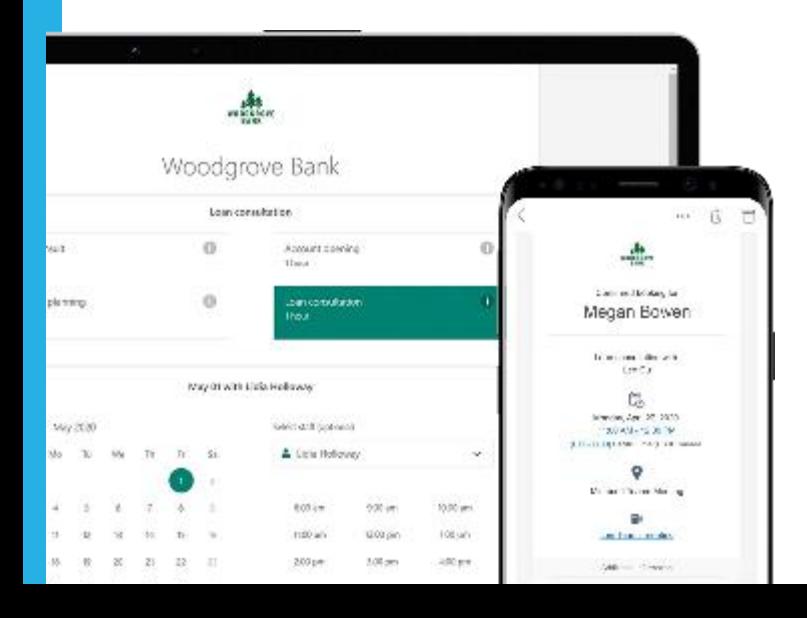

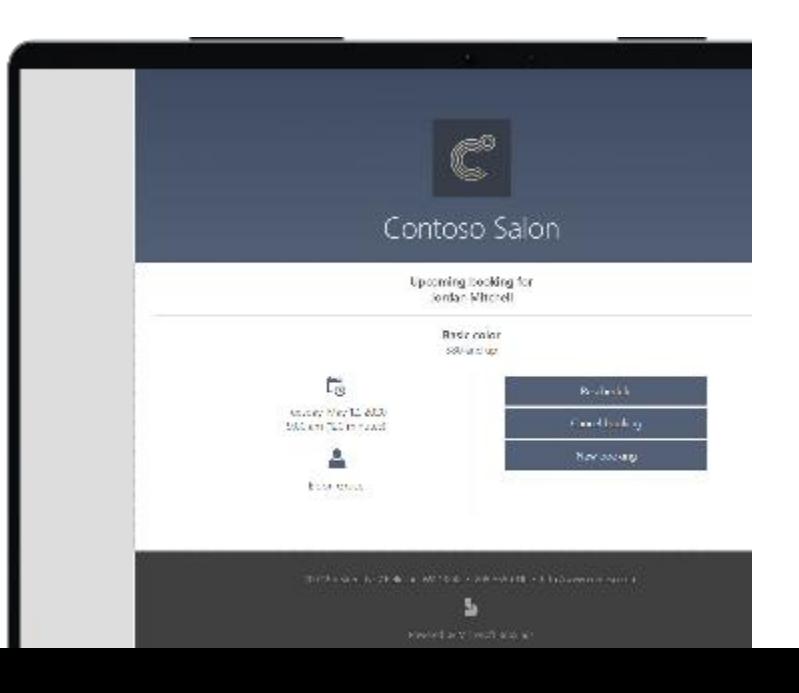

# **Calendly**

lalendly has extended support for free integrations with video meeting tools. Zoom and CoToMeeting, through Septembe of 2020, to help make connecting during the gandemic easier

#### **Create simple rules**

Setup is easy. Let Calendly know your availability preferences and it'll do the work for you.

#### **Share your link**

Share your Calendly links via email or embed it on your website.

#### **Schedule**

They pick a time and the event is added to your calendar.

#### **Calendar Integrations**

Works with your Google, Outlook, Office 365 or iCloud calendar so you're never double booked

#### **Control**

Set buffer times between meetings, prevent last minute meetings, create secret event types, and more

#### **Flexible**

Supports 1-on-1, round robin and collective availability meetings

Calendly helps you schedule meetings without the backand-forth emails

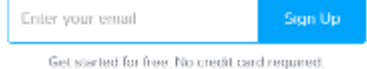

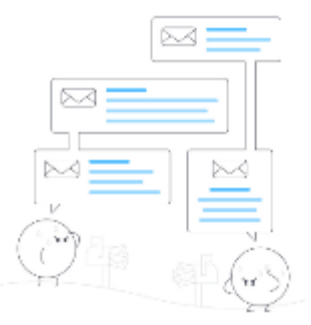

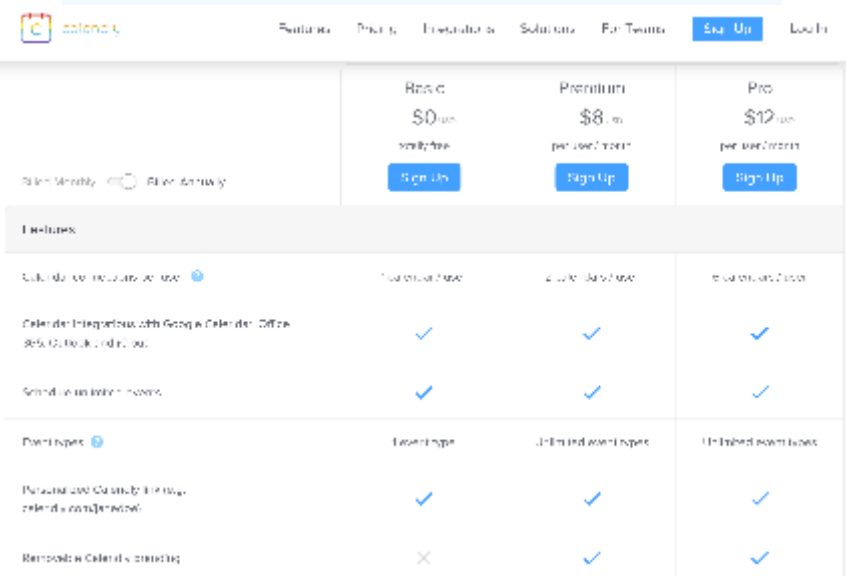

## **Taking bookings? Eventbrite**

eventbrite

Q Search events

Organise  $\vee$ Help  $\vee$  Sig

**Create Event** 

We're here to help

See our latest COVID-19 resources to stay safe and manage your events - for attendees and creators.

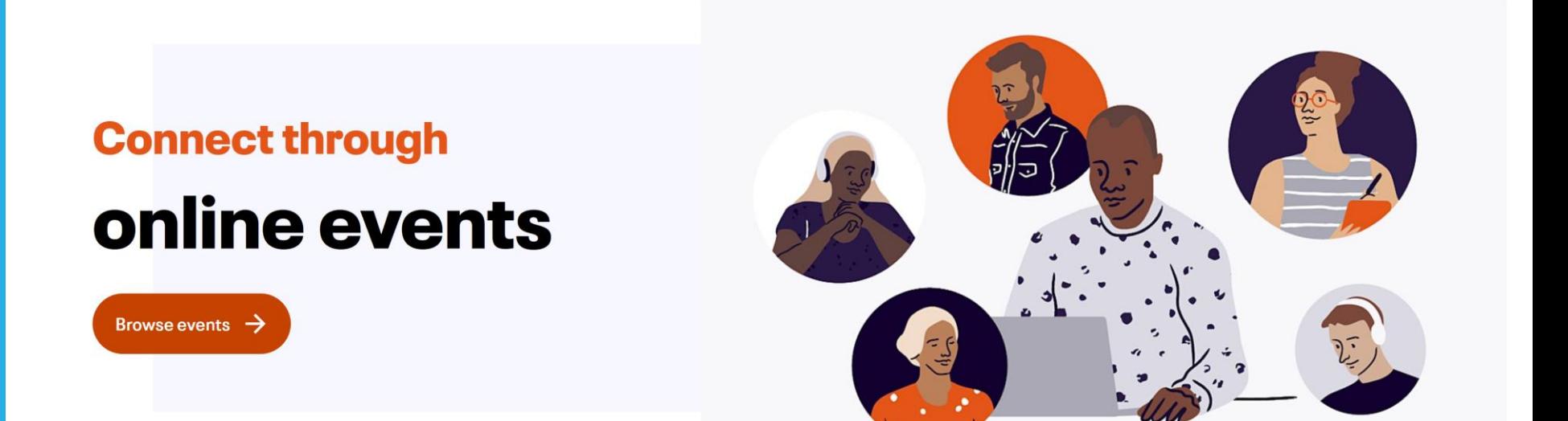

#### **Popular in Online Events**

Food & Drink **Charity & Causes** All For you Today This weekend Sports Free **Music** 

# Transcription for social impact recording

Transcript creates a full transcription of the call – into the Chat area

Saves into the original invite in Teams

Is saved after the call

Participants are notified that live transcription is on and have the ability **to hide it from their meeting** view with just a click. If they choose not be identified, attendees can also turn off speaker attribution in their profile settings.

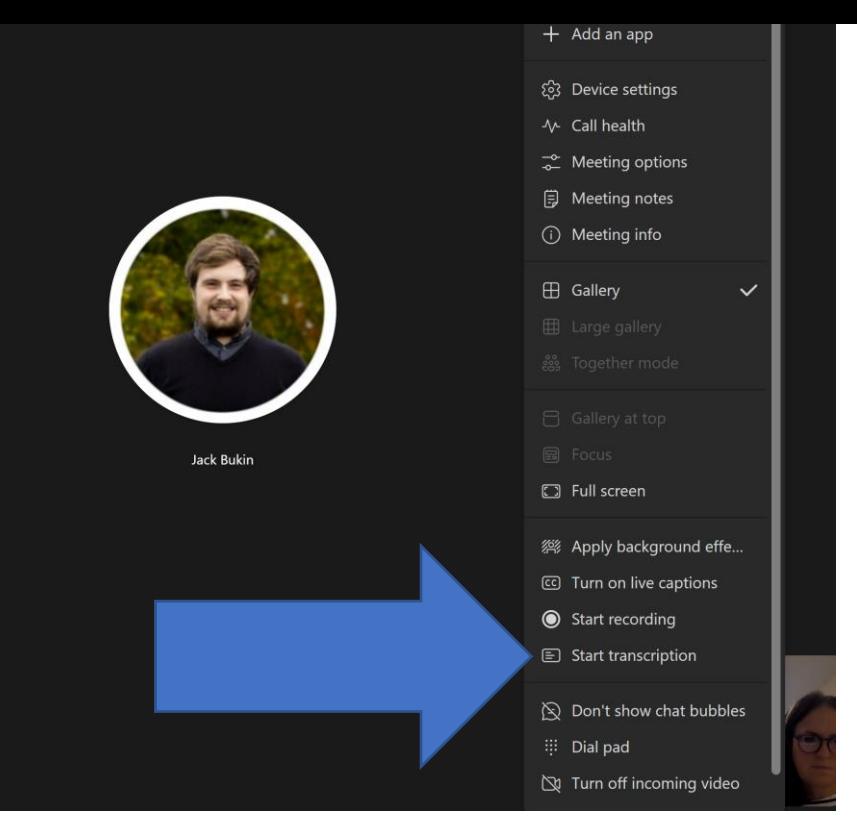

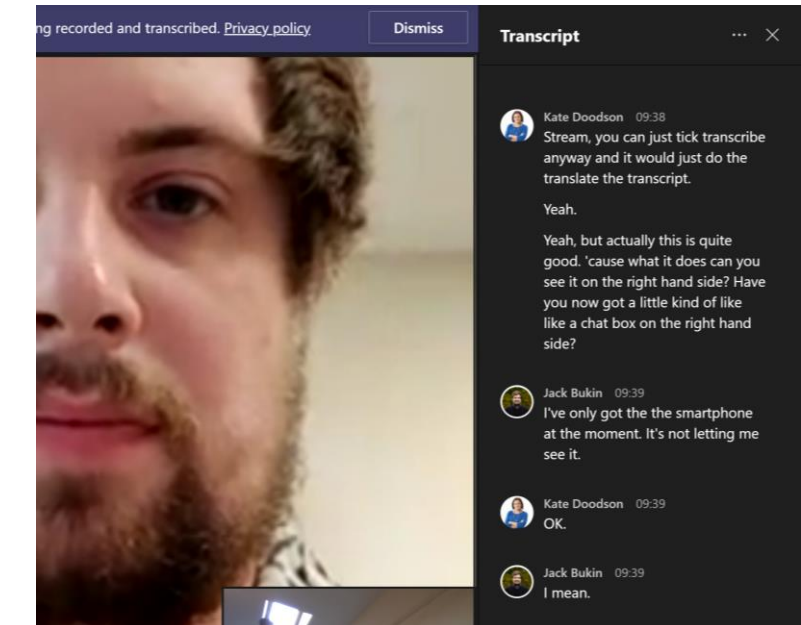

## Download transcript

and you can download it into Word or as a VTT file (with date stamps)

VTT has time stamp related transcript for easy searching

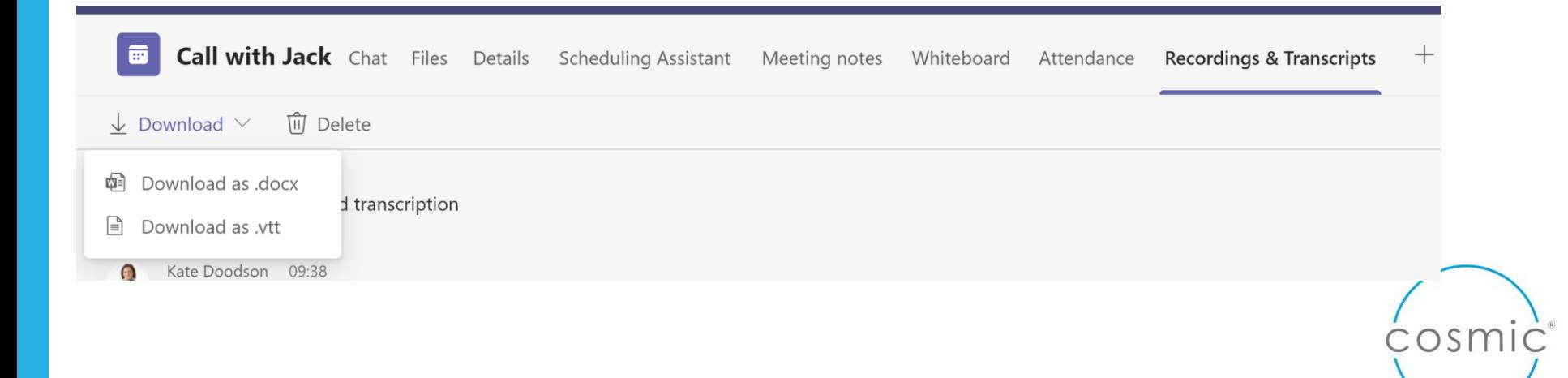

# **Transcripts**

**Post-production script of call**

Record in Stream

At end

Find file in OneDrive

upload it into Stream

Click on transcript

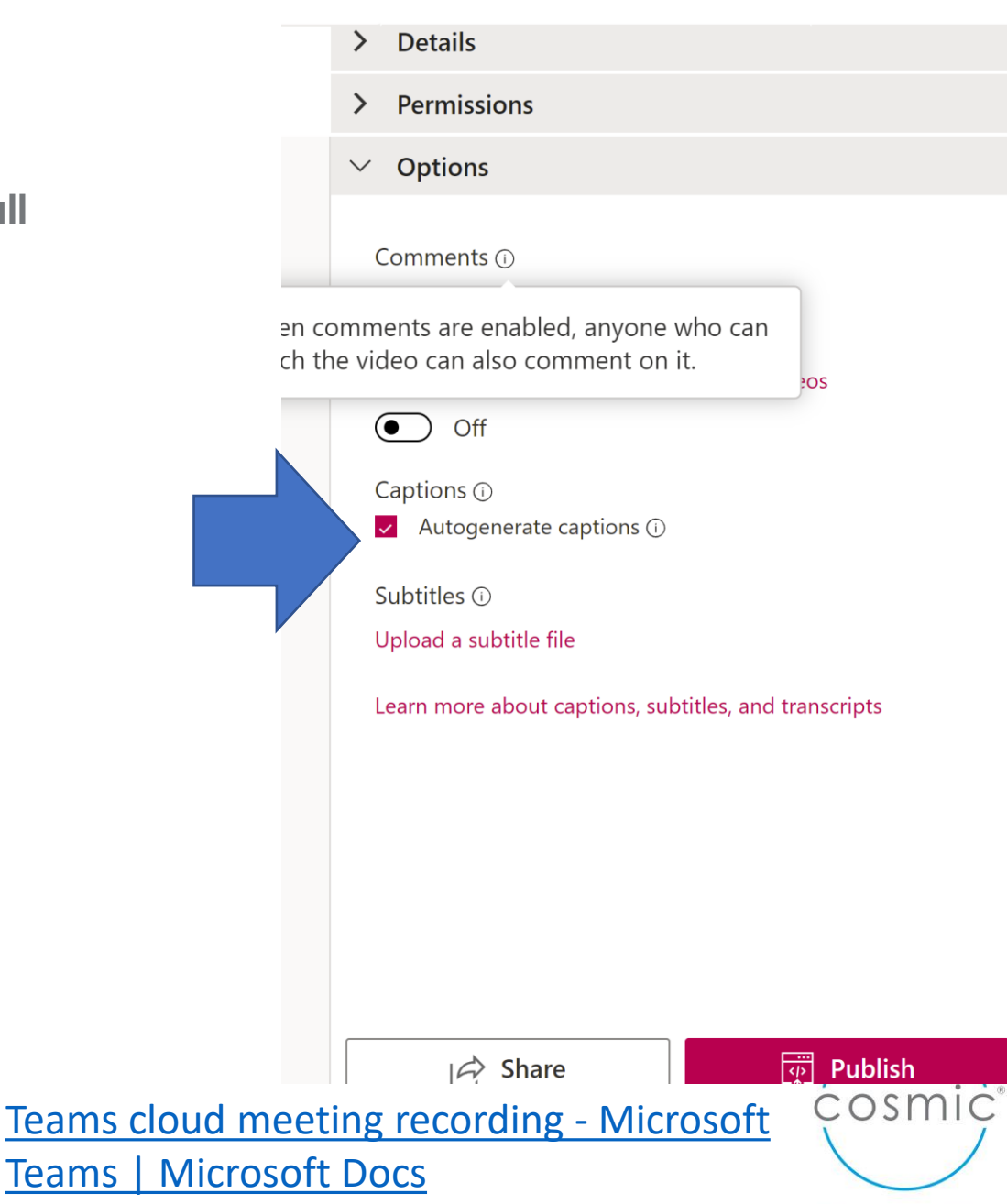

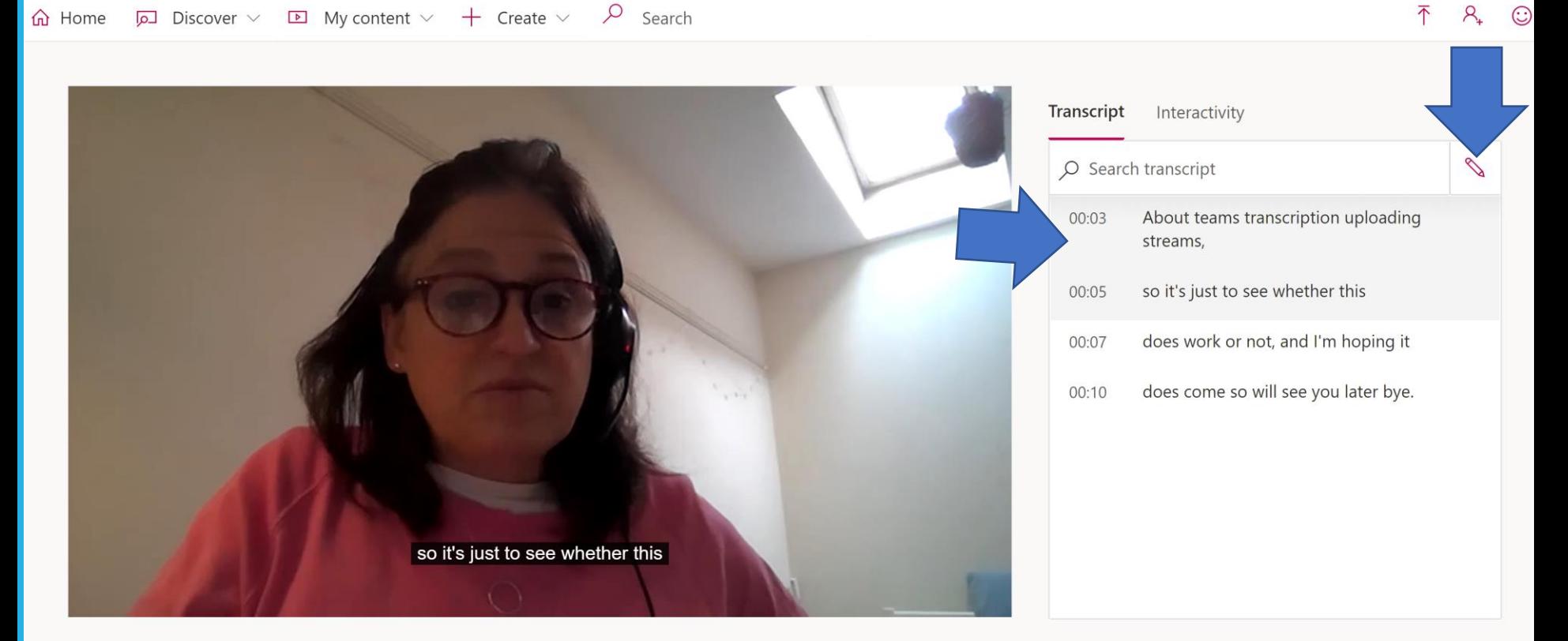

**Details** 

Call with-20211006\_133213-Meeting Recording

More from my videos

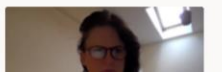

team meeting test-20211006\_124... 1 view

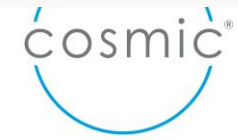

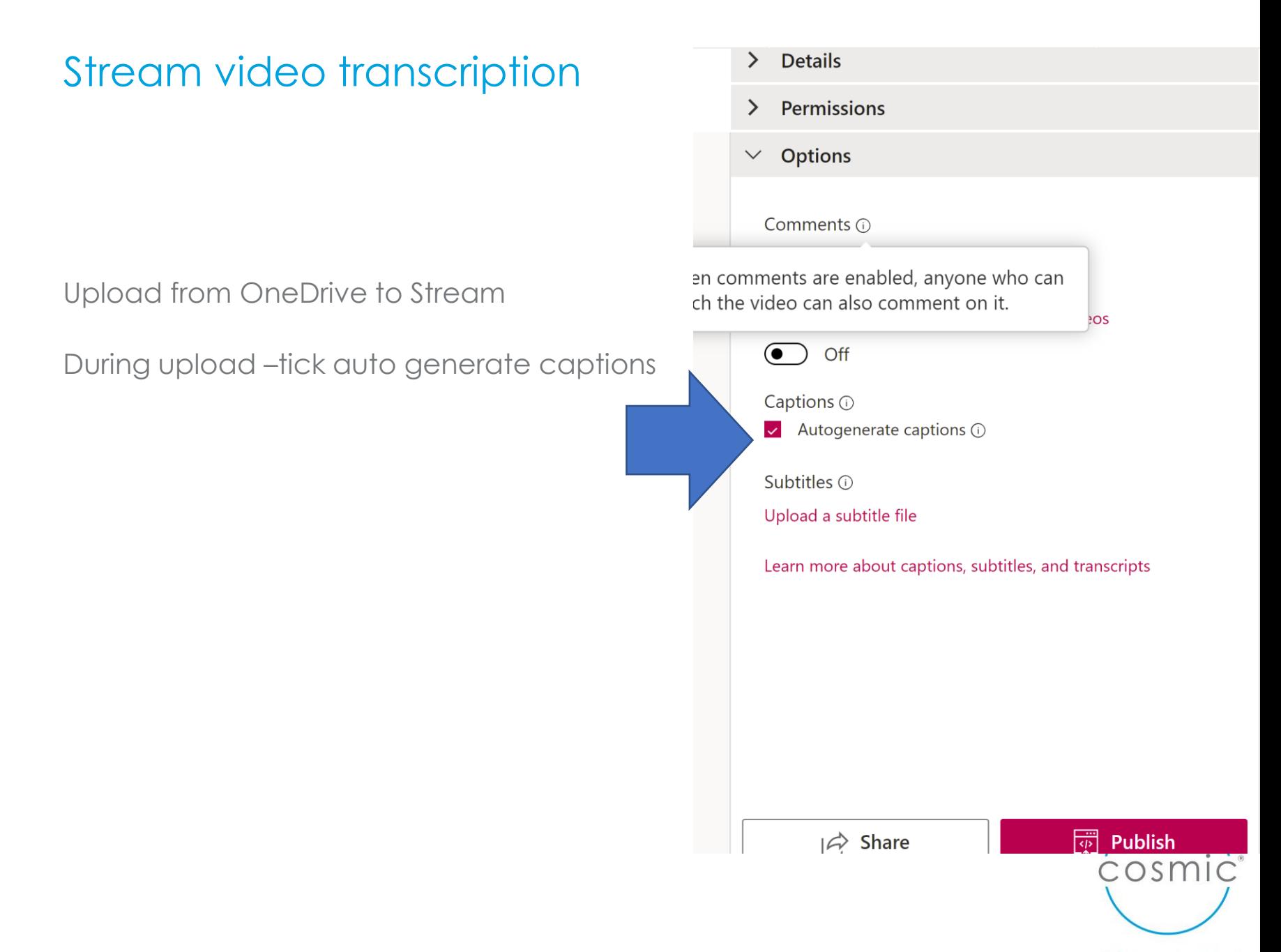

# **Screen capture - Stream**

# Record screen or video  $\odot$   $\times$  $\bigcirc \hspace{-3.5mm} \bigcirc \bigcirc \hspace{-3.5mm} \bigcirc \hspace{3.5mm} \bigcirc \hspace{3.5mm} \bigcirc$  Screen and camera  $\vee$

# Immersive reader – Microsoft Lens – iOS and Android

**It's amazing!!!**

# Immersive Reader for Office Lens in Android

#### Version: 16.0.12827.20100

The Immersive Reader has been added to Office users can now have their text read aloud, choos highlight syllables and parts of speech, use a pic over 67 languages. As a result, those users can spacing, have a darker theme, and much more.

Learn more by visiting: Immersive Reader in C

Read aloud Highlight/syllables/spacing

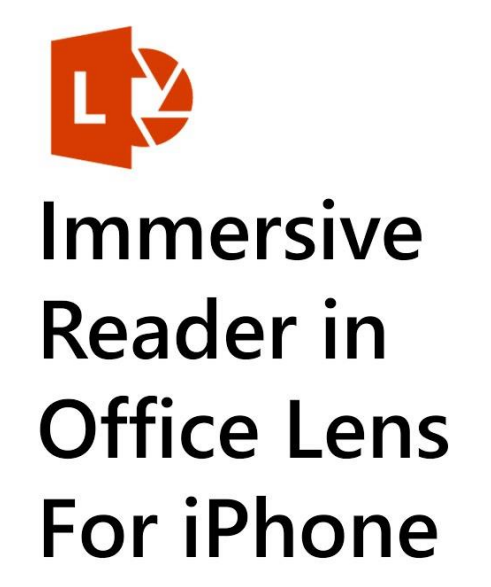

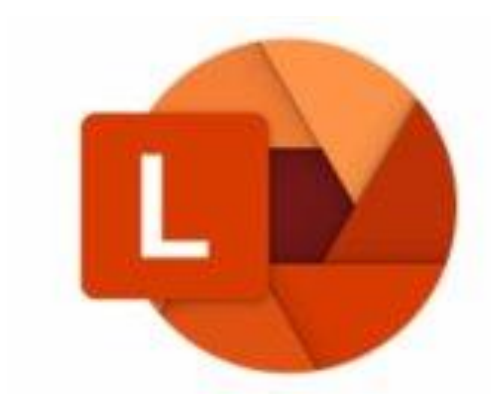

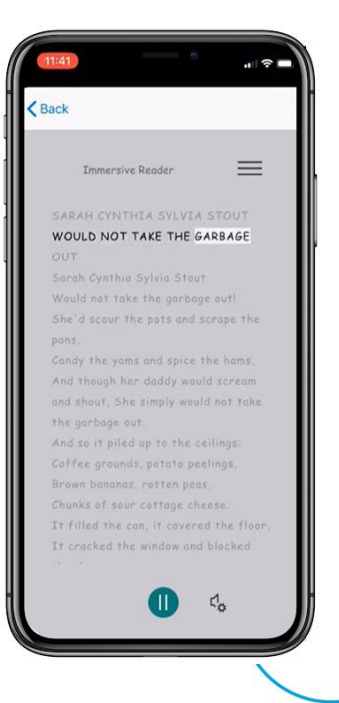

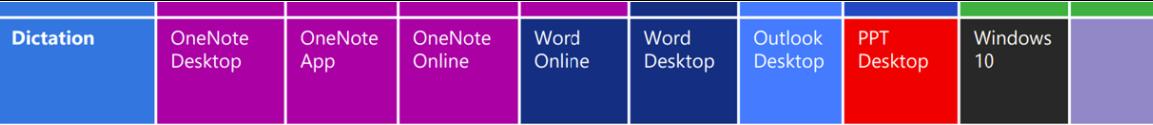

# **OneNote**

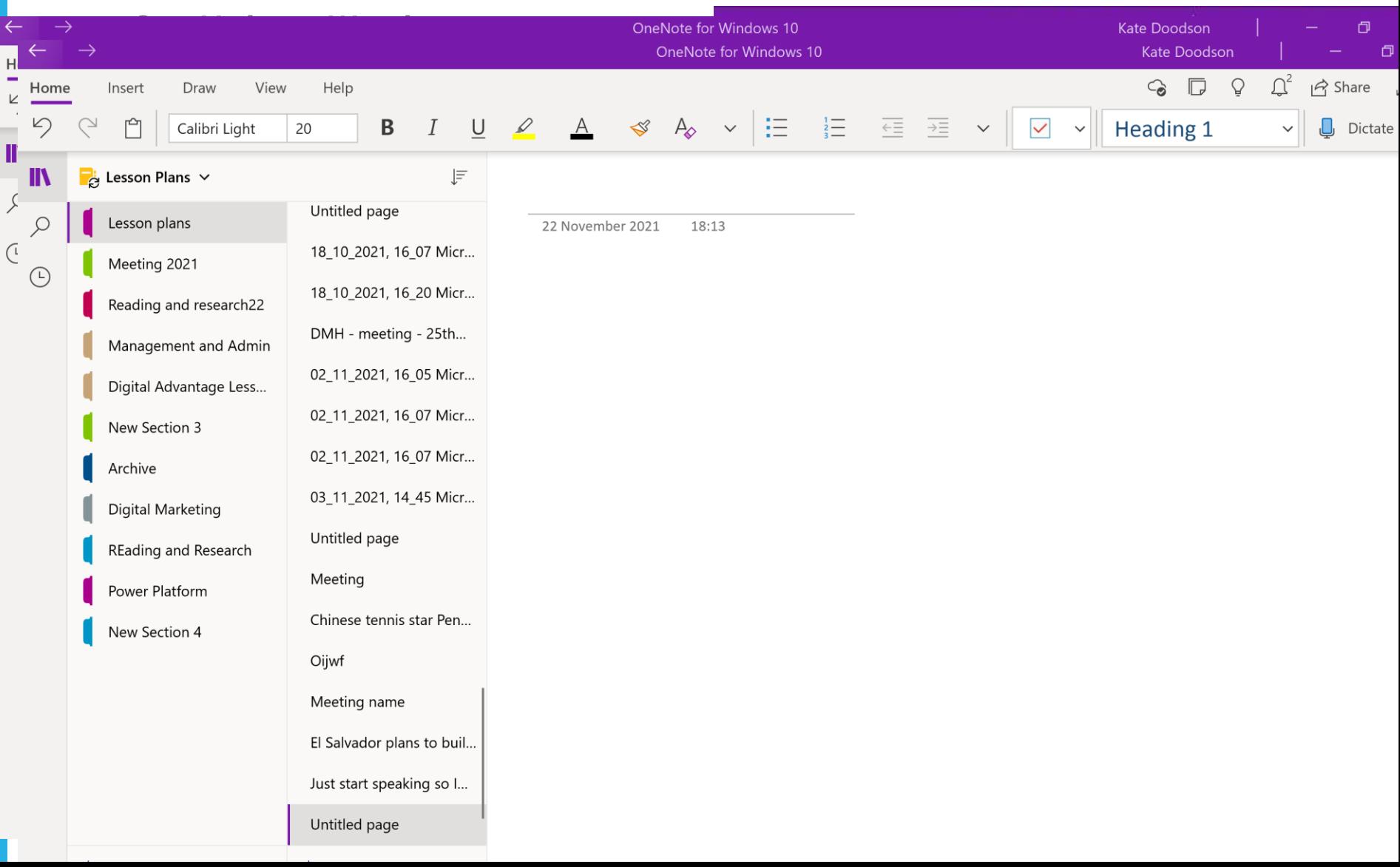

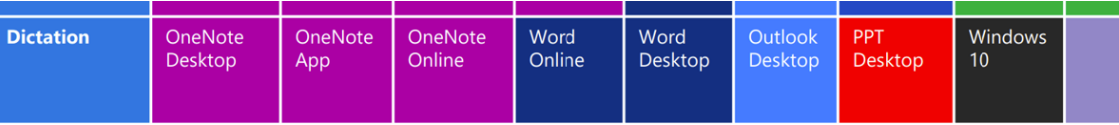

# **Dictation**

#### **OneNote or Word**

Make sure your device is connected to the internet

Place the cursor into a document or text field.

Or select the microphone icon on the on-screen keyboard.

The dictation bar will appear onscreen to show that your device is listening. Note: You may be asked to turn on Online speech recognition first.

Now, just start talking to enter your text. Keep mic on to edit https://support.microsoft.com/en-us/office/dictate-your-notes-inonenote-2f5d1549-afe1-4abd-95ff-829a839e3d00

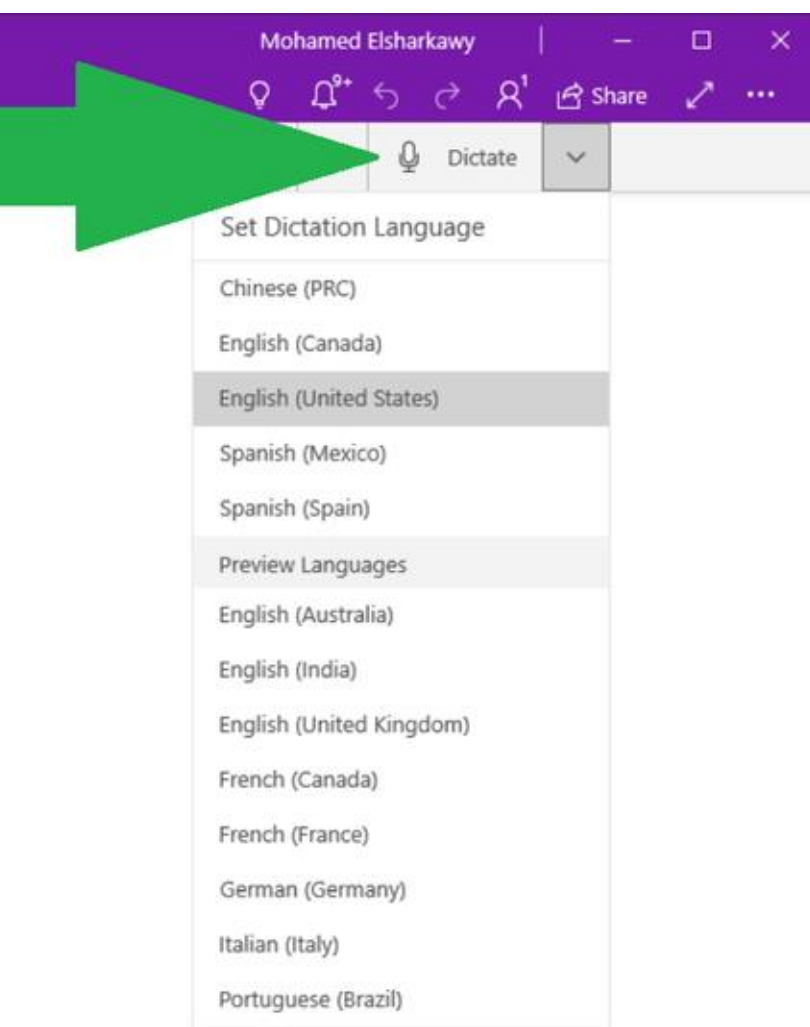

# Dictation (only in Chrome) - Dictation in 0365

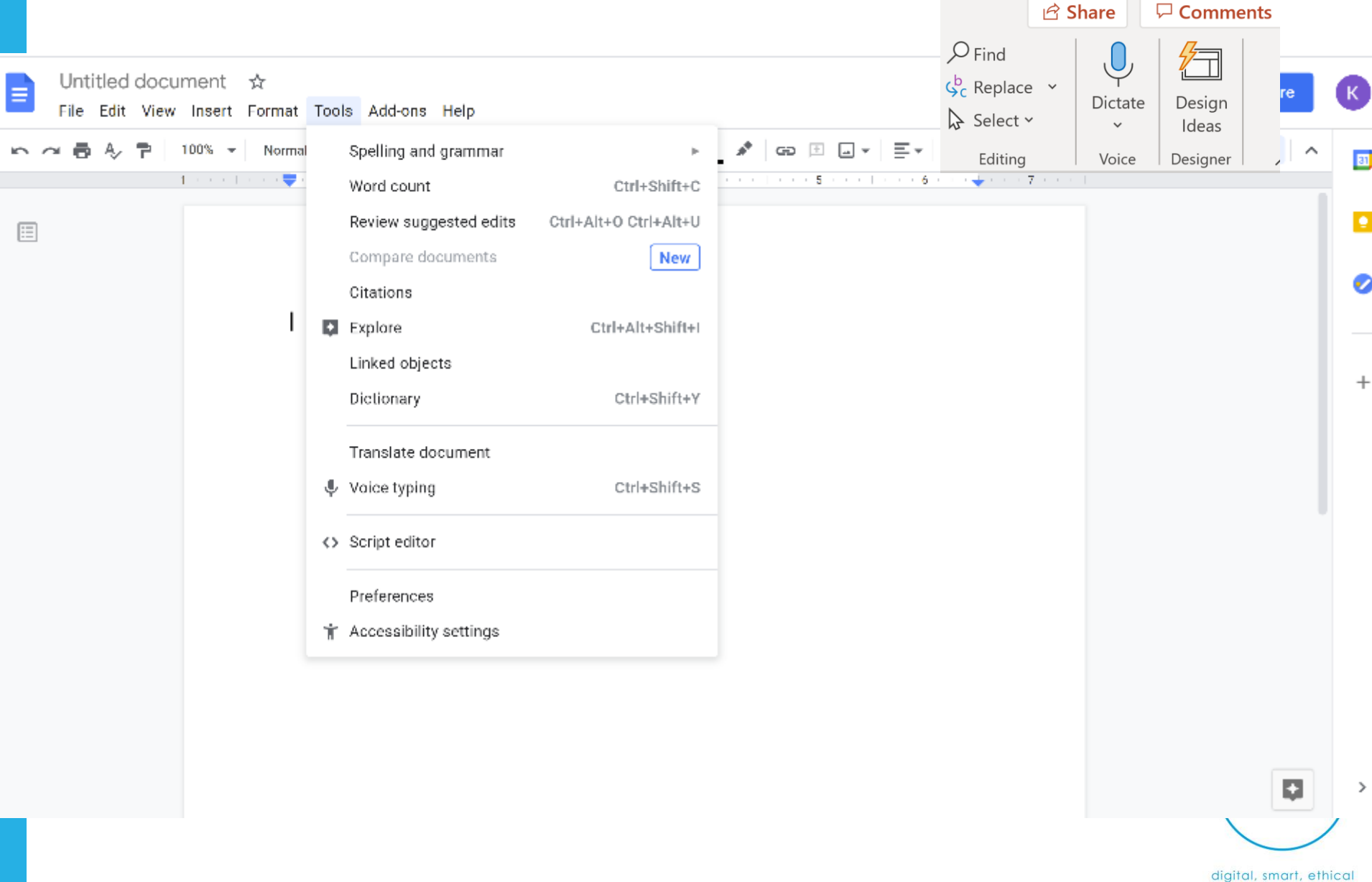

# Planner for planning marketing of social impact

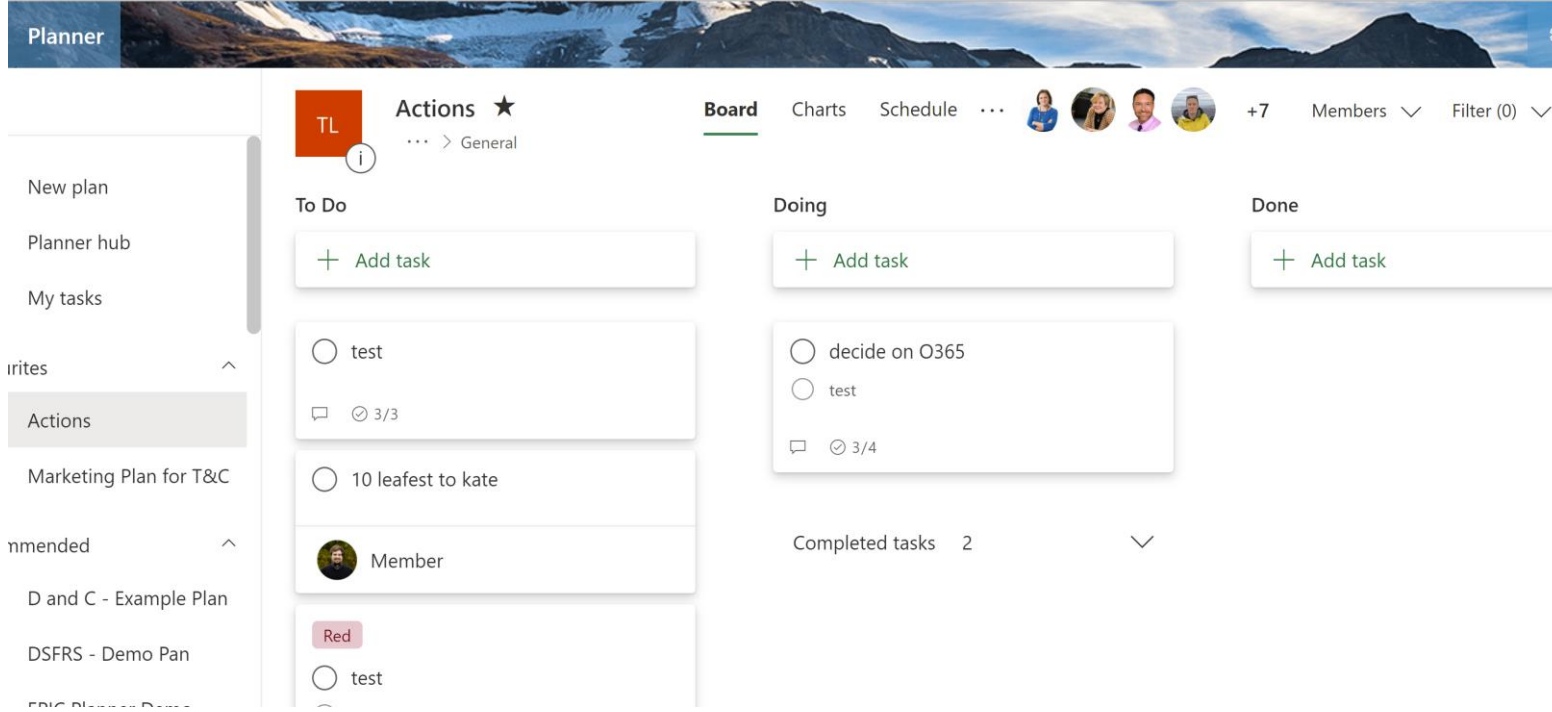

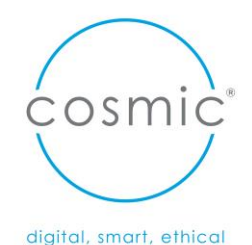

While built primarily for sales organisations, CRM systems can be customised and tailored to charities, with many vendors specialising in the charity sector.

We've picked out the providers in the list below because they are either specifically designed for non-profit organisations or have extensive experience working with charities and building systems to their needs.

There is a lot to consider when making the choice. Some questions to ask include:

- Do you need a solution that is **cloud-based** or on-premise?
- **How many users** will there be? Will this change over time and can the system scale?
- Can you use an **out-of-the-box** solution, or will you need something bespoke?
- Will you be **able to configure the system** over time and create new functionality when required?
- Can the **system integrate** with existing software, such as finance and email, and your website?

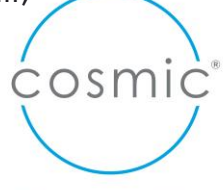

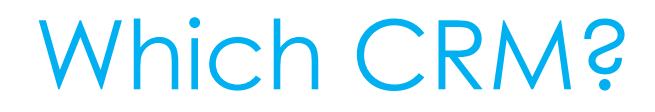

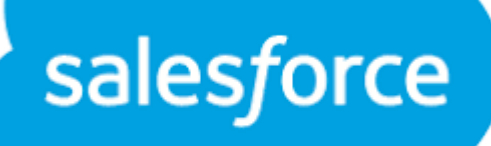

**CO** Sule

# Microsoft<br>Dynamics 365

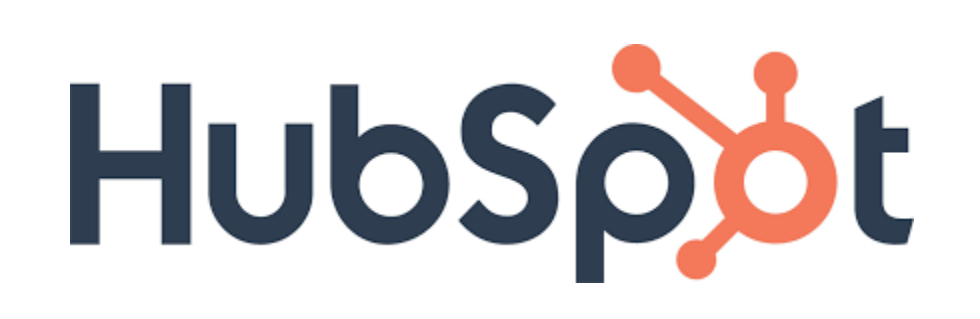

# insightly

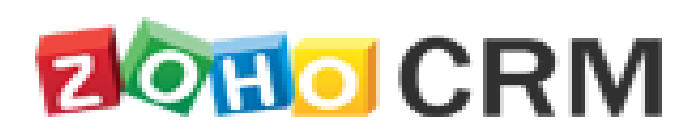

# CRM systems for fundraising

**For fundraising**

Small-medium charities (Under £1m income)

- Blackbaud eTapestry
- Donorfy

Large charities (£1-10m)

- Raiser's Edge NXT
- Microsoft Dynamics 365
- DonorPerfect
- ThankQ

Major charities (£10m+)

- Salesforce
- Blackbaud CRM
- CiviCRM

https://charitydigital.org.uk/topics/topics/thebest-crm-systems-for-charities-7626

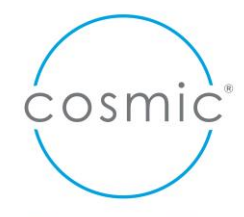

# CRM system – client management & confidentiality

**For Client management**

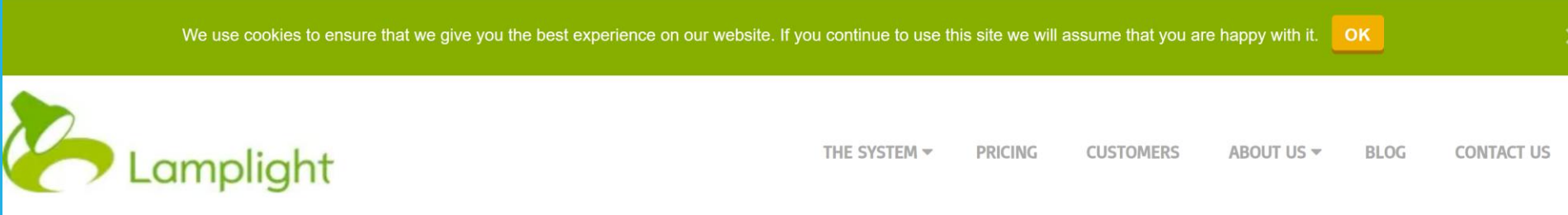

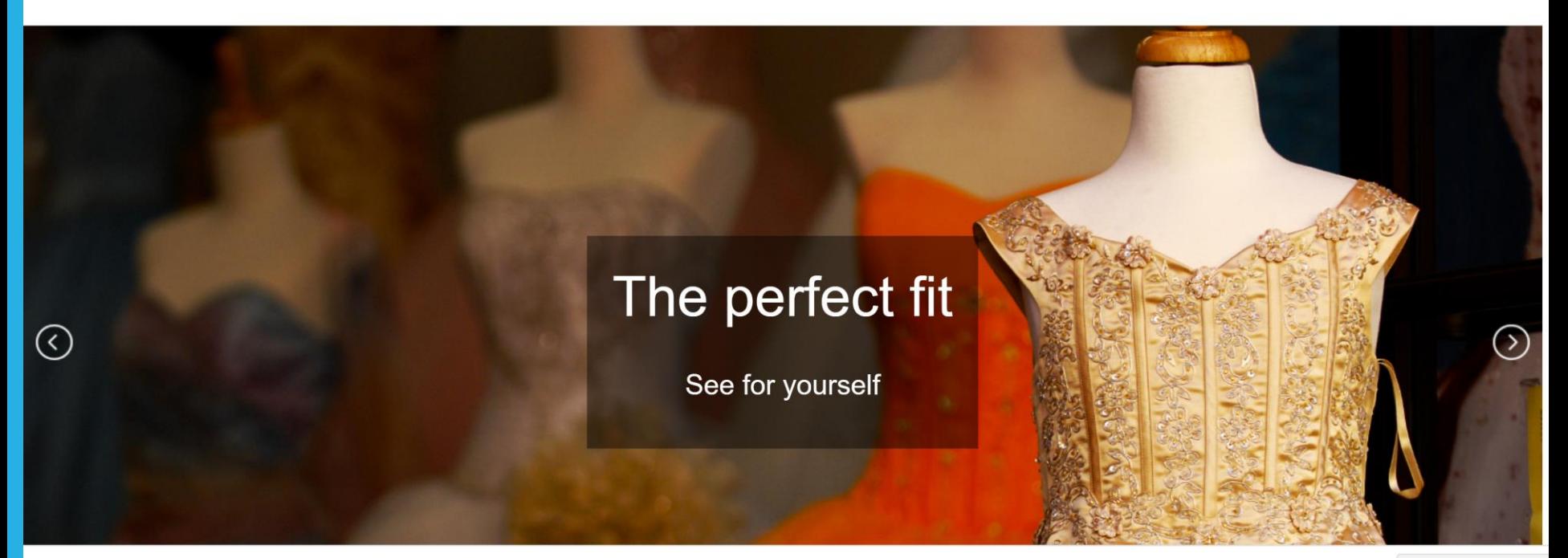

Privacy & Cookies: This site uses cookies. By continuing to use this website, you agree to their use. To find out more, including how to control cookies, see here: Cookie Policy
# **CRMs for Charities**

**SCOOP** FEATURES HOWGROOPISUSED ABOUTUS NEWS PRICING DBSCHECKS

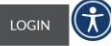

## The easy to use Groop management software built for the Public and Third **Sectors**

The Groop platform combines powerful management features, adaptable for your services with CRM functionality.

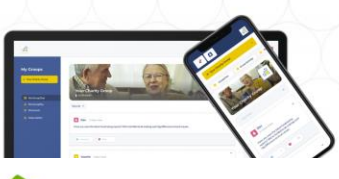

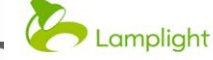

The System Pricing Set Up

#### The Complete **Charity Database, Tailored To You**

Make the difference you want to make with safe, organised and purposeful data

**BOOK A DEMO -**

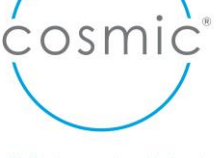

# **CONSENT**

the data subject gave consent for the processing of personal data for one or more specific purposes

#### **CONTRACT**

 $\mathbf{p}$ 

processing is necessary for the performance of the contract of which the data subject is the party

# **LEGAL OBLIGATION**

3

processing is necessary for compliance with a legal obligation to which the controller is subject

# **PROTECTION OF VITAL INTERESTS**

4

processing is necessary in order to protect the vital interests of the data subject or of another natural person

# **PUBLIC TASK**

5

processing is necessary for the performance of a task carried out in the public interest or in the exercise of official authority

## 6 **LEGITIMATE INTERESTS**

processing is necessary for the purposes of the legitimate interests pursued by the controller or by a third party

GDPR - do I need consent? What is the purpose of the data? What is the symich lawful basis for holding it? digital, smart, ethical

# Not sure? https://ico.org.uk/for-organisations/gdpr-<br>resources/lawful-basis-interactive-guidance-tool/

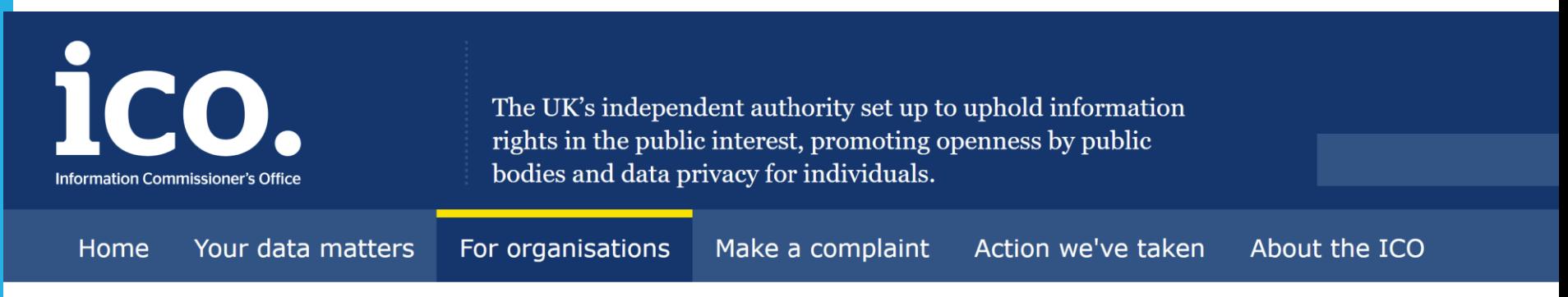

For organisations / GDPR resources / Lawful basis interactive guidance tool

# Lawful basis interactive guidance tool

#### Contract

O1. Do you have (or intend to have) a contract with the individual? \*

Yes

**No** 

I don't know

More information...

# **Consent**

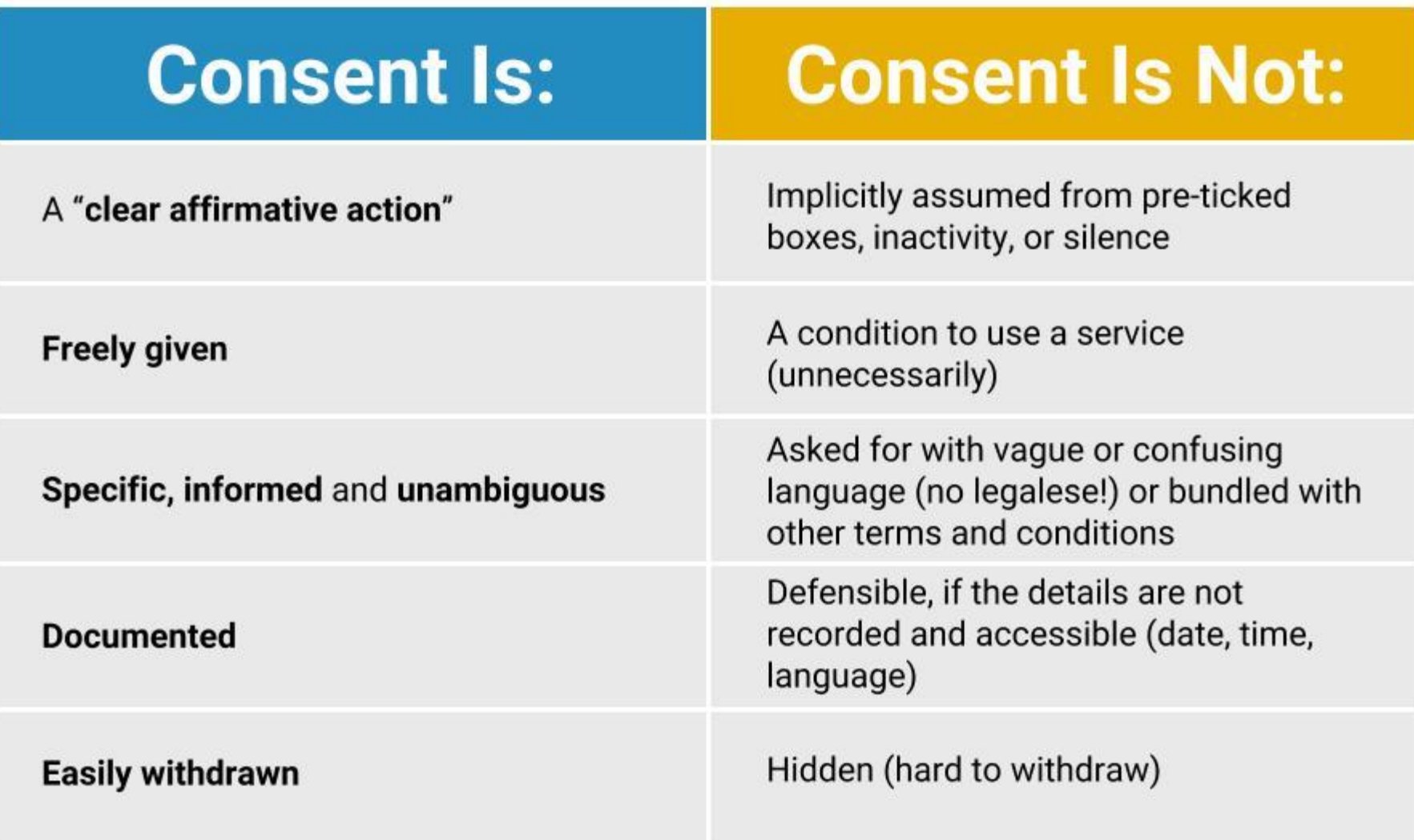

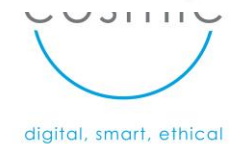

# **Fundraising platforms**

donorfy

**FEATURES** 

**INTEGRATIONS** 

**PRICING** 

**RESOURCES** 

**BOOK A CHAT** 

# The modern **undraising CRM** ou'll love

oud-based. Easy to use. Integrated and powerful, yet flexible. ilt for the way you fundraise today and tomorrow, Donorfy is fo art, growing nonprofits large and small.

**FREE TRIAL** 

ዡ

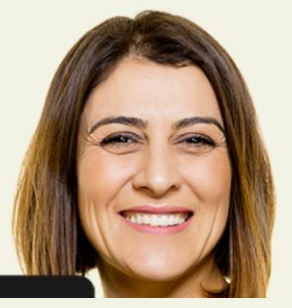

#### **Essentials**

#### **FREE**

A great place to start if you've not had a CRM before and have under 500 constituents. No more spreadsheets

**UP TO 500 CONSTITUENTS** 

#### **Professional**

#### FROM £65 PER MONTH

A powerful CRM with all the features you need to manage, grow and track your fundraising.

Move the slider  $\overline{\mathbb{Q}}$  to find your price band.

#### **UP TO 500 CONSTITUENTS**

**EO** PER MONTH (FREE)

 $E65$  +VAT PER MONTH

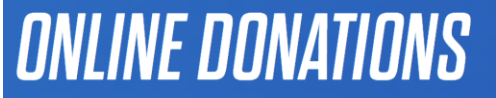

Log In

VOLI

HELP

Sign Up

y and paste a line of bur site. You can take

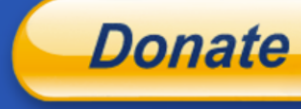

# **ACCEPTING DONATIONS IS EASIER THAN EVER.**

BUSINESS V

DEVELOPER

Whether you're a charity or not-for-profit, a PTA or sports club, if you're raising money for a good cause, PayPal has a solution for you.

Get a business account

VOLUNTEER

PERSONAL  $\vee$ 

What I need to sign up

Call us on 020 794 93272\* to discuss your not-for-profit or charity's requirements **IOLUNTEER**  add PayPal Checkout to ence that keeps the

#### **GIFT AID ELIGIBLE**

With PayPal, donors opt into Gift Aid by simply ticking a box. This declaration is then automatically applied to all future donations to your charity.

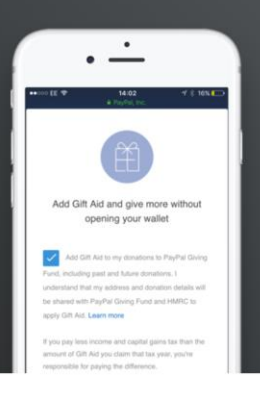

#### JOIN THE PAYPAL GIVING Once you've created your PayPal account, you

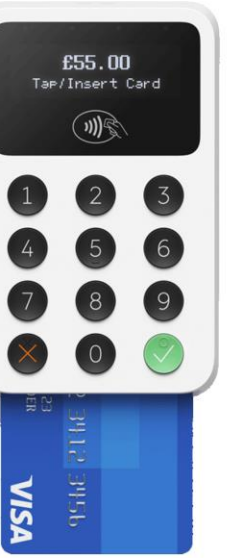

**VOLUNTEER** 

**P** PayPal

# **IN-PERSON DONATIONS**

Take Chip and PIN or contactless donations or payme with the Zettle reader - now a PayPal service.

Learn more about the Zettle reader

your charity and enrol in PayPal Giving Fund Through it, you can reach new donors throu Humble Bundle, the PayPal app and more. T Giving Fund charges no fees to charities for services.\*\* Learn more here osmic

**Every Click** 

#### Over 4,000 retailers participating

Over 4,000 retailers work with Everyclick to give a percentage of your transaction back to your charity.

We've teamed up with loads of leading retailers who have all agreed to give a percentage of your total spend with them to the charity.

Sign up for a free Everyclick account and benefit from...

- Choose which charity gets the free money you've raised. Choose from over 200,000.
- Track how much you raised for your charity
- Get exclusive offers and deals all with the intention of getting you great deals and raising in the process

#### Join 100,000 others raising free donations

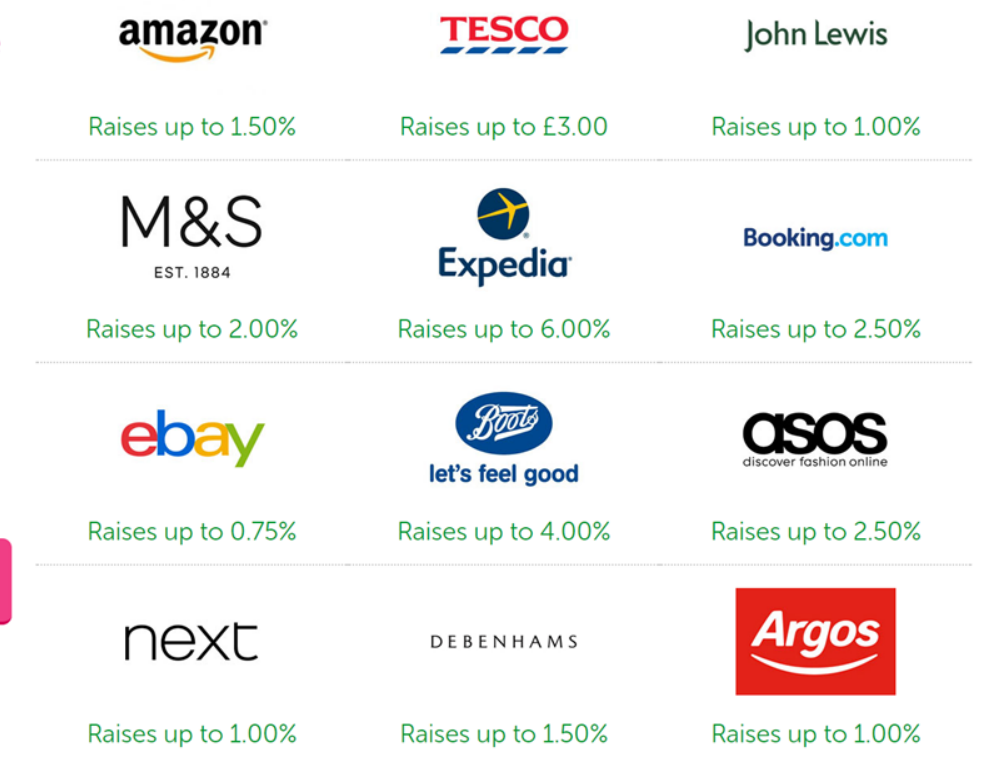

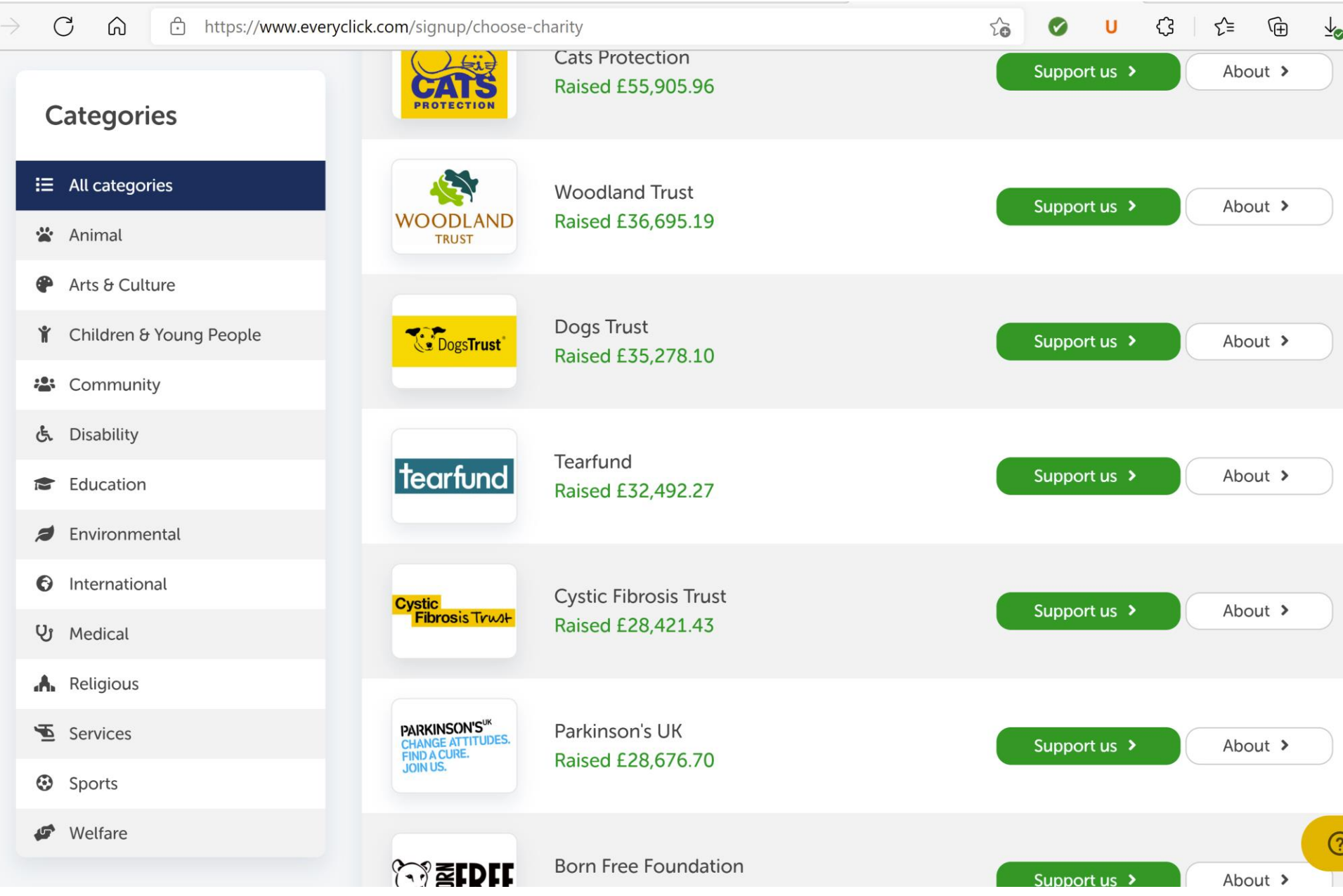

#### **Online donation websites**

If you've ever given a donation or raised funds online, you've probably used sites like:

- [JustGiving](https://www.justgiving.com/)
- [Givey](https://www.givey.com/)
- **[Virgin Money Giving](http://uk.virginmoneygiving.com/giving/).**
- **[Local Giving](https://localgiving.org/)**

#### (My Donate has closed)

These sites make it easy for the fundraiser or organisation to set up a fundraising page, share their message and collect donations. They can also help to collect donors' details for future contact.

However, apart from Givey and MyDonate most of these sites charge a fee. Do your research and make sure you know how much you'll be paying before you start. It might be worth paying more to get the functionality that you need, or you may just be looking for the cheapest option.

These sites can be very useful for fundraising events, or to allow individual supporters or volunteers to fundraise on your behalf.

## **Amount passed on by sites for a £10 donation + Gift Aid (if debit card used) Max £12.35.**

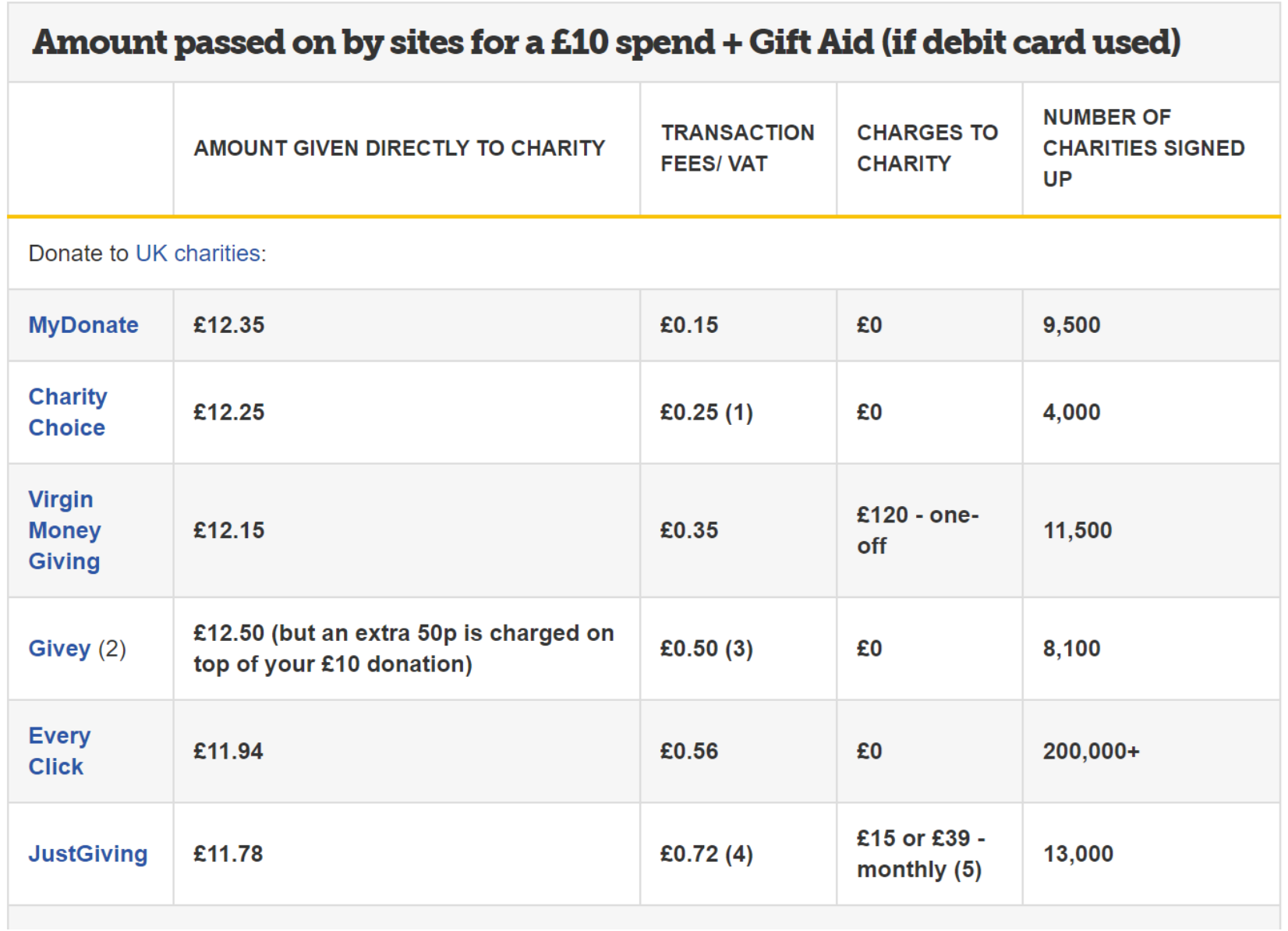

Explore

Search for a Charity or Fundraiser

#### $\bigcap$

# 100% of your donation goes to the cause you support

**Start Fundraising** 

# Facebook birthdays - donations

You can raise money on Facebook to support a charity or a local busine

#### Differences between personal and charity fundraisers

You can create two types of fundraisers on Facebook:

- Personal fundraisers: Fundraisers that raise money for a personal of a friend or a business. Learn how to create a personal fundraiser.
	- Note: Cannot be used to raise money for a charity.
- Charity fundraisers: Fundraisers that raise money for charitable car Learn how to create a charity fundraiser.

#### When to create personal fundraisers

Create a personal fundraiser when you want to raise money for things :

- Community projects, such as buying new supplies for your local lib
- Crisis relief, such as helping a friend whose home was badly damace
- Education, such as tuition funds

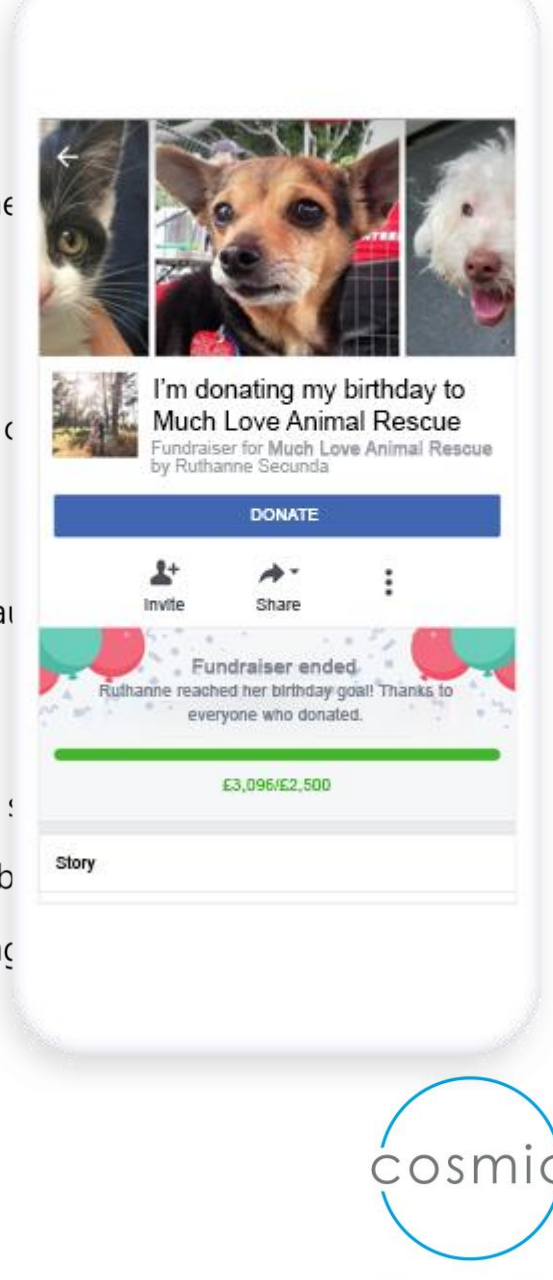

## **M** Meta

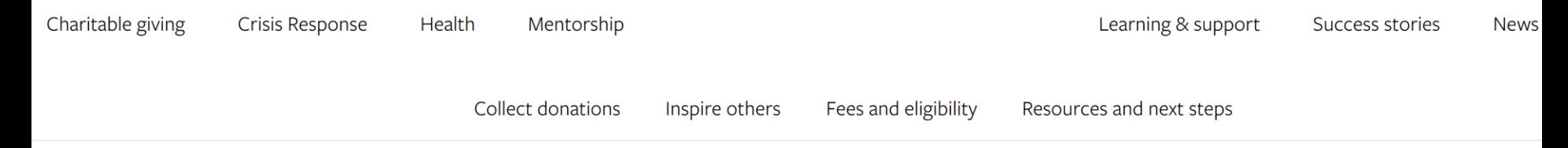

#### Charitable giving

# Raise money and awareness for your cause on Facebook.

To make it easier for you and your community to raise money on Facebook, we've built free tools to help you collect donations and enable supporters to fundraise for your  $charitv$ 

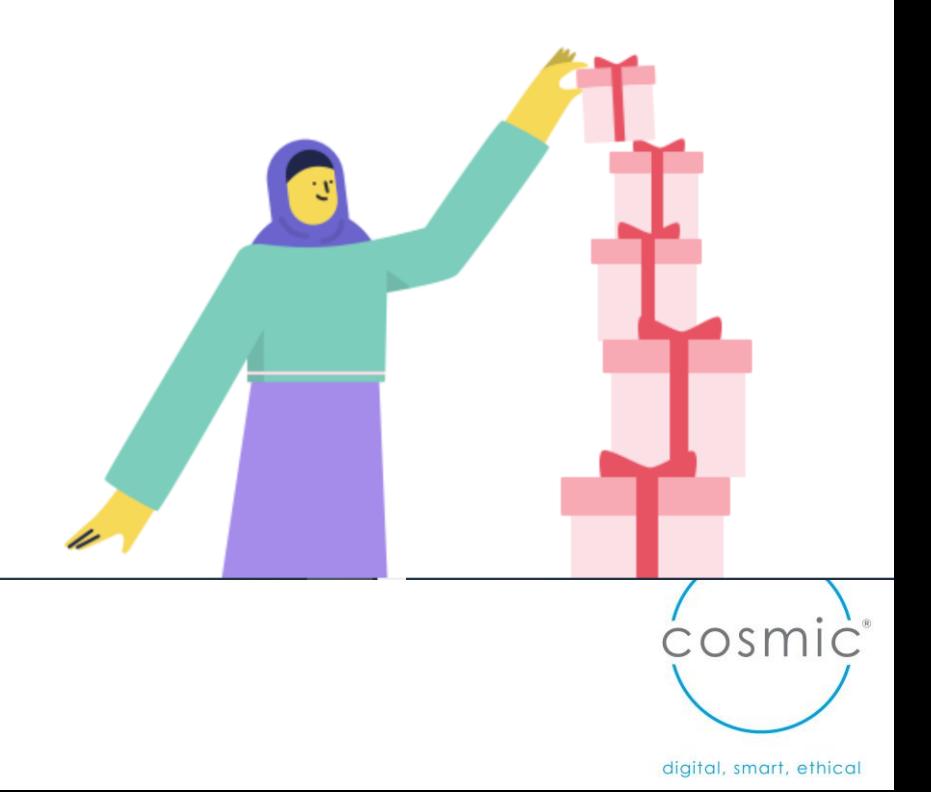

#### Donate button .

Page fundraisers >

Fundraiser sticker >

#### Live video donate

More and more people are going live on Facebook to share their experiences. You can add a donate button to live videos on Facebook. Give people an inside look into your organisation and share the impact that you've made in real time.

**Learn more** 

 $p_1$ 

 $\top$ 

 $\Gamma$ 

P

F

furiuraise trirough racebook stories.

#### **Learn more**

 $\bullet$   $\bullet$ 

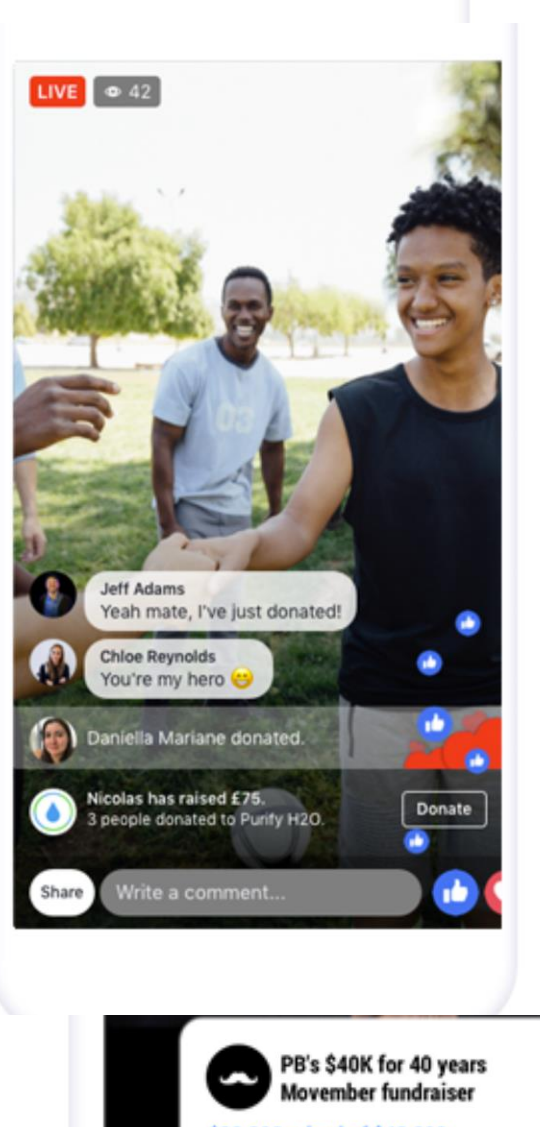

ING

FOR

ER

\$28,800 raised of \$40,000

# **Facebook Mentorship**

 $\infty$ Meta

Charitable giving

Crisis Response

Health Mentorship

#### Product overview

When admins turn on Mentorship, group members can elect to sign up and add details about the experiences and expertise they can share as a mentor, or the topics and areas they're looking for help with as a mentee.

Anyone in a group can browse and choose their own mentorship partner based on the specific interests that people list when they sign up to participate.

They can get in touch directly with the partner with a request and communicate in a one-to-one space in Messenger with helpful prompts to guide them.

#### How it works  $\rightarrow$

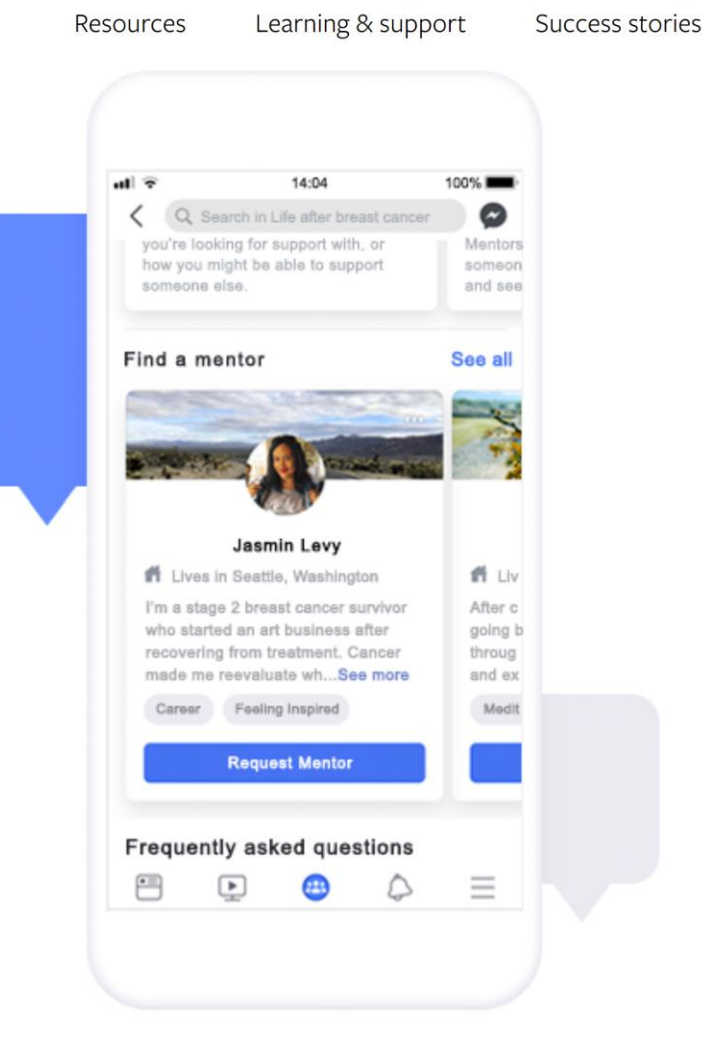

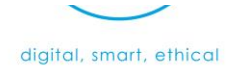

Discussion: breakout rooms – sharing best practice – what have you used before? Any other software to share?

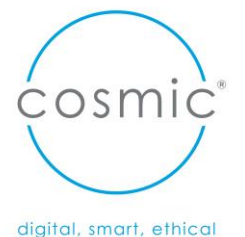

# **Break**

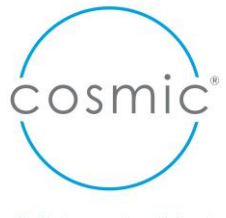

# Ways to showcase impact

Stories & numbers

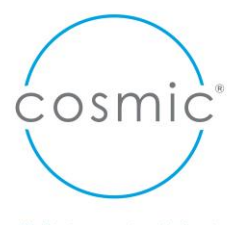

# **Memorable communications**

How do you show impact in a way that is memorable?.

And use it to encourage others to participate?

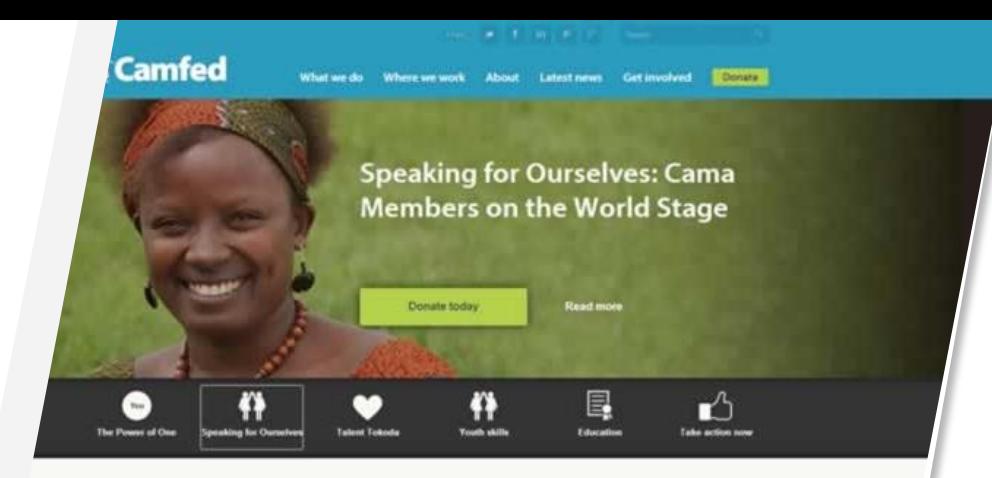

#### Check out the latest from Camfed

See the latest articles, press releases, films and social media from across Camfed's work. To ensure you always get notified of our latest content, sign up for email updates.

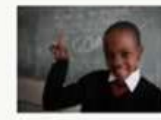

**MERGI FURNISHER** Financialista que richetara executivamente la adunction en la Ast part of promoting development. The failure to educate arts limits economic growth in the developing world to

laking room for girl

Skoll Social Entrepreneurs Challenge

#### Camfed on Twitter

sinfographic: The Cost of the Learning Crisis via - EFAlloport http://t.co/ulW5W6qXhy noducationalist

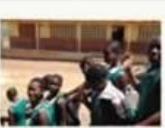

105.01.00944 The Stoll Poundation, in partnership with The Hufforgion Post. I buinting its first coneffering challenge designed to the scenar of this world's licading social antingeniesmi an

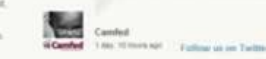

#### Join our worldwide community of supporters

We need your help to educate more girls in Africa. Take a look at our latest appeals, make an online donation, send an e-card or find out how you can fundraise for Camfed.

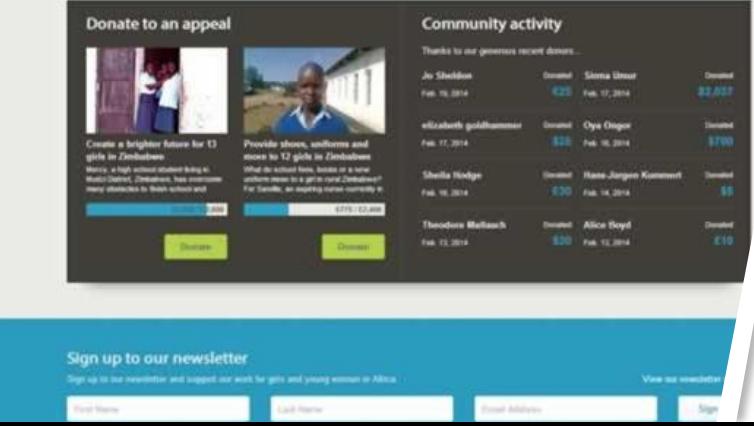

# Creating impact that matters

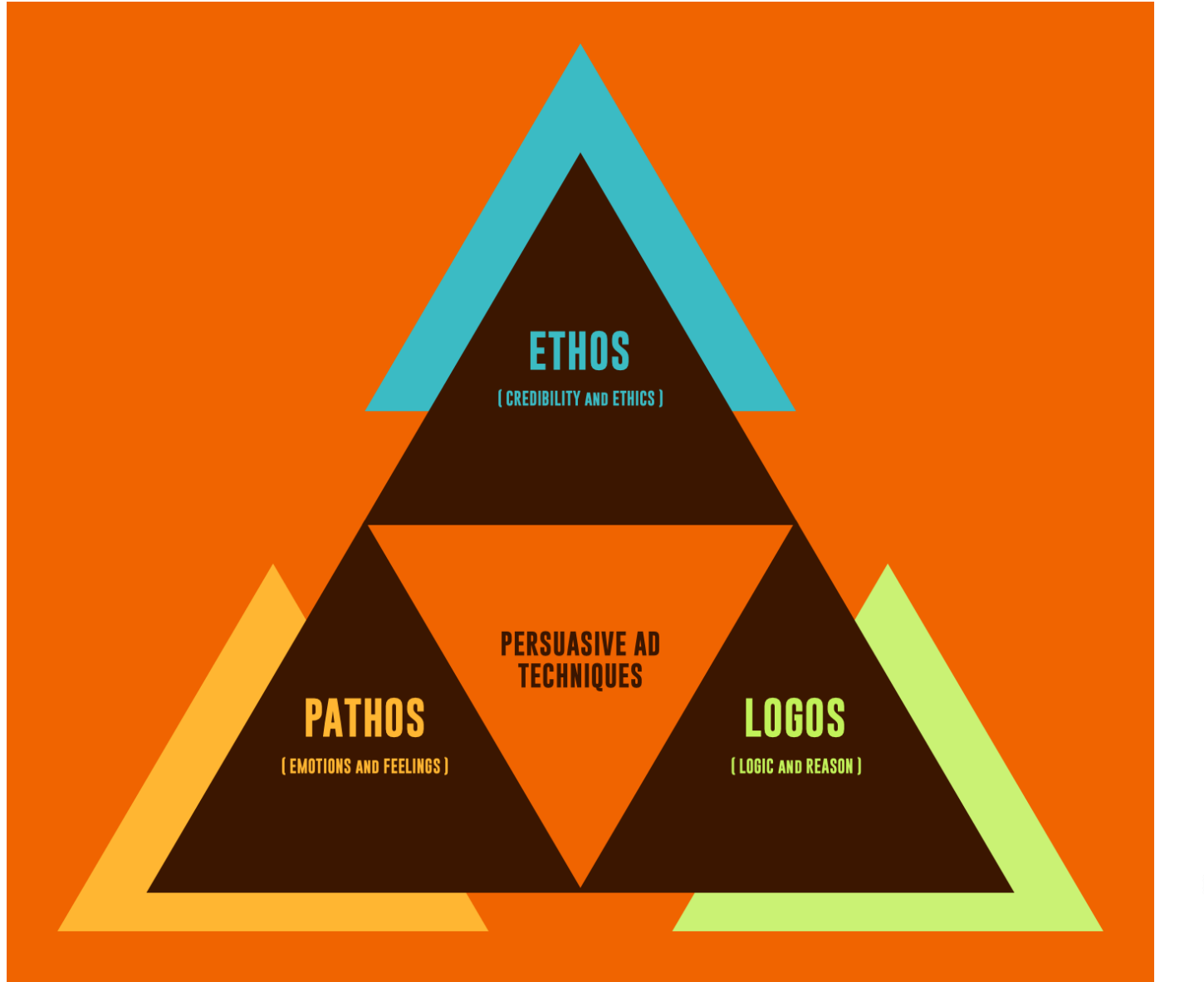

digital, smart, ethical

cosmic<sup>®</sup>

# Mix of Numbers/Stories & Ethics

**Ethos** 

'Ethics'

**Establishing** personal credentials

Getting your audience to trust you

**Pathos** 

'Pity'

**Inspiring an** emotional response

Getting your audience to feel

**Logos** 

'Logic'

**Arguing based** on reason and facts

**Getting your** audience to think

Hyperbolit

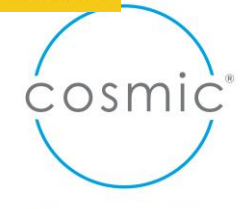

# **BELU.<br>WATER WITH** ETHICS.

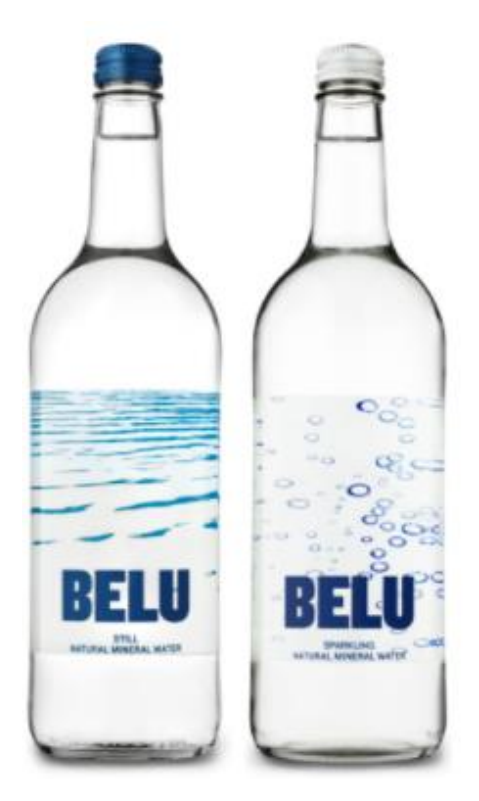

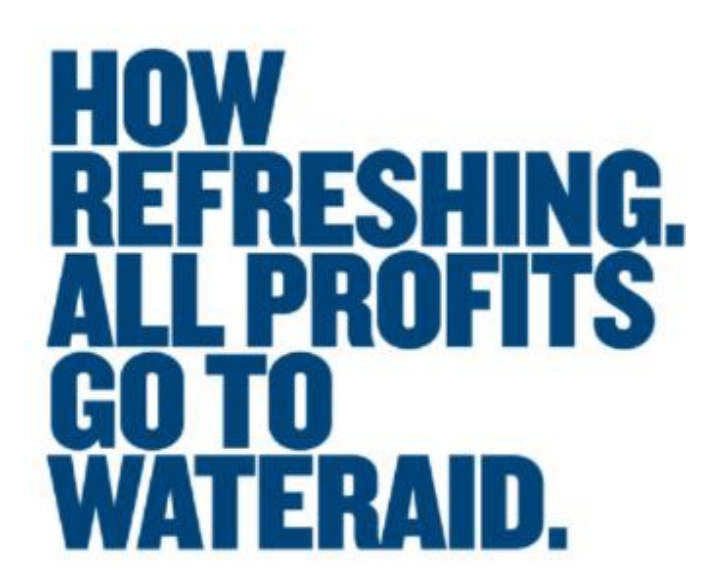

We have partnered with the charity WaterAid since 2011 giving 100% of our profits to help to end water poverty. To date **we've given over £2.2M, transforming 146,671 lives** with safe water and sanitation. 100% of Belu's revenues are from trading, we do not receive and grants or subsidies.

WaterAid know how a relatively small donation can change someone's life. **Just £15 can enable one person to access to clean water for a lifetime.**

# **BELU. WATER WITH** ETHICS.

# **WATERAID<br>TRANSFORMS<br>LIVES.**

#### RICHARD MARTIN, BELU SALES DIRECTOR

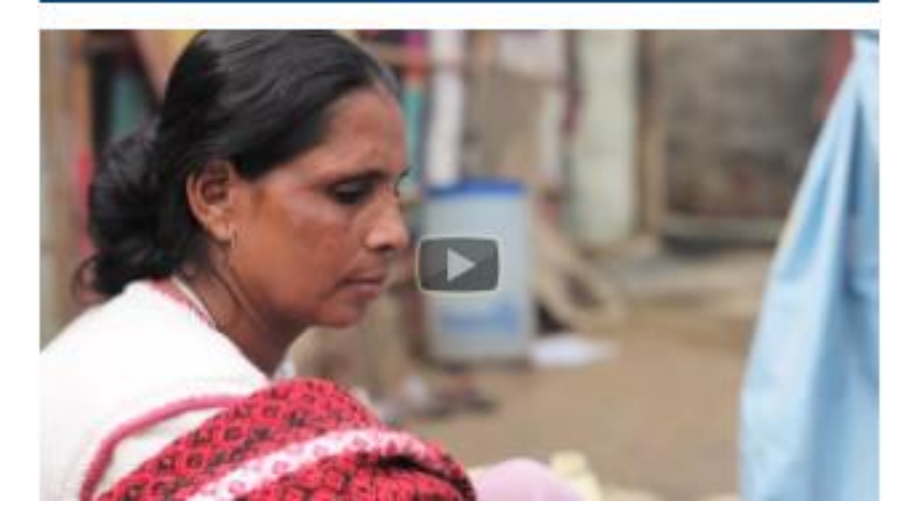

## **WE ARE AN ENVIRONMENTAL BRAND FIRST.**

"Success at Belu is measured by the reduction of our overall environmental impact, successful and sustainable trading, and the number of lives transformed in poor countries through access to safe water."

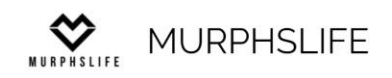

#### Merch Donate Blog Photos & Videos  $\mathscr{C}$  **o**  $\mathbb{G}$  **f**  $\mathscr{L}$   $\mathbb{Q}$ Home

# & MURPHSHES

# **MAKE A CONTRIBUTION**

Change to Life

## Instagram

iuceu. I wuulu surier irum sieep pururysis. F ars I would have nightly sleep paralysis. Eve a child. For many it can be absolutely rifying. You see cloaked spirits, witches and ner cultures, maybe a little creature sitting c ur chest.

**Q** Search

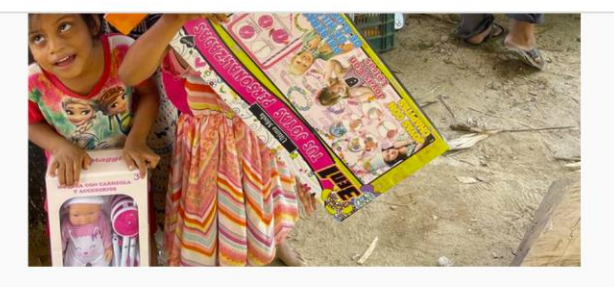

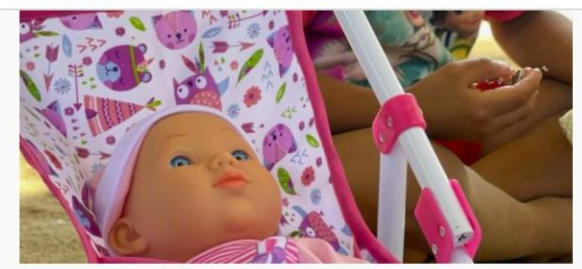

**Sign Up** 

Log In

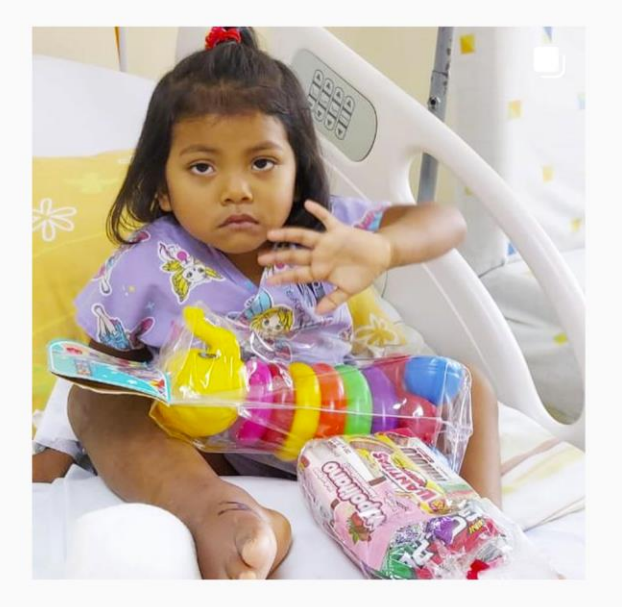

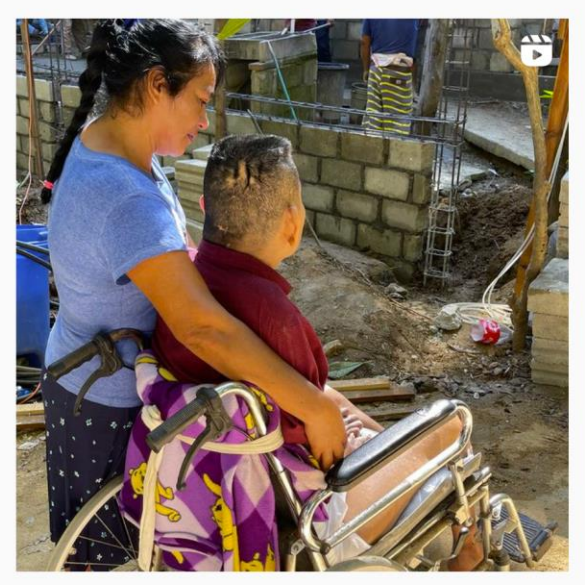

ô

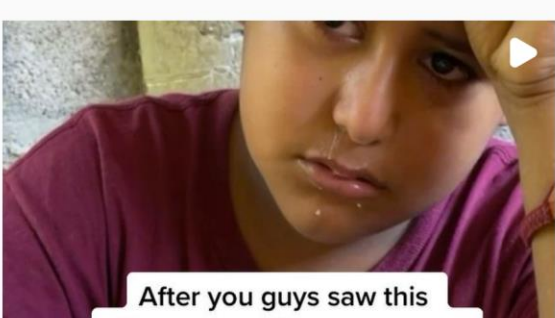

video on my IG.. you sent me too much money for a bike this is what happened...

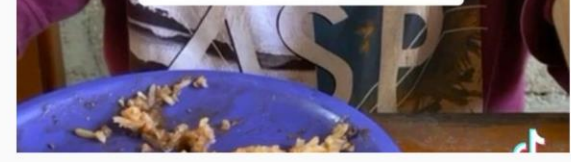

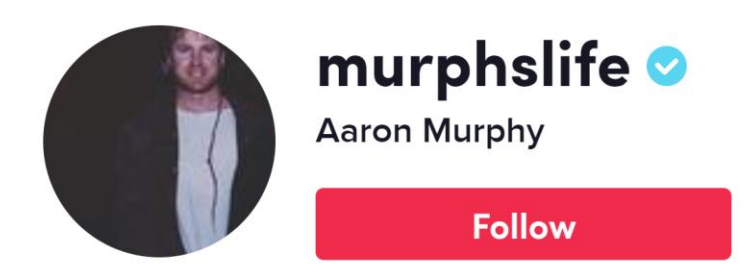

2.8M Followers 66.3M Likes 54 Following

Let's bless a stranger! Gofundme in Bio. Venmo- MURPHSLIFE24 PayPal **MURPHSLIF** 

#### ⊙ gofund.me/be49b1ce

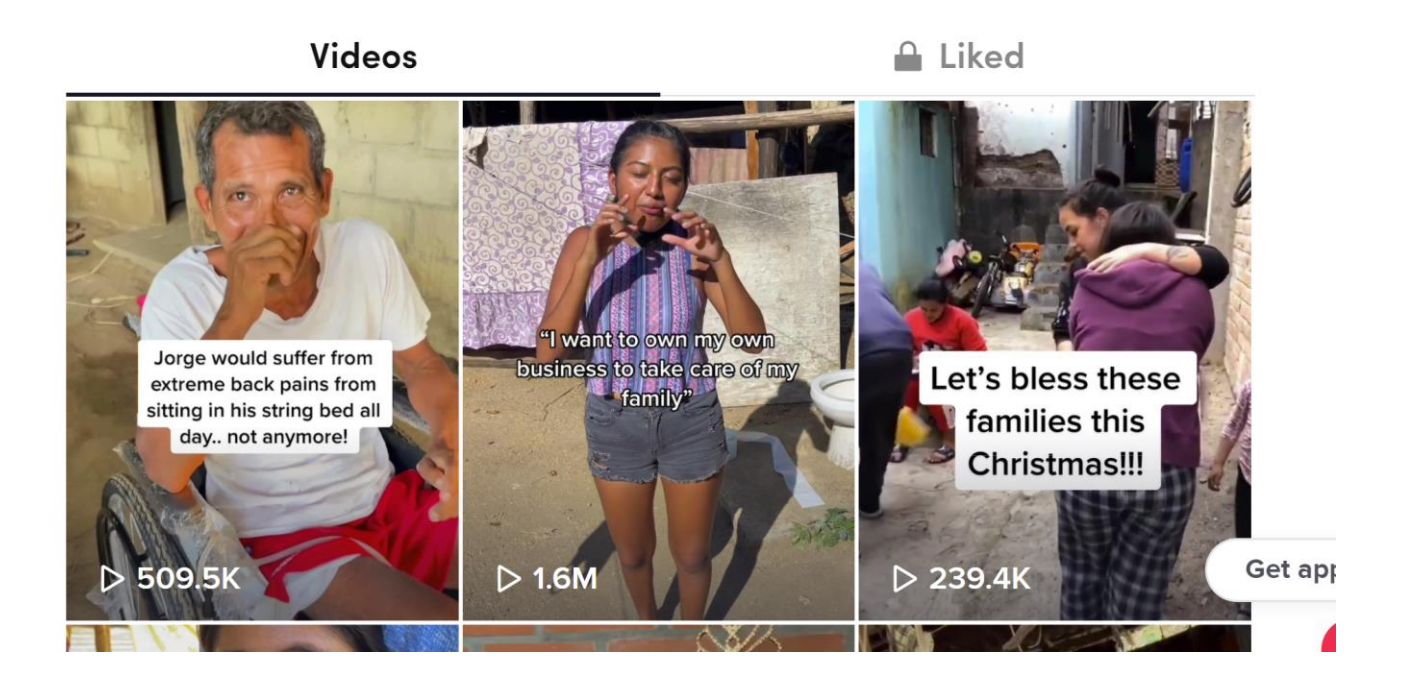

 $\bullet\bullet\bullet$ 

# **HUMANS OF NEW YORK**

# Stories-Countries-Series

The latest stories from HONY, featuring interviews with thousands of people on the streets of New York City.

# **HUMANS OF NEW YORK LATEST STORIES**

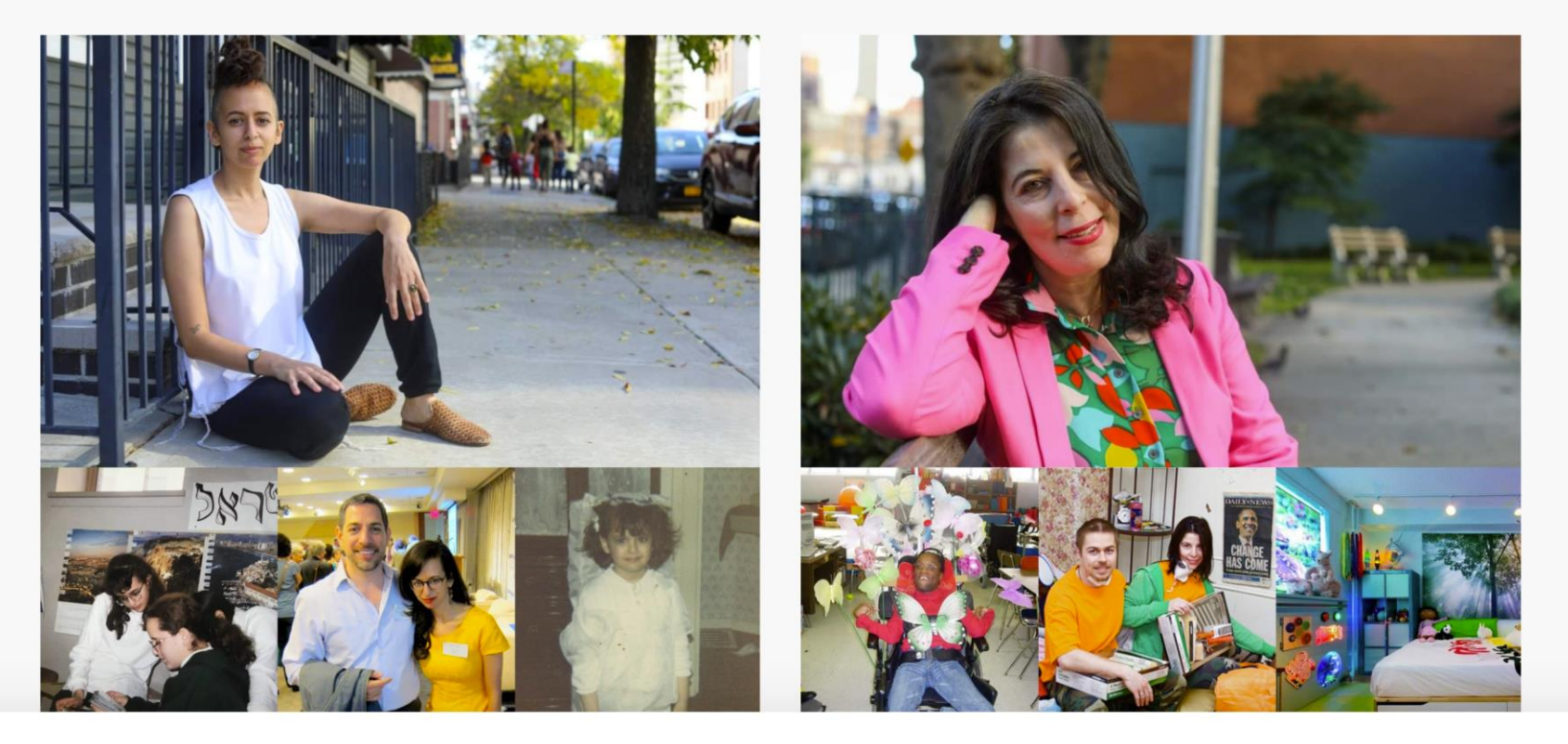

NEW YORK TIMESN<sup>°1</sup> BEST **SELLER** 

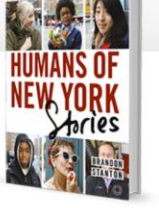

**COUNTRIES • SERIES • ABOUT •**  $\bullet$ 

# Importance of good photography

 $\mathcal{C}$ 

 $\blacksquare$ 

 $\Omega$ 

← https://www.streetleague.co.uk/our-purpose/our-impact/

 $\mathbf{L}_0$ 

**LATEST**<br>NEWS

 $\leftarrow$ 

**ITING HEROES TACKLING RACISM IN SPORT AND EMPLOYMENT**  THANK YOU #TEAMSTREETLEAGUE 2021 LONDON MARATHON RUNNERS

## **MEET SOME OF OUR YOUNG PEOPLE**

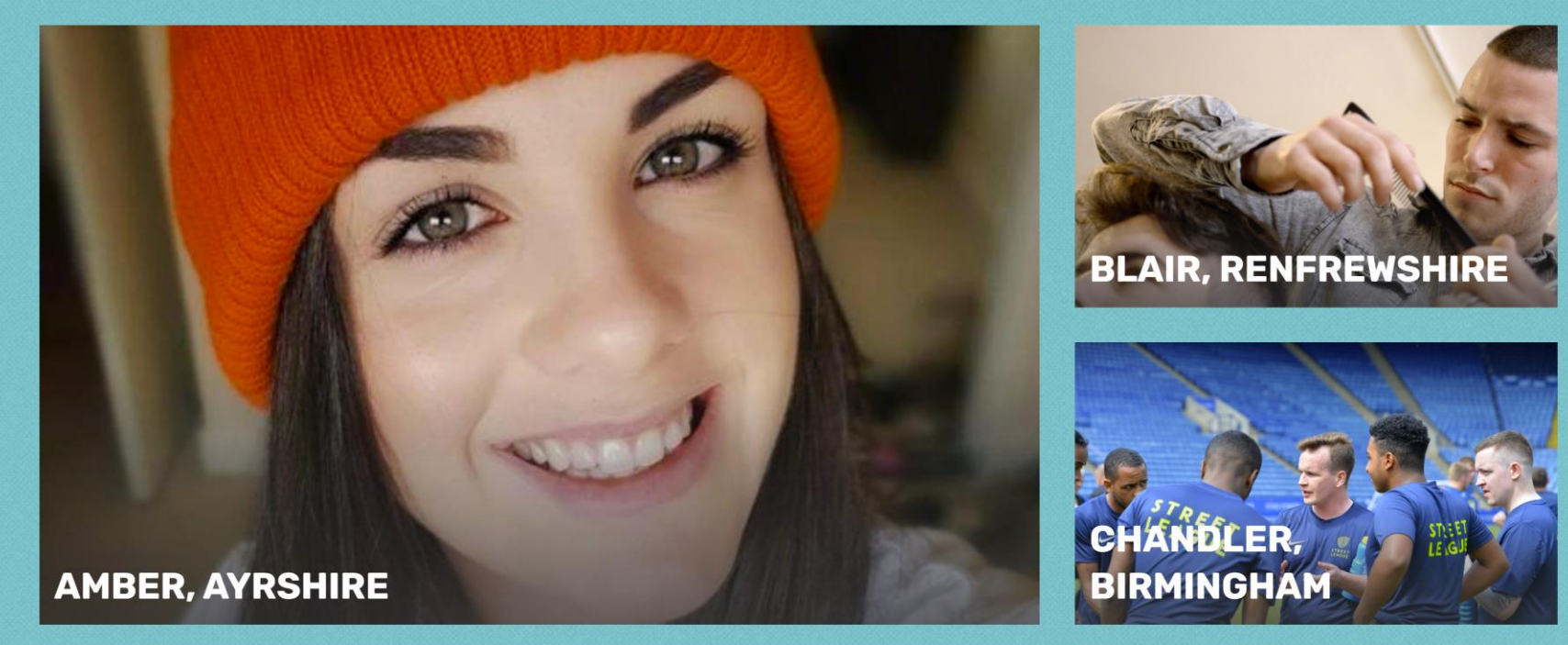

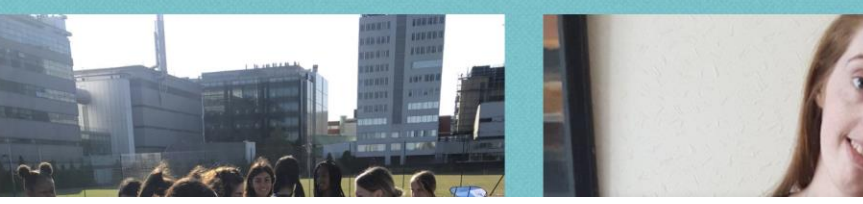

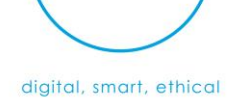

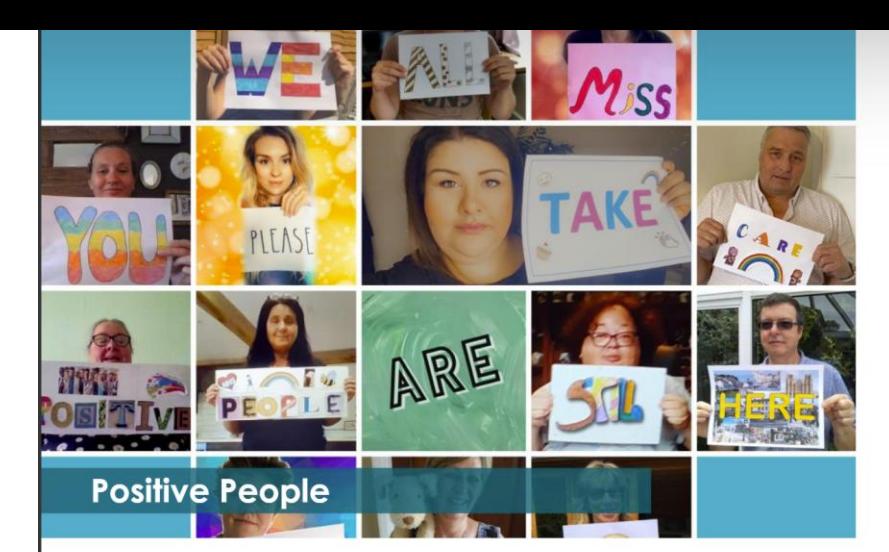

#### **Annie's Story**

Annie left school aged 15 with no qualifications Her employment for the past 40 years has been hard physical work: cleaning, catering and care work. In January 2020 she found herself unemployed and because of health issues she was no longer able to do manual work.

At her Job Centre appointment, her adviser, Roz, discussed learning how to use a computer. Annie had complained that all the jobs were online, and she had to rely on her daughter to apply on her behalf. She explained to Roz that she found it difficult to learn new things and would get nervous when people were annoyed and impatient. Roz assured her that the Positive People

tasks that I found difficult without ever making me feel stupid.'

Suzi tauaht Annie the basics of using a computer. from using a browser and Zoom to using Google Photos to free up space on her phone.

When the pandemic started, Suzi wanted to arrange telephone lessons. At first, Annie declined as she thought it would be impossible to learn over the phone. However, Suzi asked if she could call anyway, as Annie was living alone in the lockdown. Suzi phoned through a WhatsApp video call, another new skill for Annie, and she decided to carry on with her lessons

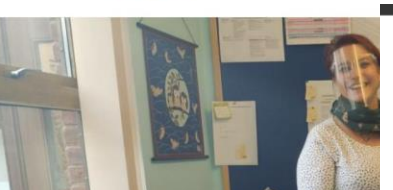

#### **How Positive People went Remote**

Number of Participants Helped:

Working on a project where the majority of the people supported are digitally excluded has been both difficult and inspiring over the last year. 2020 was the year the world went diaital and for those who don't have access to devices or the knowledge to use this new world, it has been a very steep learning curve.

When the country went into Lockdown back in March 2020, the Positive People team wondered how they were going to be able to support the participants they worked with. They had to be innovative and focus on how to deliver the diaital training as well as the social support their advisors aive to the participants.

In the beginning, the team focused on the platforms they could use to deliver the training. and ensuring they had the knowledge in the team for using them. This meant creating How To Videos and guides for platforms such as Teams, Zoom, Whatsapp, Google and many others.

They spent the first few weeks ensuring that the participants had a phone call to check they were okay and identify those who had devices to work with and access to the internet. For those that didn't, they worked alongside the Change Coach

201 Somerset

team to look at where they could access the funding to support with data and devices.

After a couple of months, the world that had seemed so strange in the beginning was becoming second nature. The adapted courses and workshops were delivered with a focus on being remote

The team also wrote new content looking at wellbeing and safety online. This included a focus on the scams that were now very prevalent in lockdown. They created videos on internet banking, using the GP services online and how to get deliveries from supermarkets. A tech support line was set up to help those who didn't have access to support online.

Since the start of this new way of working the Positive People Project have identified the good and bad and how they can continue to support those who are most diaitally excluded.

We are looking forward to being able to have a hybrid version to support those who are happy to work remotely, as well as those who still need the human interaction for their diaital and social inclusion.

 $151$  Devon

**Rita's Story** 

Rita came to live in England from Lithuania about fourteen years ago where she worked in a bank<br>before starting a family. Her children are grown up now and when her husband passed away<br>eight years ago, she suffered from depression and anxiety. "Even right now I can't listen to music and sometimes I can't be around people, especially if I don't know them"

Getting support from Positive People has helped Rita overcome some of these challenges, She says, "They found me interesting things to do like computer courses and activities".

As part of this support, Rita attended an English<br>course at her local college and worked with **Digital** 

to commented "When tting support from her<br>and they were sharing

fident about using the

as she now has unlimited access to a tablet which opens up many new opportunities for her including learning online and improving her skills<br>in addition to job searching and looking for other opportunities

Rita adds "I learnt how to check emails or write them. I am not a computer person but computer courses have helped me get basic skills".

Mike suggested a variety of different apps including some that Rita could use to help her continue<br>improving her English skills and she found these in the base and function of the base of the base of the base of the base of the base of the base of the state of the state of the state of the state of the state of the state of the state of the state of the state of the s another of her passions which is listening to opera<br>and likes to go online to keep up to date with news and politics.

Working with her Change Coach, Mike also<br>recommended some short online training courses to help Rita practice and improve her English. She<br>found these to be comprehensive and enjoyable<br>and completed them successfully saying, "I really enjoyed the computer courses, and it was a good experience for me".

Rita will still have occasional help from her daughter on her digital endeavours but plans to<br>continue with her online learning and says her future goals include, "Be healthy and continue to earn something which helps me"

"I must thank you again as you've prepared me for this very eventuality (lockdown). You really did key me in to the future."

**Digital Inclusion Hours Delivered across** Positive People:

5712

#### Jacqui's Story

12 months ago, I could send an email and do a Word document... and that was pretty much it!

**Training** 

One year on since March 2020 and Jacquiti speaking live on BBC Radio Devon, explaining<br>her Digital journey: "The Zoom calls have been a<br>massive hit, helping me to keep in touch with my clients and family

Jacqui Reld runs one of Slimming World's 10,000 strong weight loss support groups in Britain. She set up Slimming World Okehampton, in Devon, after<br>attending another group herself. She successfully one and the 2 pounds through the programme<br>of dietary, health and wellbeing support, and<br>of dietary, health and wellbeing support, and<br>thought, "I wanted to help other people do<br>that". Unfortunately, the impact of Covid-19 lockdown in spring 2020 meant that Jacqui was<br>"thrust into technological mayhem!".

FM/ham use first weart into loadednum is were devastating. I had just built up my client-base in the 12 weeks since starting in Okehampton, and suddenly overnight I had no customers. If was<br>a case of getting onboard with technology, or sinking. Thankfully I've kept onboard"

scrui recistered for the Growth Support Programme. This programme, now in its fourth year,<br>is funded by the European Regional Development Fund and is delivered in partnership with the Heart<br>of South West LEP, the Growth Hub and a range of delivery partners. Cosmic's Digital Business<br>advisors are able to support SMEs, just like Jacqui. with a range of digital training and advice. Over the course of several meetings, Jacqui met with

#### one of our Digital Skills Trainers, Becky. Cosmic

helped Jacqui to identify her needs and skills<br>gaps, realising that her challenge during Covid-19<br>would be all around digital marketing and online communications. Jacqui got to grips with a range<br>of tools and solutions, and really embraced the benefits of Digital

"I've learnt how to use Whatsapp. I used to think<br>what is that? I was terrified of it. I can now do a wideo broadcast for people and send it to them.<br>It's blown my mind. Facebook has gone from being<br>really scary, to me now doing live cookery lessons for my clients."

Not only has our Digital Skills training helped Jacqui keep her business going, but it has also given her<br>the ability to support her own mother with new<br>skills – passing on the Digital Inclusion across the community, "I've actually managed to teach my Selling to the based in Cumbria. I faught her<br>how to join us on Zoom for a party on VE Day. That<br>was brilliant!"

"My generation, we're frightened to press buttons on technology, in case we break it or do something<br>wrong. So. I say. 'don't be frightened to try'. My<br>Mum started using her iPad when she was 80, and she's discovered YouTube and she's got a new lease of life, watching all her favourite musicians again.

We are thrilled to have supported Jacqui at this<br>time, and her new-found enthusiasm and fame is helping to pass on the message to so many

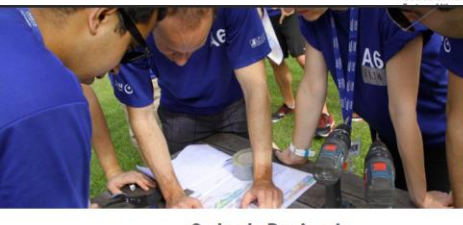

#### **Splash Projects** Splash Protects is an award-winning company

that delivers innovative experiential learning<br>programmes through real-life community projects.

With a head office in Exmouth, they help clients ochieve their business objectives while also

great way for a company to achieve team and

leadership development, whilst creating and<br>developing new physical assets for communities

Over the duration of their projects, participants are

invited to design, plan and execute in an unfamiliar

and development opportunities for employees and

As a small team, Splash understood the importance

environment - offering a spectrum of challenges

and potential value of developing a digital<br>marketing strategy and overall social media

presence. However, they had found it somew

delivering life-changing building projects to<br>charities and community organisations. It's a

and charitable aroups.

senior managers alike

ovenues for communications, gaps in targeted marketing and improving website performance

\*Maximising social media presence, especially<br>Linkedin (their most valuable platform to reach<br>target audience).

reloping original content for the website and articles to help work towards their goal of<br>becoming a more influential provider in experie learning & howe integrition provider in ex-

Toby Rix, Head of Marketing & Communicat<br>at Splash, said, "Kate has provided us with s in appears, sola, water has provided as will<br>invaluable insights into the digital marketing<br>and has helped guide the foundation of or digital marketing and communications stru going forward. Kate has also worked with us<br>breakdown our goals into actionable fasks. I wanted to say a massive thank you for these Cormic socions, Anna and I have found these comic sessors, Anna and Friave found the

han har daughtar neodad tess to a digital device" ge Coach, a case was provided with her own tive People project.<br>Dig step forward for Rita

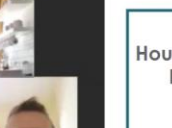

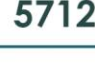

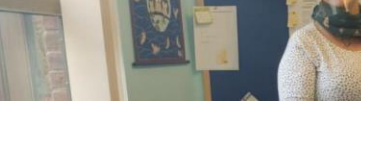

# MS Sway for Social impact Reports

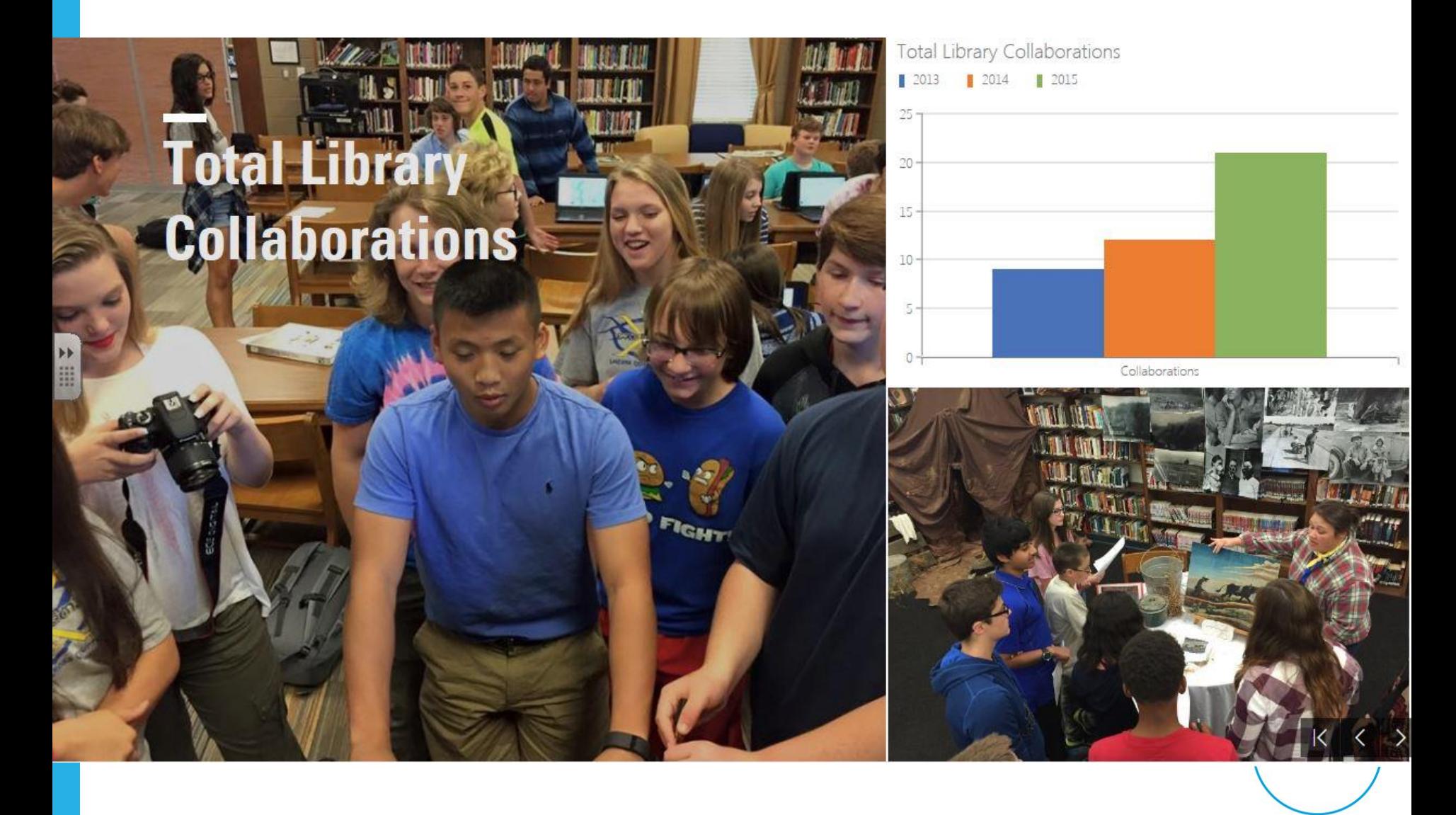

## **A video review is harder to fake**

- Testimonials work because they tap into one of the most powerful, old school advertising methods — word of mouth.
- In the digital age, world of mouth has got a makeover. It's no longer confined to friends and family, it's influencers you admire and reviewers you like.

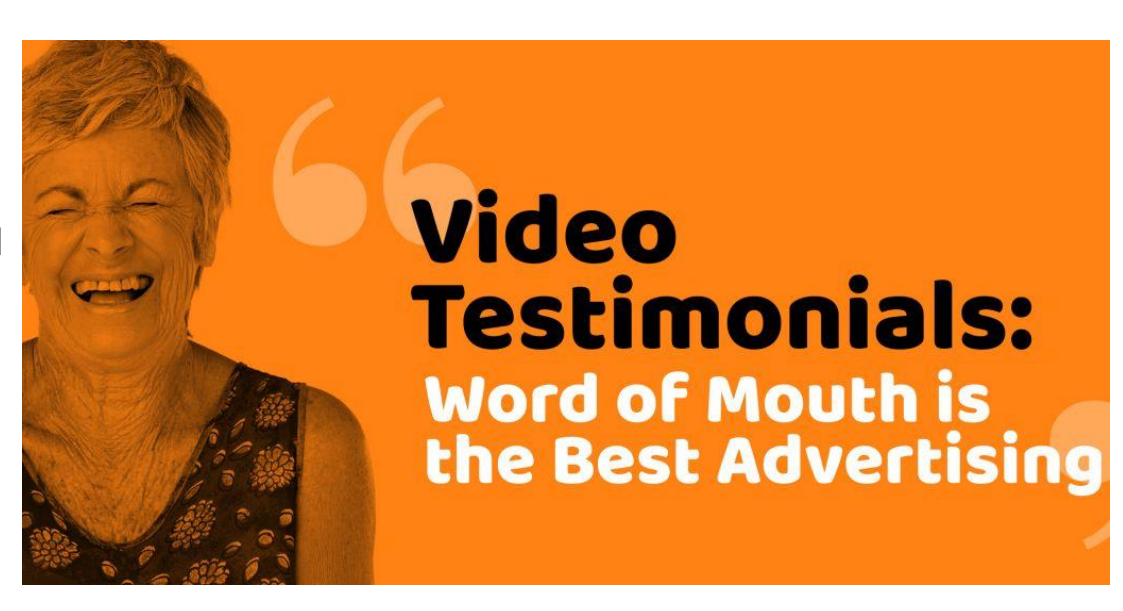

Video takes word of mouth marketing to the next level.

A video is harder to fake. This is a real person, willing to associate their face and name with your product. It creates trust, and helps forge a real connection between the viewer, the person in the video, and the company.

#### **[72% of consumers](https://www.bigcommerce.com/blog/customer-testimonials/) say that reviews and testimonials make them trust a company more.**

# Video editing apps and software

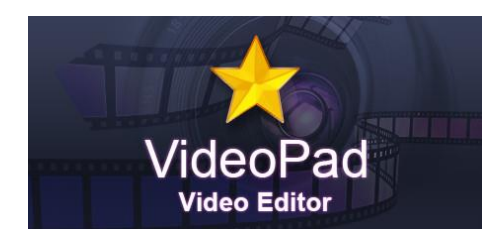

**Free** (Windows, Mac, iPad and iPhone)

**Free\*** (preinstalled on Mac, download from Appstore for iPhone/iPad)

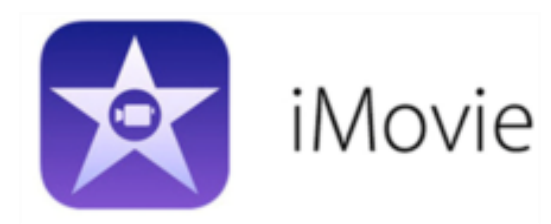

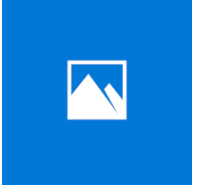

**Microsoft Photos**

**Free** (Included with Windows 10)

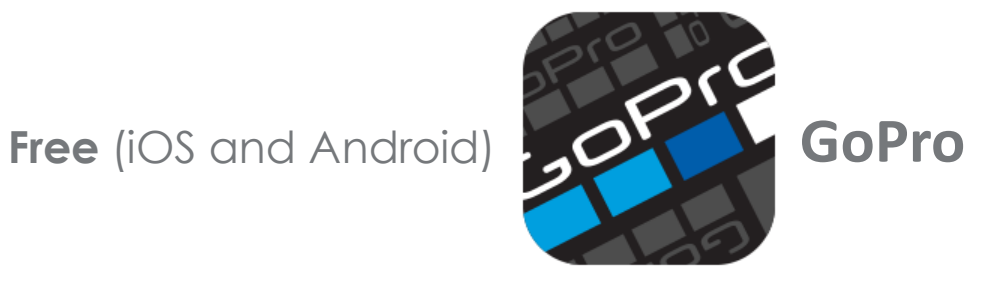

# Adding or using music legally in your video's

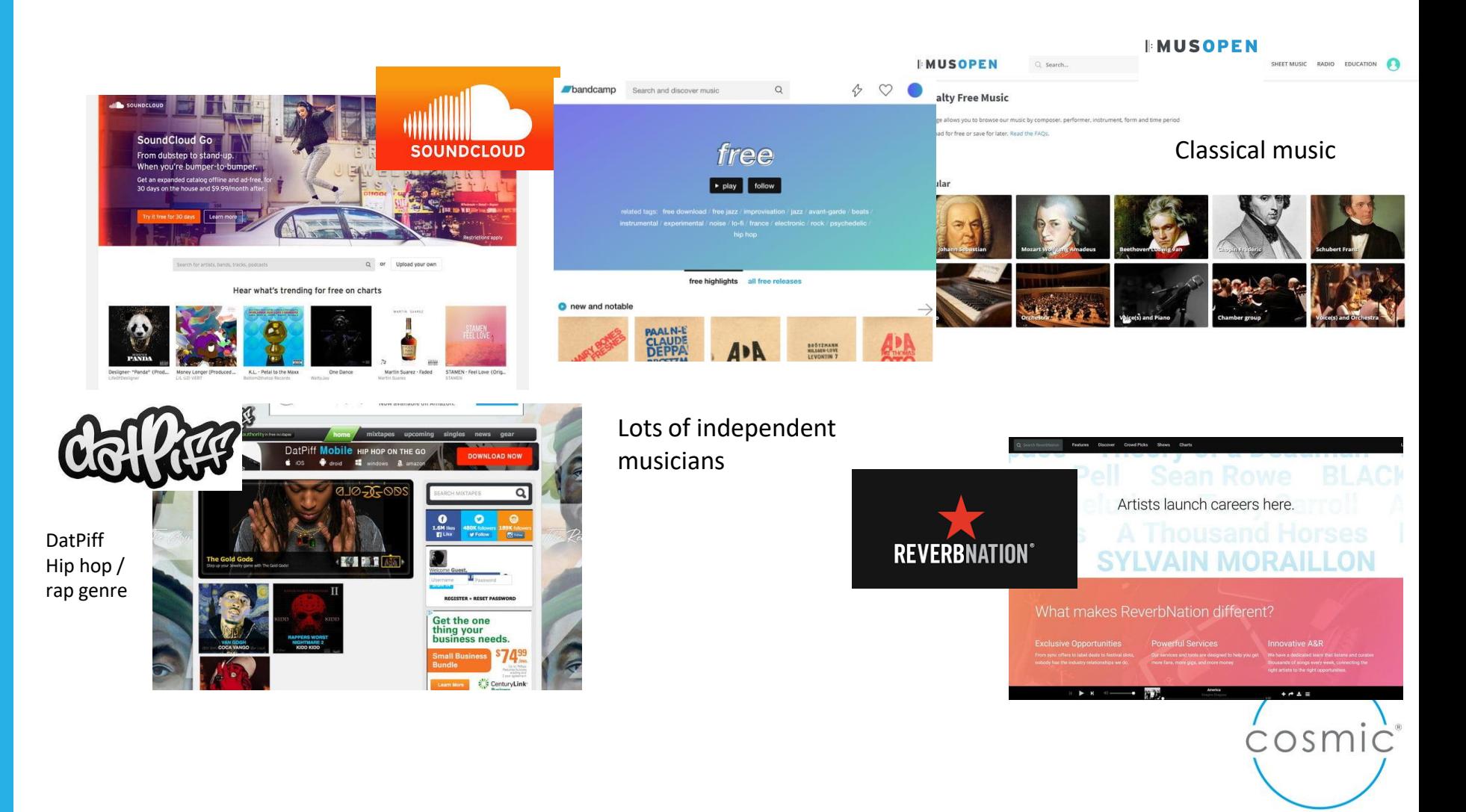

# https://gopro.com/en/us/shop/quik-app-video-photo-editor

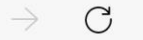

⋒

https://gopro.com/en/us/shop/quik-app-video-photo-editor ᠿ

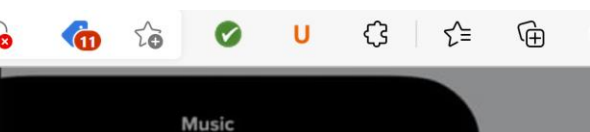

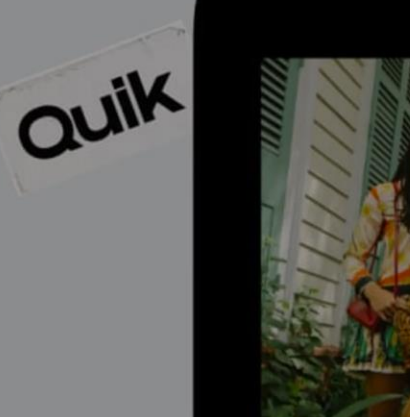

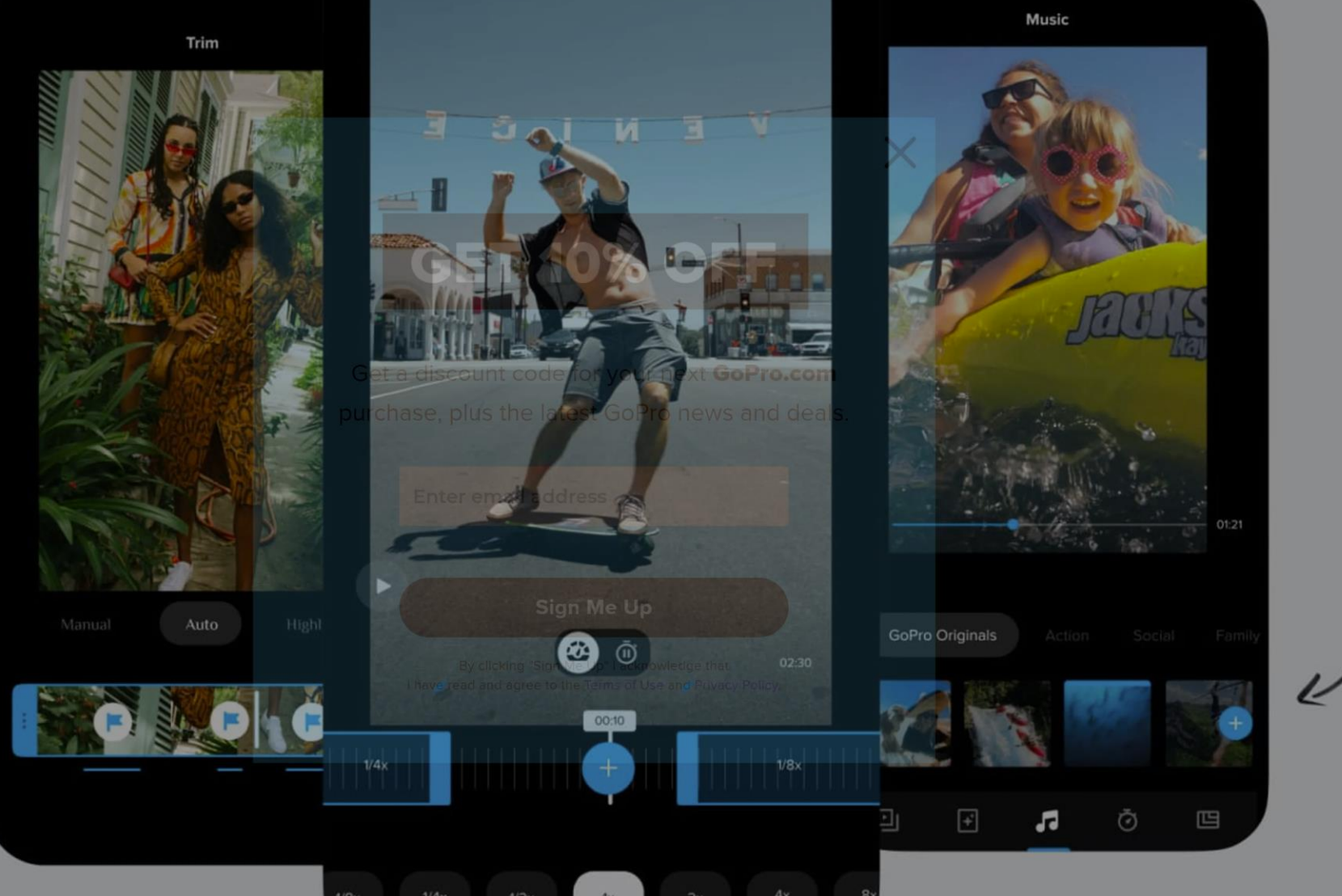

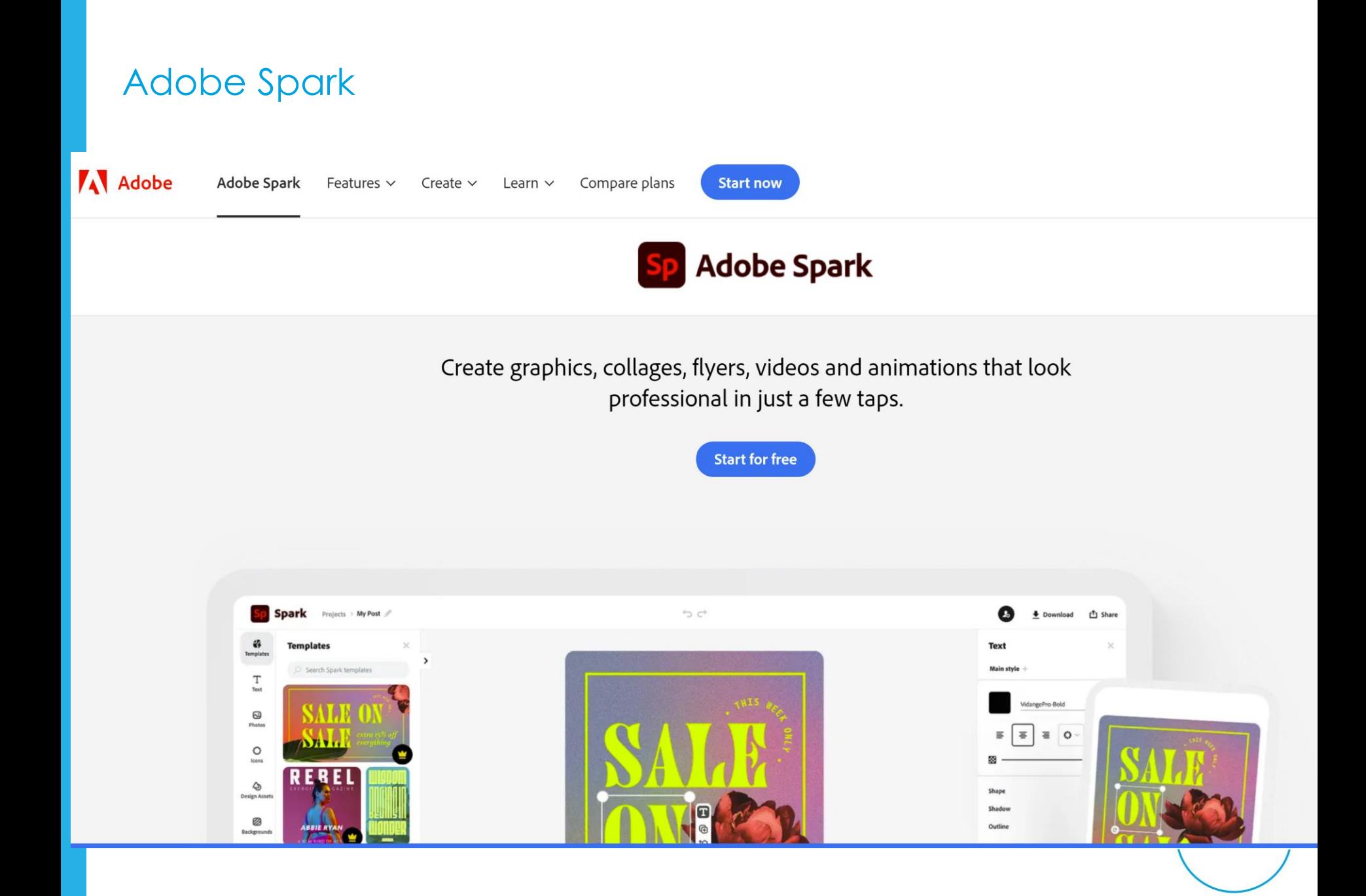
## Canva video editor!

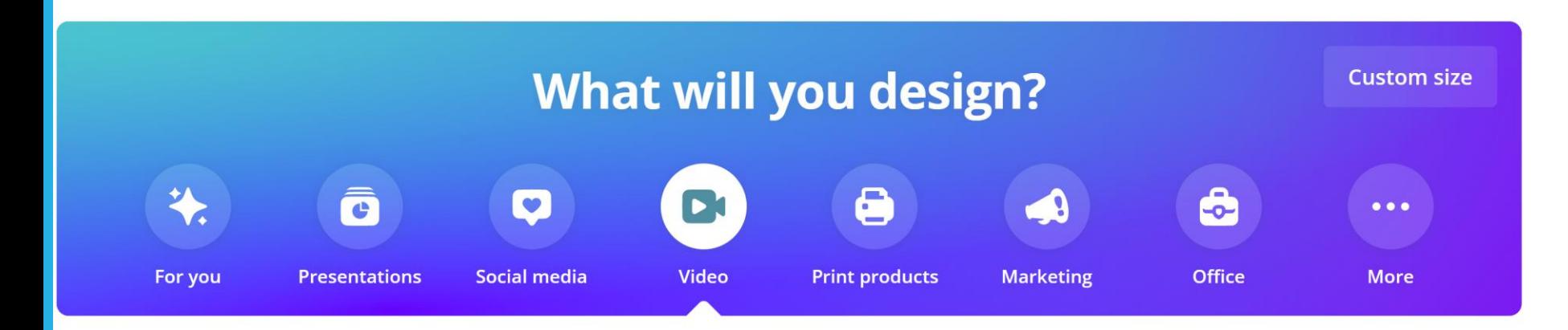

#### Easy-to-assemble videos

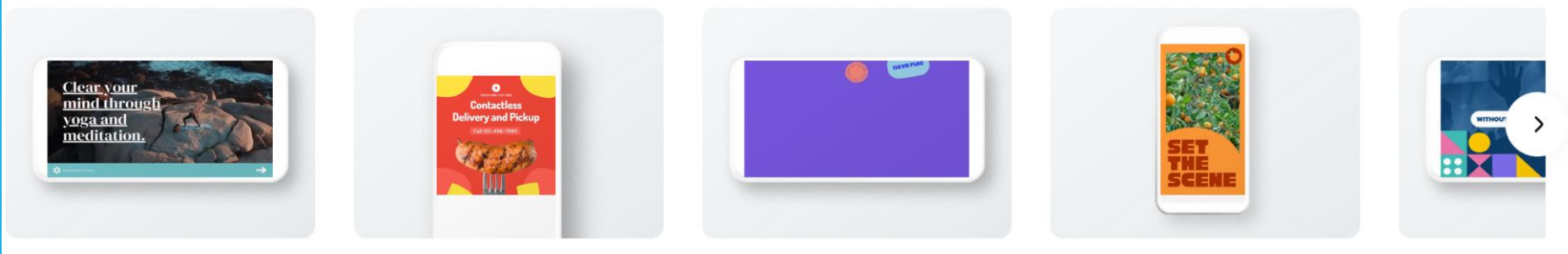

Video

**Facebook Video** 

Video Message

Mobile Video

YouTube Vide

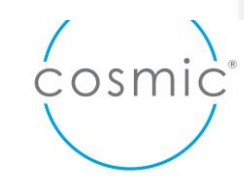

# Does it need to be written?

### **Alternatives to written text**

For those with dyslexia – or processing conditions

For those with low literacy

It's just easier to read and digest!

Inclusive design

Canva – drawings and diagrams, models or infographics

Tabular and bullet format

Highlight **key words** for easy reference

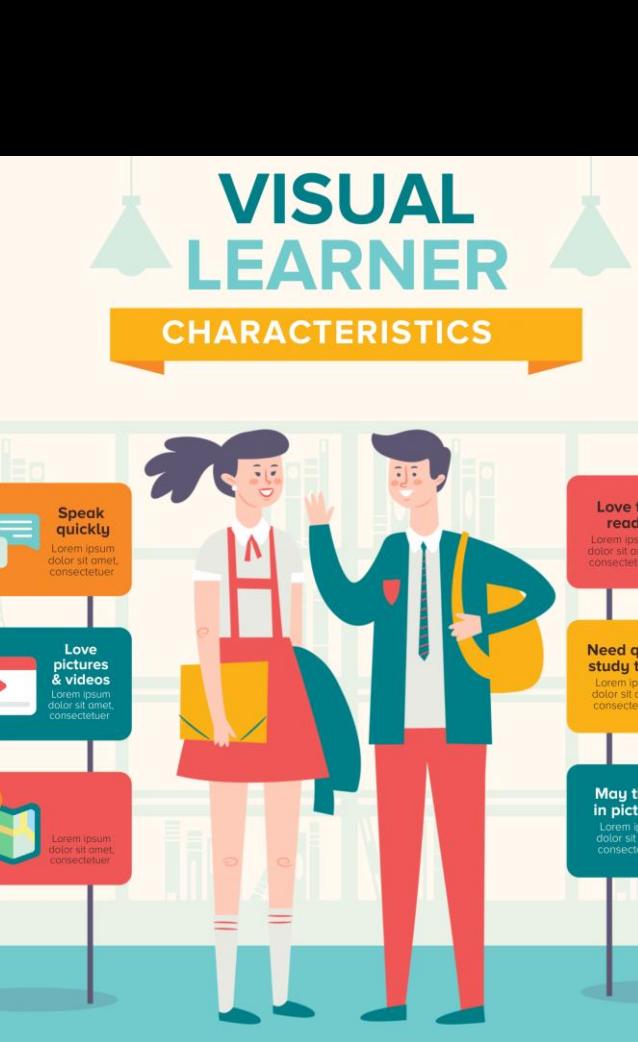

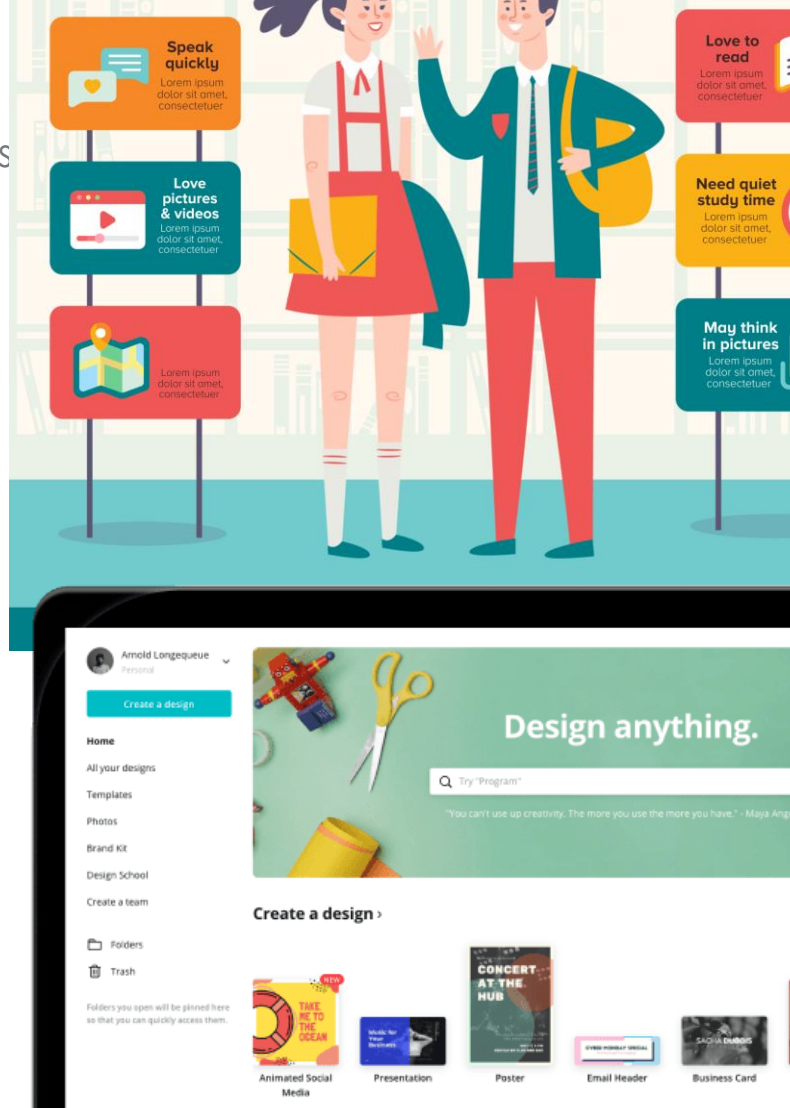

### 9 of the most popular types of infographics are:

- 1. Statistical infographics
- 2. Informational infographics
- 3. Timeline infographics
- 4. Process infographics
- 5. Geographic infographics
- 6. Comparison infographics
- 7. Hierarchical infographics
- 8. List infographics
- 9. Resume infographics

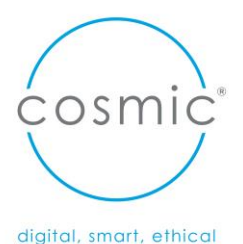

# Infographics Canva

#### *Need to make posters or images to share online?*

Use [Canva](https://www.canva.com/?fbclid=IwAR1GvhGDjCtoQ3KTnmG6Fr52JG216MJaDmQDwdUtsOERm_64AzsYiovefiQ), an online marketing and design tool which makes professional looking graphics easily. [https://www.canva.com](https://www.canva.com/)

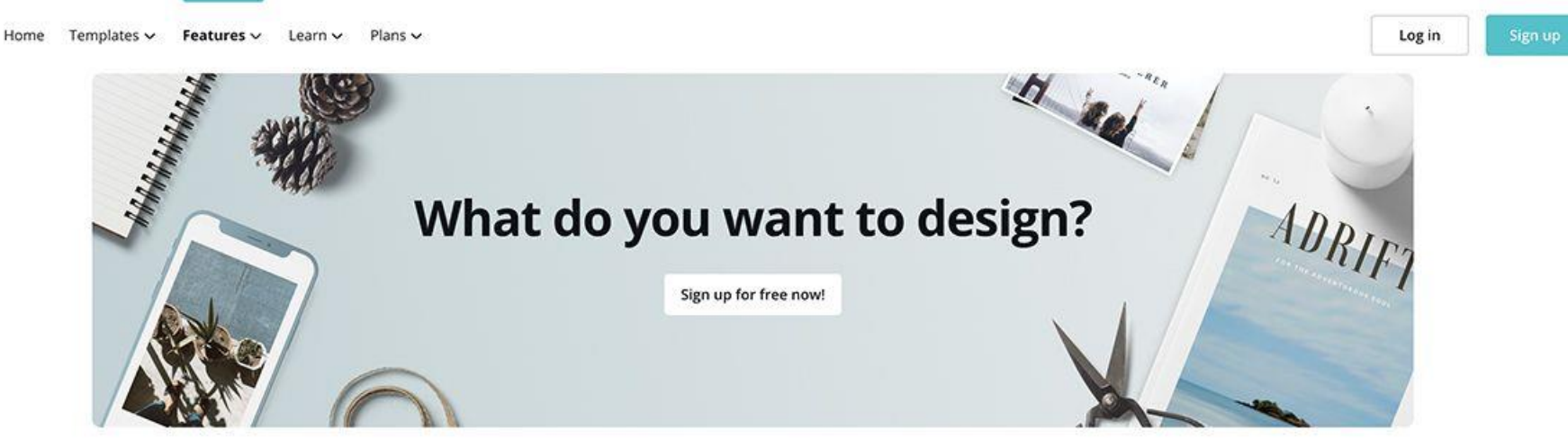

#### **Popular designs**

Discover everything you need to know about Canva's most popular document types, Access inspiring content, video how-to guides, free templates, and more.

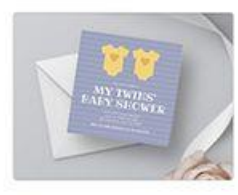

**Baby Shower Invitations** 

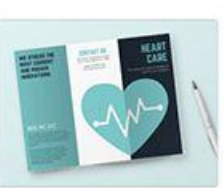

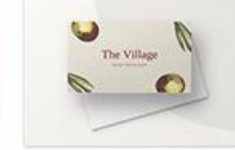

**Business Cards** 

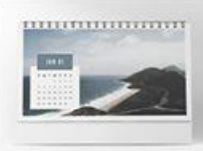

Calendars

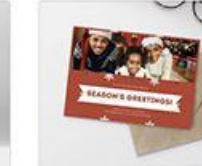

**Christmas Cards** 

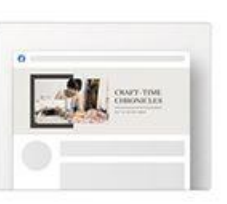

Facebook

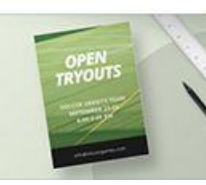

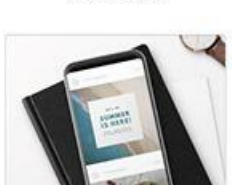

**Brochures** 

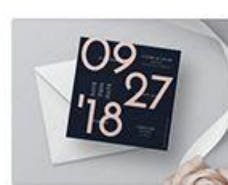

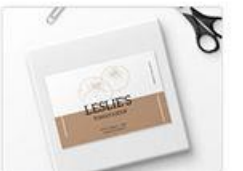

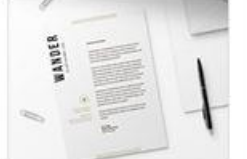

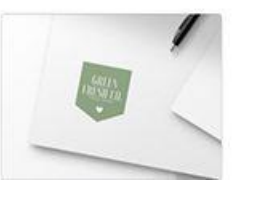

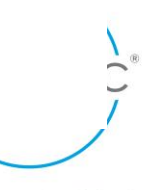

# MS Sway for Social impact Reports

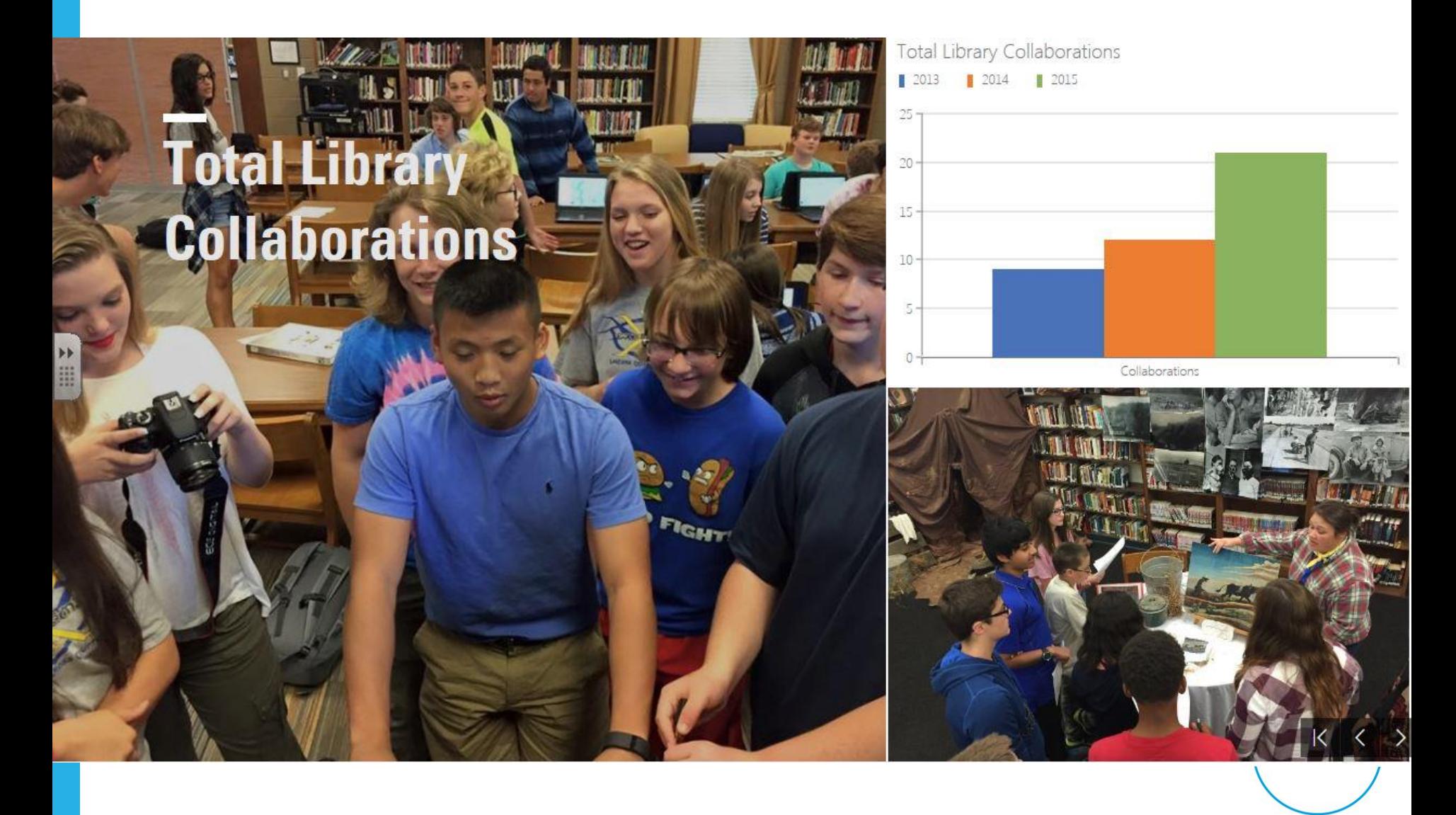

## Number telling - DIKW triangle

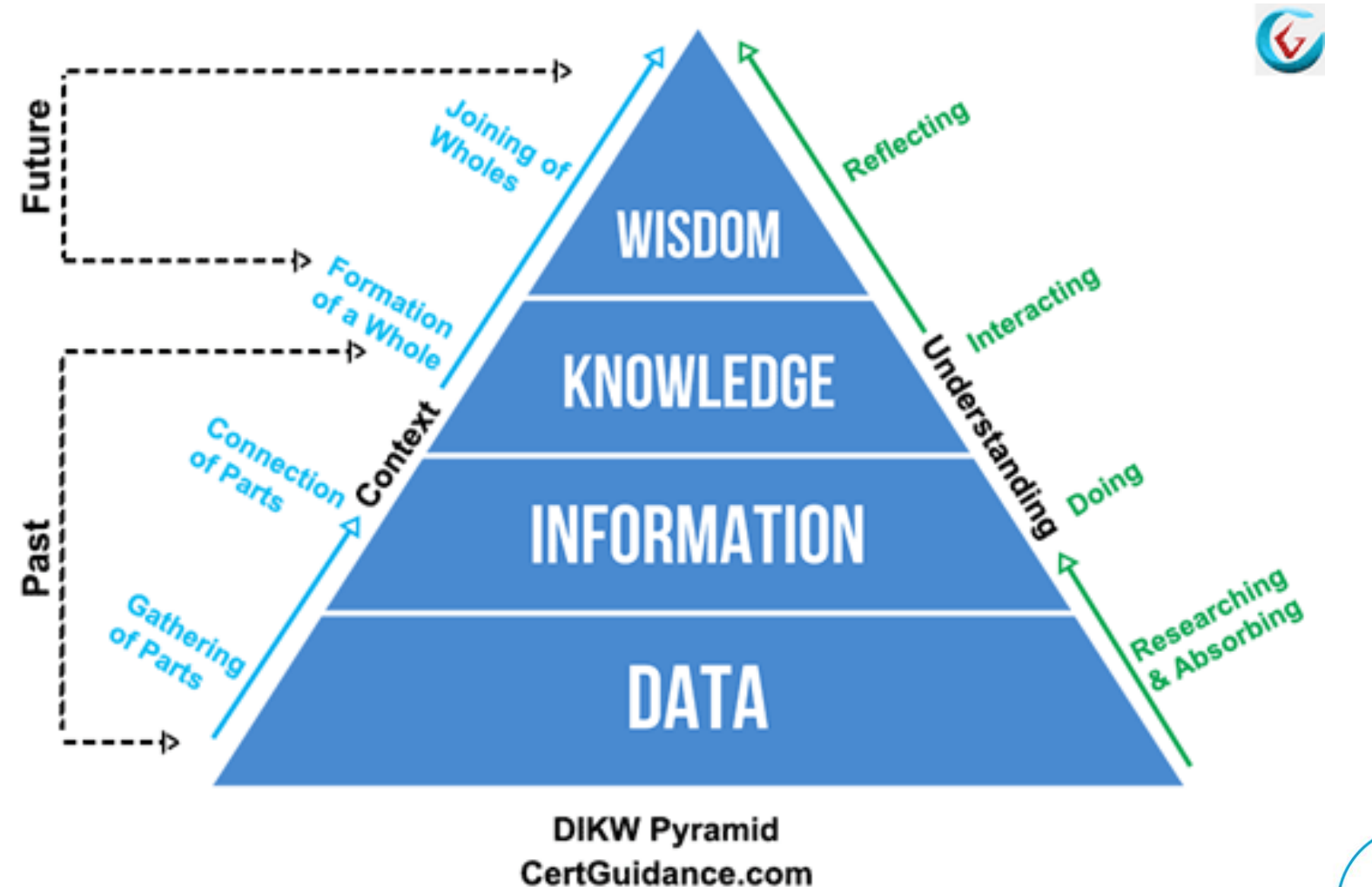

osmic

# Number telling - PowerBI

Let's talk about numbers....

**IST**  $\blacksquare$ SCOTTISH CYCLIST SMASHES EVERESTING CHALLENGE IN SUPPORT OF STREET LEAGUE **STREET LEAGUE APPOINTS DOUGIE STEVENS** 2131  $118$ 1094 118 young people sustained young people started young people disengaged young people progressed into jobs, education or employment outcomes for at programmes with us over from our programmes over further training over the least 6 months over the past the past 12 months. the past 12 months. 12 months. past twelve months. 网络霉 19739-202 **NEED OUR PROGRAMMES PROGRESSION STARTERS SUSTAINMENT EDUCATION UNEMPLOYMENT** ဂိ **WORK** 8 SUPPORT  $\odot$ **REFERRAL**<br>PARTNERS (中)<br>38 **EDUCATION GROUP** ⊥OYM ┳ **OUTCOM** 跟 SOCIAL<br>MEDIA velop vital skills for lif **STREET** and the workplace **NTERPERSONA** il æa **ECONOMIC BARRIERS** SKILLS **LEAGUE**  $\sqrt{1000}$ **SPORTS TRAINING AFTERCARE**  $\overline{\ln}$  $-25$ JOB<br>CENTRES arious sports activities to help with pports young person for up to<br>SIX months mental and physical well-being ൫ **POSTCODE WELL-BEING APPRENTICESHIP DISENGAGED** 

Data visualization platforms

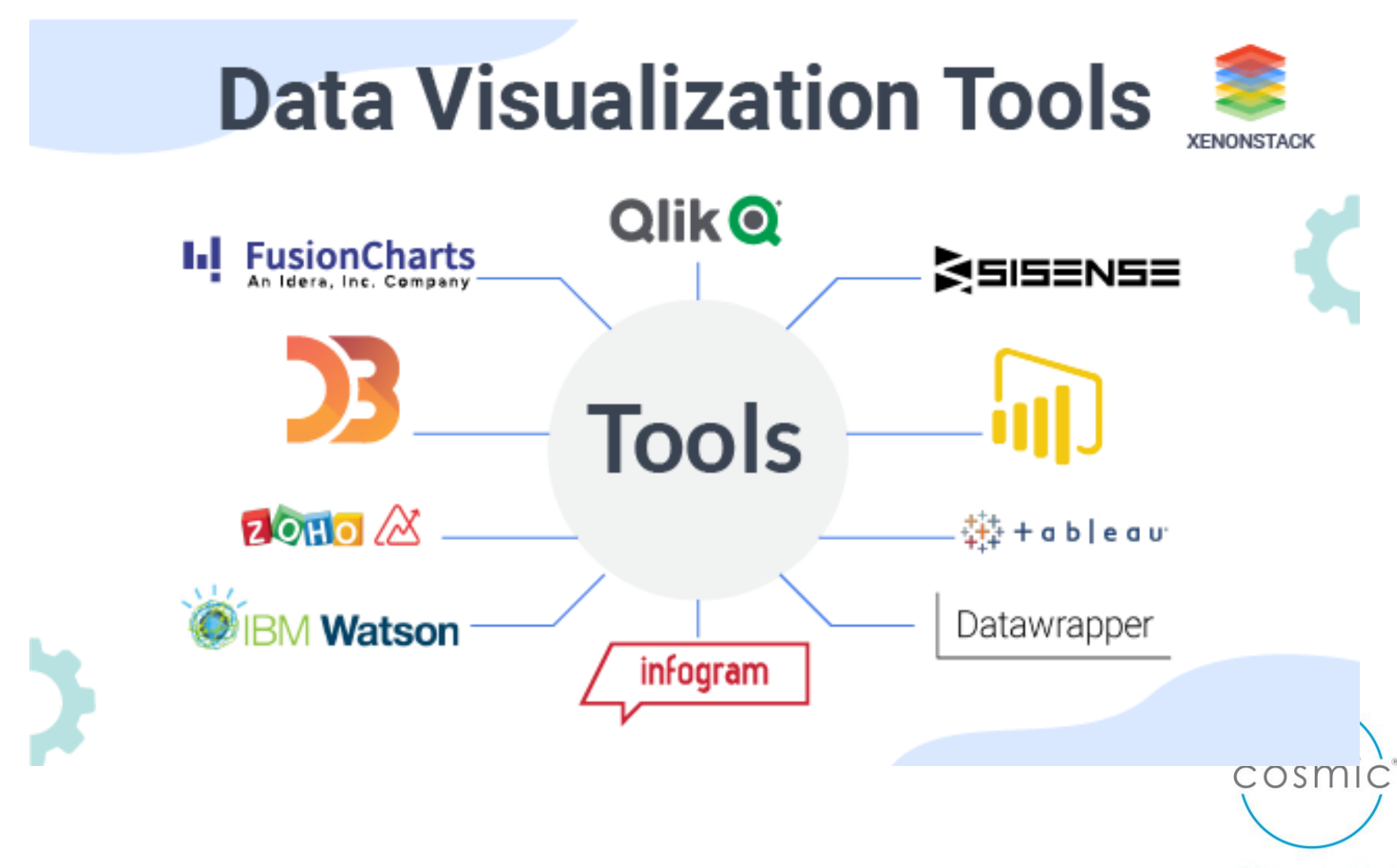

# Google data Studio

#### **Welcome to Data Studio! (Start here)**

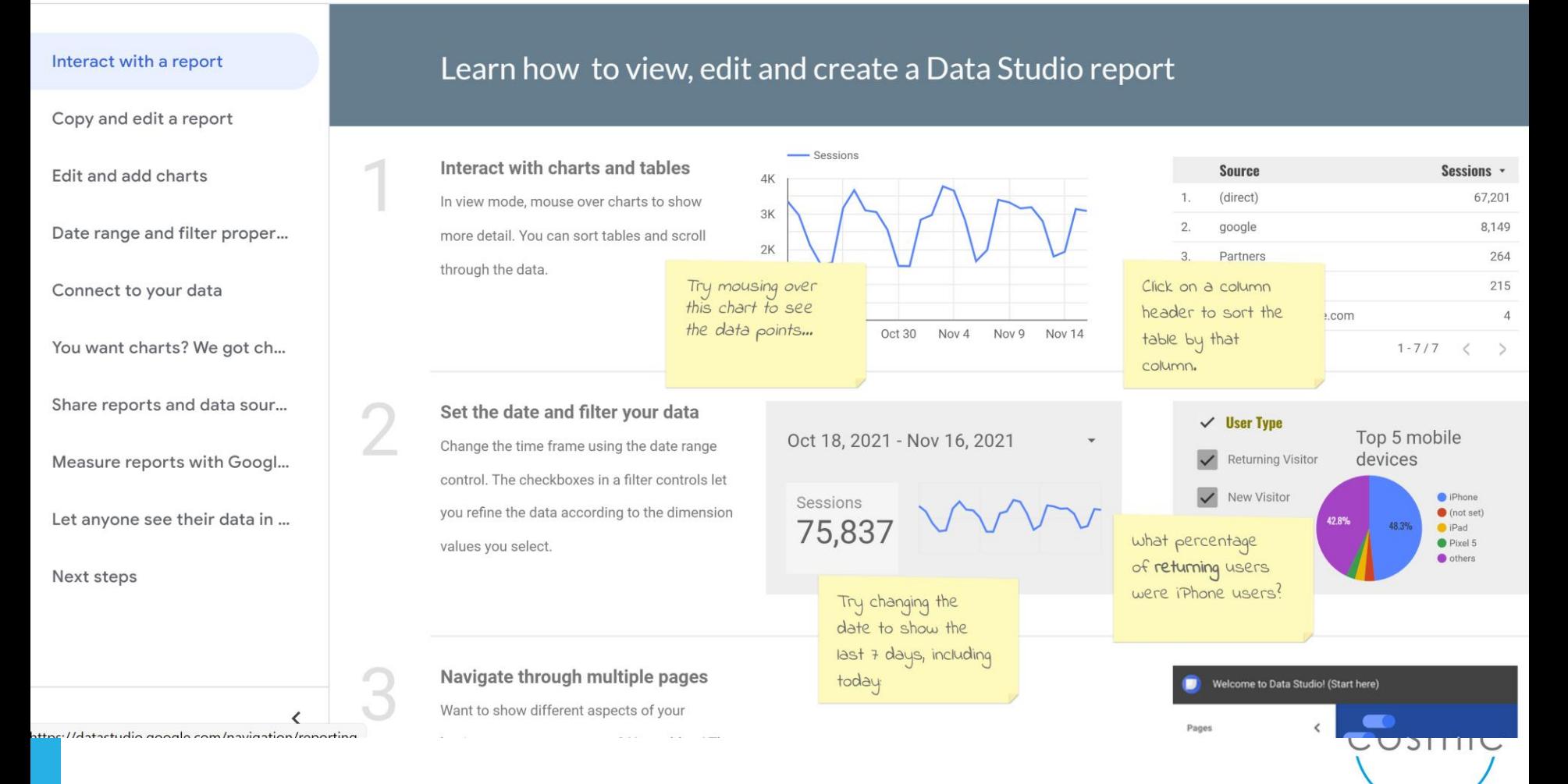

#### digital, smart, ethical

 $2+$  Share

Reset

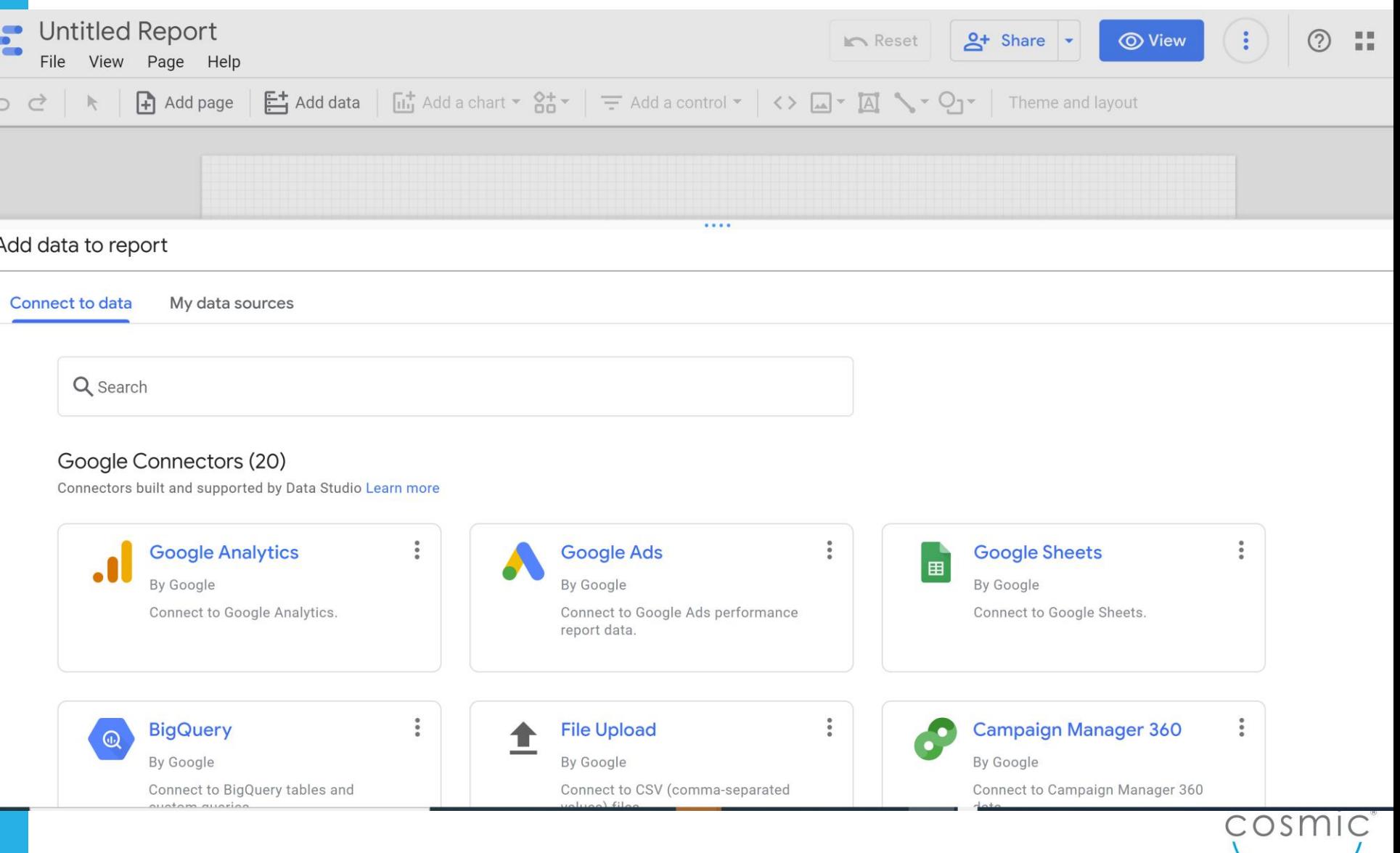

# BF Adventure Case study

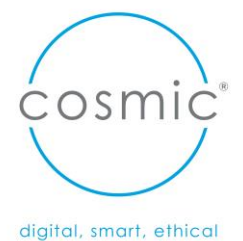

Discussion – breakout: What will you introduce to your work as a result of today?

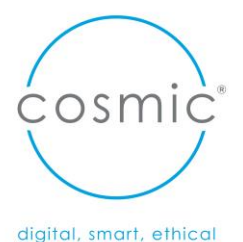

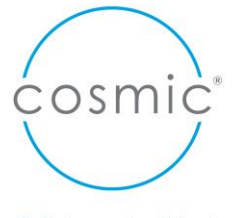

# Infographics

# How to make a Sway How to create an infographic using Canva

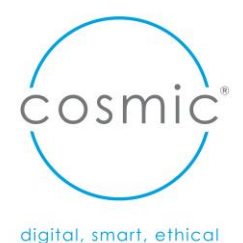

# Does it need to be written?

### **Alternatives to written text**

For those with dyslexia – or processing conditions

For those with low literacy

- Canva drawings and diagrams, models or infographics
- Tabular and bullet format

Highlight **key words** for easy reference

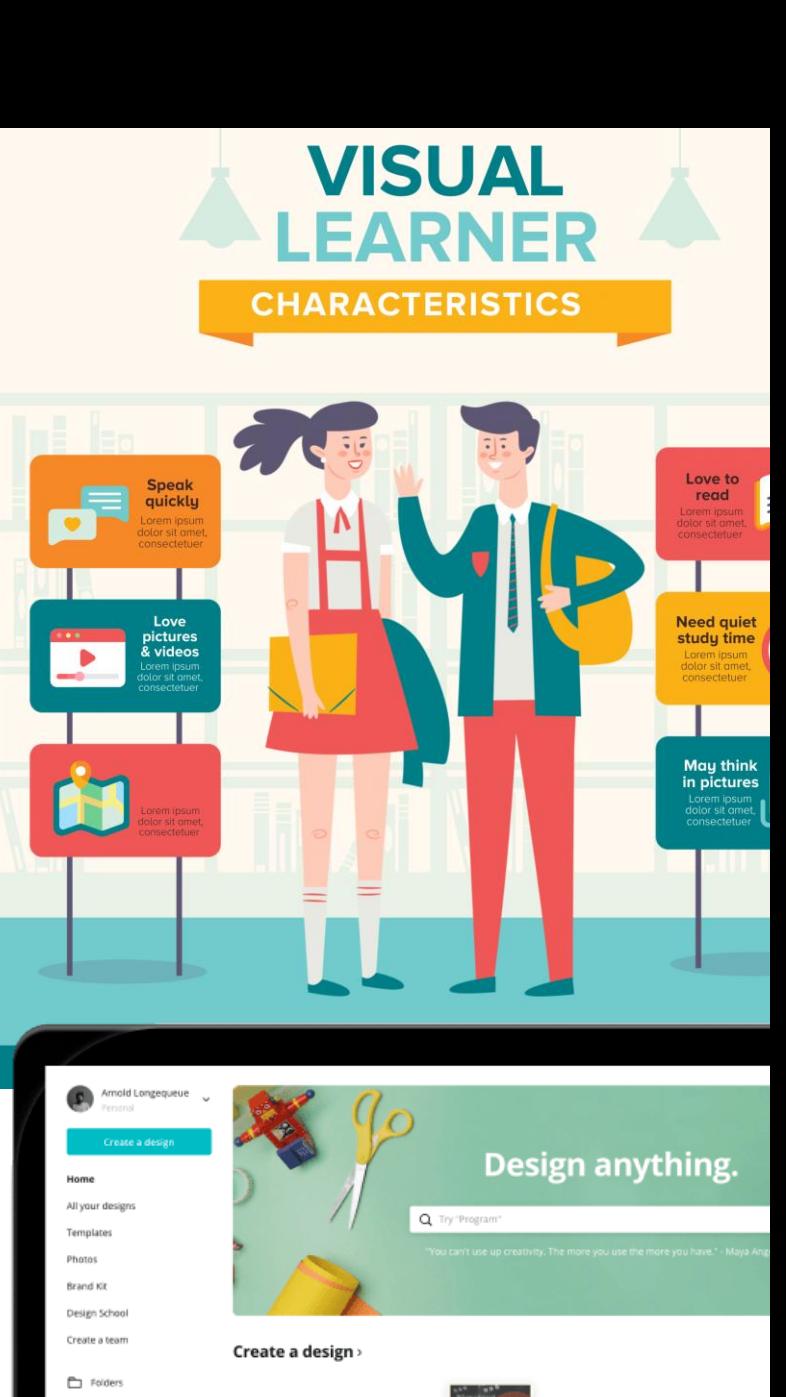

**自** Trash

Folders you open will be pinned he so that you can quickly access th

> nimated Socia Media

### 9 of the most popular types of infographics are:

- 1. Statistical infographics
- 2. Informational infographics
- 3. Timeline infographics
- 4. Process infographics
- 5. Geographic infographics
- 6. Comparison infographics
- 7. Hierarchical infographics
- 8. List infographics
- 9. Resume infographics

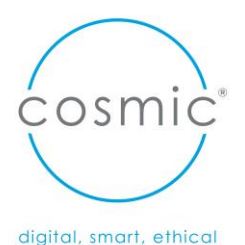

# Discussion

# Any questions

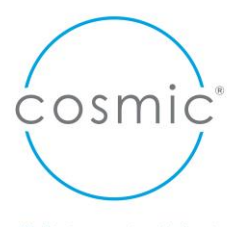

# Wild wonder and wisdom storytelling ..

https://www.smartline.org.uk/wild-wonder-wisdom

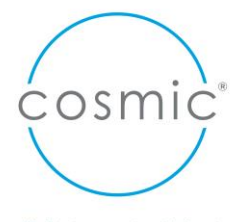

# Thank you @

# kate@cosmic.org.uk

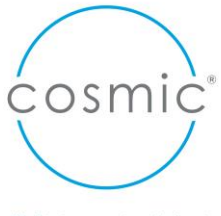